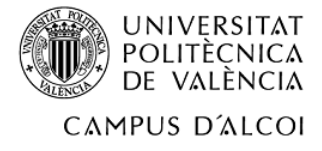

# *Diseño, cálculo y fabricación de un módulo sostenible para el control del riego en sistemas por goteo.*

# **MEMORIA PRESENTADA POR:**

*Jordi Parraga Ferri*

GRADO DE INGENIERÍA MECÁNICA

**Dirigida por:** Dr. Samuel Sánchez Caballero

**Convocatoria de defensa**: *Junio 2020*

## RESUMEN

Cabe decir, que en la provincia de Valencia la calidad del agua es la más mala de toda España, catalogándola, así como agua muy dura. Esta es un agua con calidades pobres generando así problemas en los sistemas de riego por goteo. Estos problemas pueden ser que no llegue el mismo caudal a una zona que a otra porque hay tapones en algunos goteros debido a la gran cantidad de cal generados por el paso excesivo de agua. Además, en la actualidad la mayoría de los sistemas de riego están controlados por un programador conectado a la red eléctrica donde se programan unas horas de riego sin controlar la necesidad de agua que tiene el huerto.

Pues la finalidad del proyecto es generar un módulo autónomo, es decir, un módulo alimentado mediante luz solar y sensorizado para tener un control de humedad del terreno, que ayudara a controlar la necesidad de agua que tiene dicho huerto, dependiendo de la plantación. Cabe decir que ya hay cultivos que se controlan mediante la sensorización de la humedad del terreno, pero presentan el inconveniente que para esta sensorización abren todo el terreno para pasar los cables y así poder alimentar estos sensores. Pero, en este proyecto, se quiere evitar lo comentado anteriormente, es decir, se retira este cableado de los sensores y la utilización de energía eléctrica para el riego del cultivo.

Dentro del contenido del proyecto, se podrá encontrar el cálculo del circuito eléctrico con su correspondiente esquema eléctrico. Además del diseño de la carcasa para que el proyecto se pueda poner a la venta como un producto, incluyendo de igual forma que en el circuito eléctrico, los planos de la pieza o piezas realizadas, el plano de ensamblaje y la lista de componentes.

Finalmente, se puede afirmar que mediante la utilización de componentes eléctricos y electrónicos se realizará la conexión entre ellos para el buen funcionamiento del módulo, además de fabricar la carcasa donde se alojan estos componentes.

# ABSTRACT

Nowadays, the drip irrigation Systems are the most used since it's an irrigation method that allows the optimal use of water. This method allows the water applied to a plant to filter to its roots, making it the most productive and highest-yield method per unit area.

It should be said that in the province of Valencia the quality of the water is the poorest in all of Spain, cataloging it, as well as very hard water. This is the water with poor qualities, thus generating problems in drip irrigation Systems. These problems may be that the same flow does not reach one area than another because these are plugs in some drippers due to the large amount of lime generated by the excessive passage of water. In addition, currently most irrigation Systems are controlled by a programmer Connected to the electrical network where a few hours of irrigation are scheduled without controlling the need for water in the garden.

Well, the purpose of the project is to generate an autonomous module, that is, a module powered by sunlight and sensorized to have a control of the humidity of the land, which will help control the need for water that said garden has, depending on the plantation. It should be said that there are already crops that are controlled by sensing the humidity of the land, but they have the drawback that for this sensoring they open the entire land to pass the cables and thus be able to feed these sensors. But, in this project, you want to avoid what has been said above, that is, this wiring is removed from the sensors and the use of electrical energy to irrigate the crop.

Within the content of the project, you can find the calculation of the electrical circuit with its corresponding electrical diagram. In addition to the design of the housing so that the project can be put up for sale as a product, including in the same way as in the electrical circuit, the drawings of the part or pieces made, the assembly drawing and the list of components.

Finally, it can be affirmed that by using electrical and electronic components the connection between them will be made for the proper functioning of the module, in addition to manufacturing the housing where these components are housed.

## RESUM

Avui dia els sistemes de reg per degoteig són els més utilitzats ja que és un mètode de regadiu que permet l'aprofitament òptim de l'aigua. Aquest, aconsegueix que l'aigua aplicada a una planta es filtri fins a les seves arrels fent així que sigui el mètode més productiu i de major rendiment per unitat de superfície.

Com ara a la província de València, on la qualitat de l'aigua és la més dolenta de tot Espanya, catalogant, així com aigua molt dura. Aquesta és una aigua amb qualitats pobres generant així problemes en els sistemes de reg per degoteig. Aquests problemes poden ser que no arribe el mateix cabal a una zona que a una altra perquè hi ha obstruccions en alguns goters causa de la gran quantitat de calç generats pel pas excessiu d'aigua . A més, en l'actualitat la majoria dels sistemes de reg estan controlats per un programador connectat a la xarxa elèctrica on es programen unes hores de reg sense controlar la necessitat d'aigua que té l'horta o el cultiu.

Doncs la finalitat del projecte és generar un mòdul autònom, és a dir, un mòdul alimentat mitjançant llum solar i sensoritzat per tenir un control de la humitat de l'hort , que, ajudarà a controlar la necessitat d'aigua que té aquest hort, depenent de la plantació . A pesar que ja hi ha cultius que es controlen mitjançant la sensorització de la humitat de el terreny, però presenten l'inconvenient que per a aquesta sensorització obren tot el terreny per passar els cables i així poder alimentar aquests sensors. Però, en aquest projecte, s'evita el comentat anteriorment , és a dir, es retira aquest cablejat dels sensors i la utilització d'energia elèctrica per al reg del cultiu.

Dins el contingut de el projecte, es podrà trobar al càlcul del circuit elèctric amb el seu corresponent esquema elèctric. A més de el disseny de la carcassa perquè el projecte es pugui posar a la venda com un producte, incloent de la mateixa manera que en el circuit elèctric, els plànols de la peça o peces realitzades, el pla d'acoblament i la llista de components.

Finalment, es pot afirmar que mitjançant la utilització de components elèctrics i electrònics es realitzarà la connexió entre ells per al bon funcionament del mòdul , a més de fabricar la carcassa on s'allotgen aquests components.

# Índice

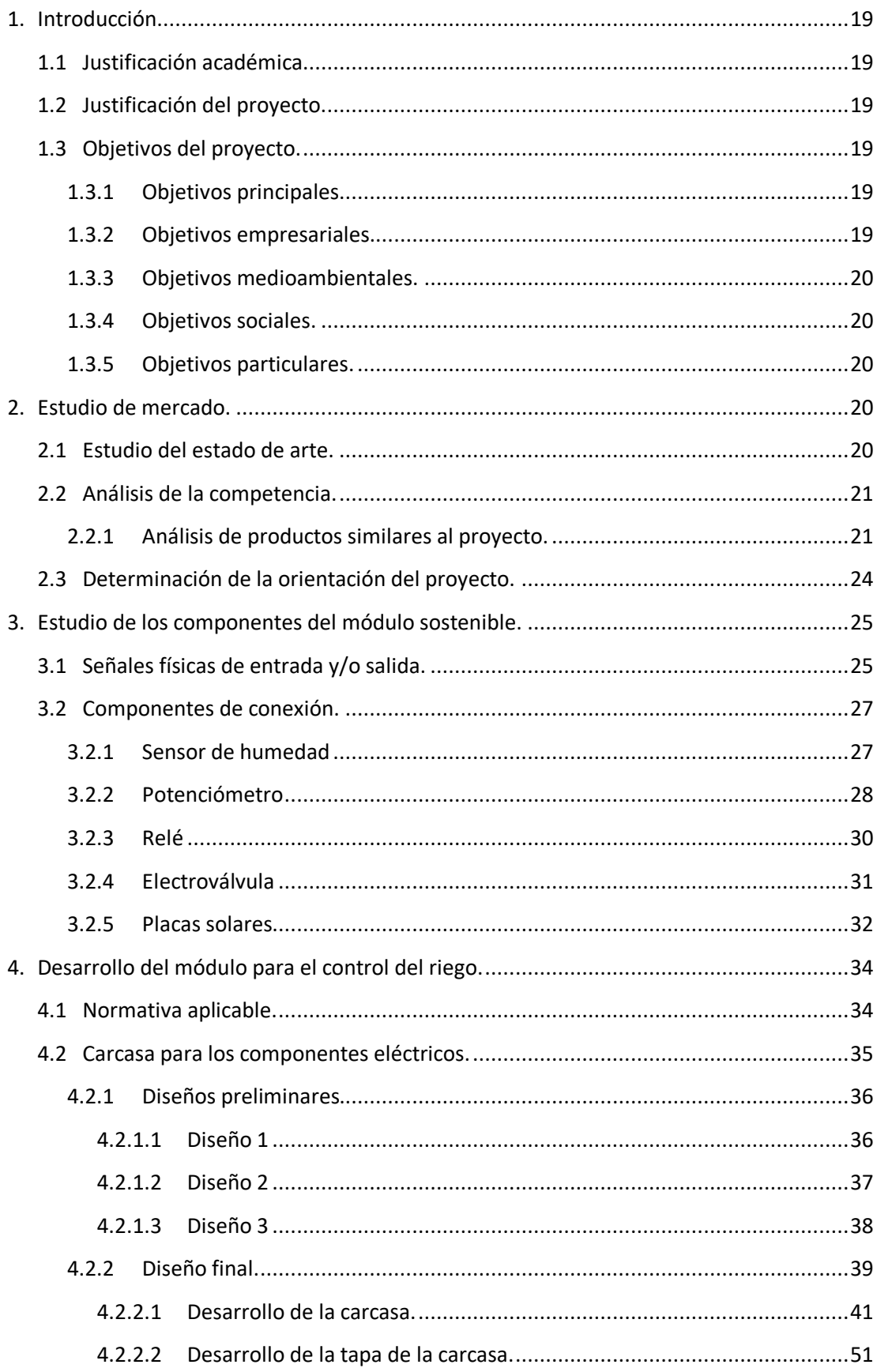

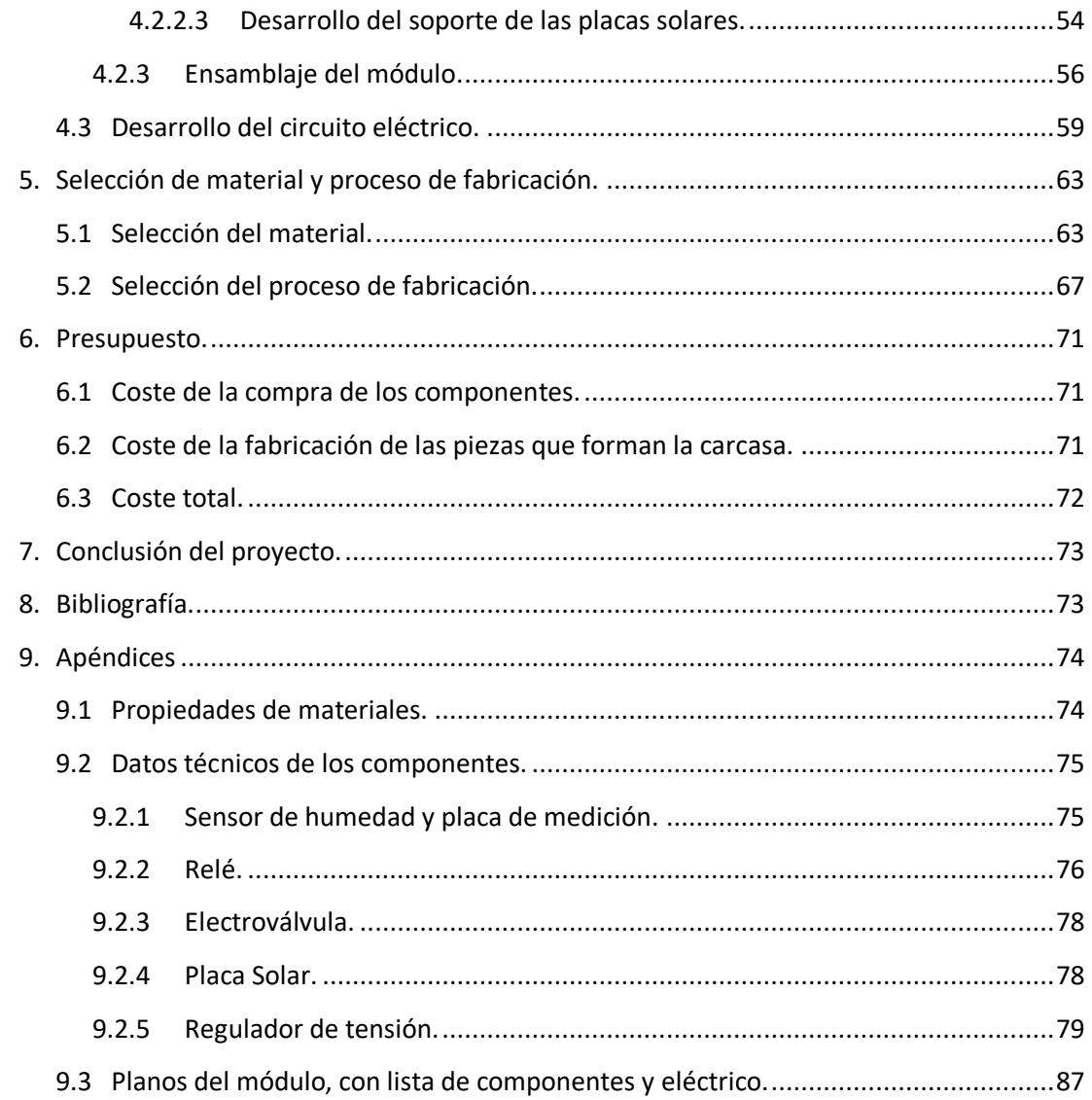

# Índice de ilustraciones

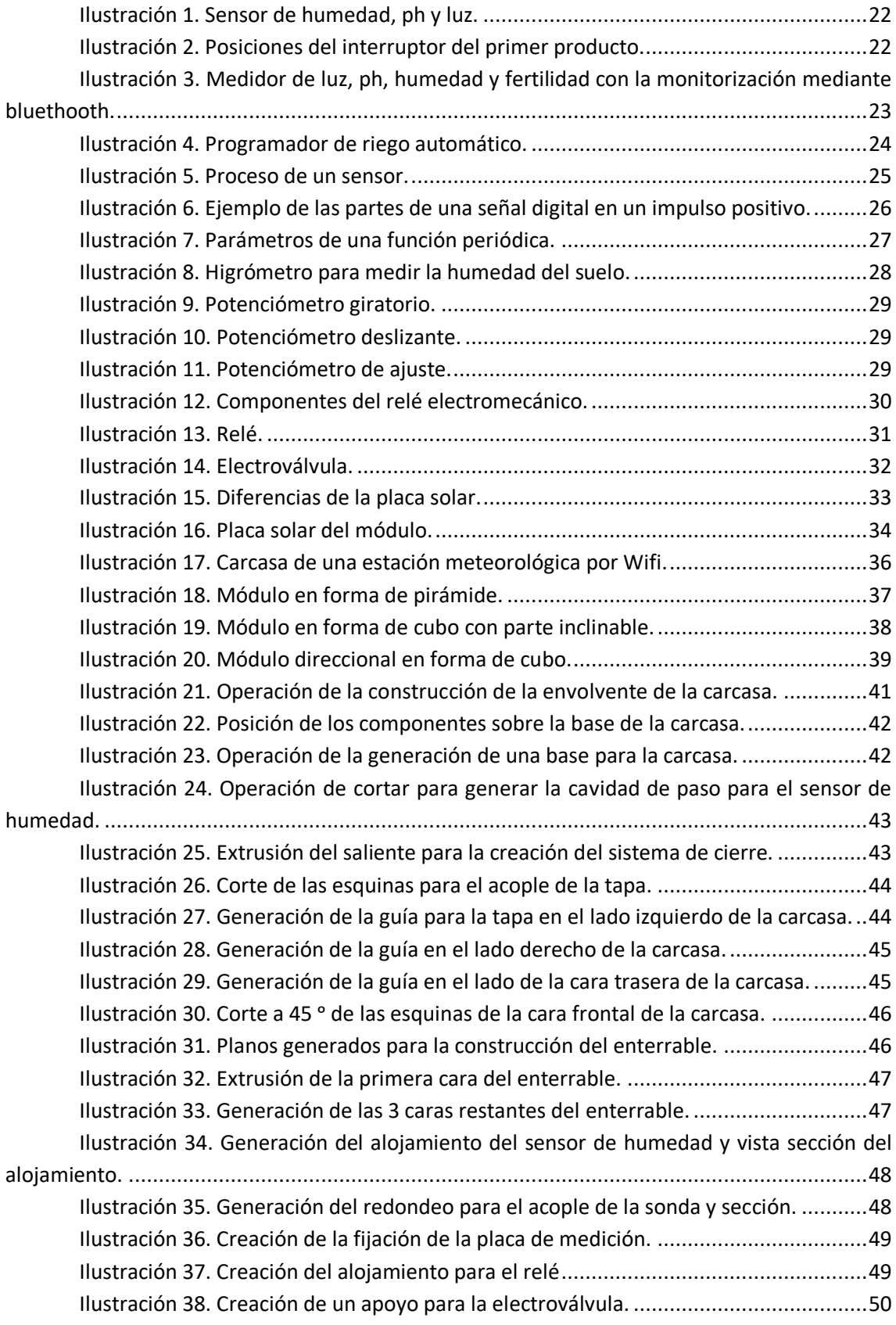

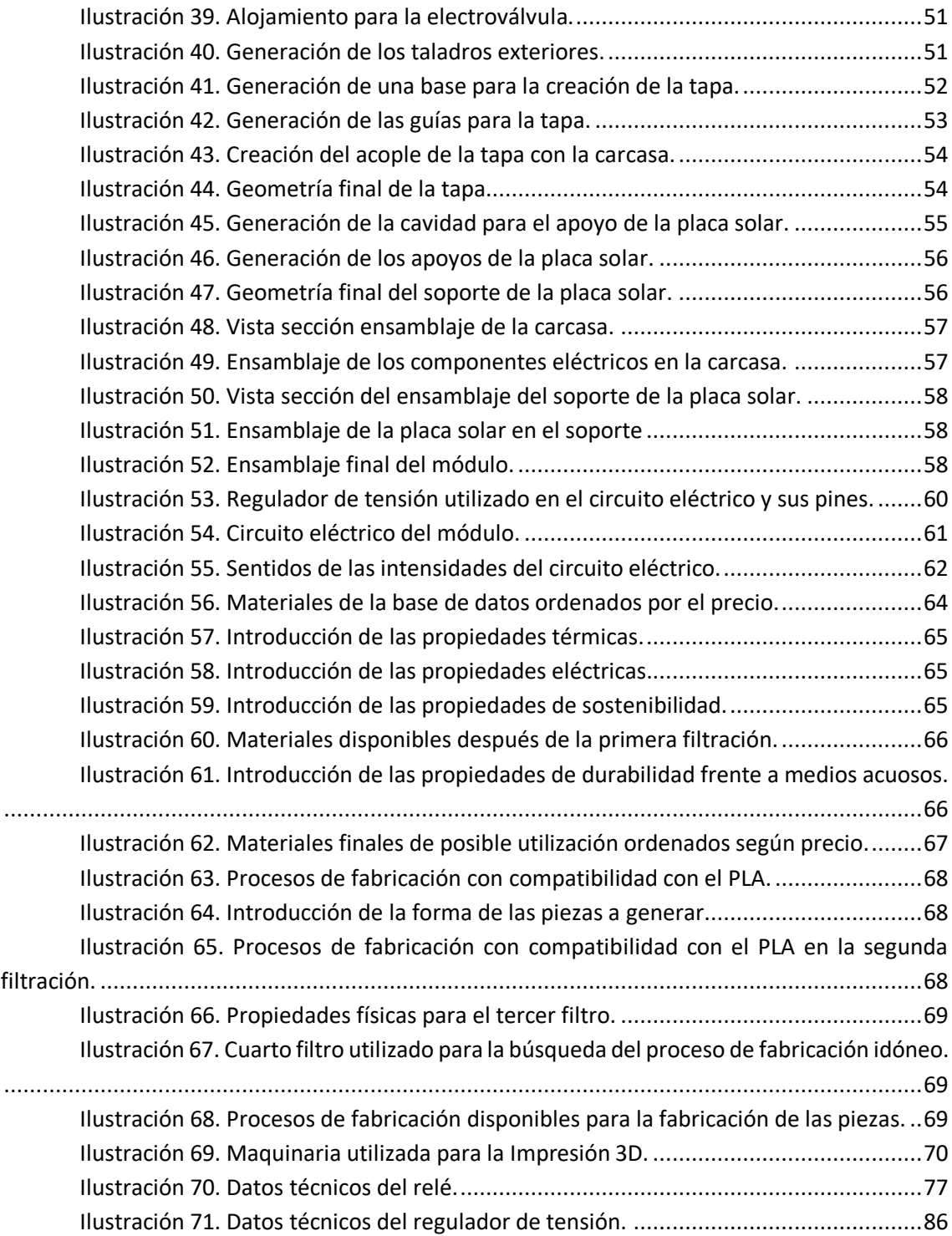

# Índice de tablas

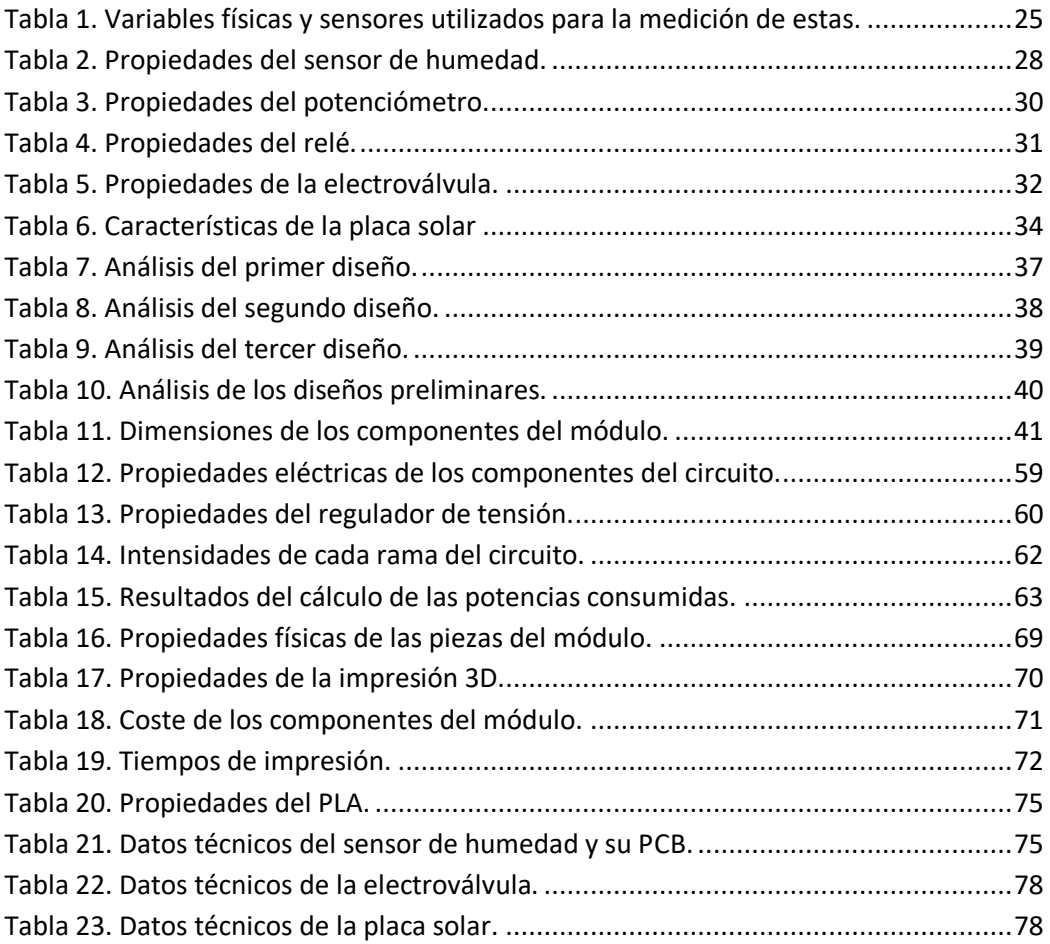

# Índice de ecuaciones.

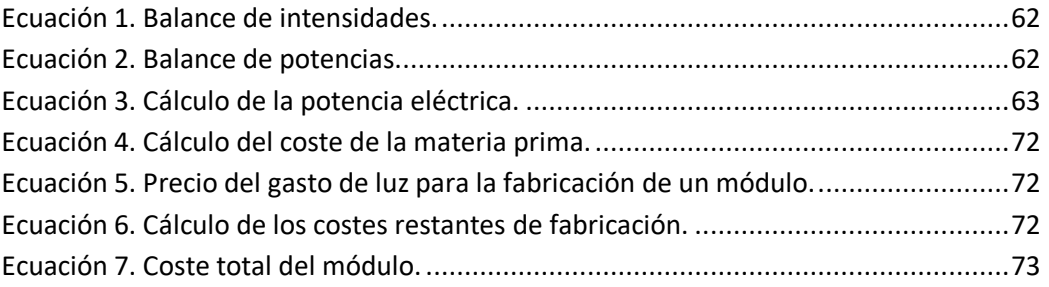

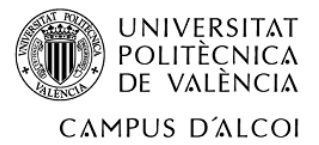

## <span id="page-18-0"></span>1. Introducción.

#### <span id="page-18-1"></span>1.1 Justificación académica.

El presente proyecto está realizado con el fin de demostrar los conocimientos adquiridos en el Grado en Ingeniería Mecánica. En concreto, con el fin de demostrar que mediante una sinergia de estos conocimientos se puede conseguir un producto que cumpla con las expectativas que se muestran en el título del proyecto.

#### <span id="page-18-2"></span>1.2 Justificación del proyecto.

Como dice el título del proyecto, este tiene como intención el diseño y fabricación de un prototipo, pero a causa de la pandemia mundial sufrida en el actual año, la fabricación del prototipo no podrá realizarse, por lo que se estudiará la fabricación del módulo, pero no se realizará de forma experimental. El proyecto, está encarado al diseño de un módulo para controlar de forma automática el tiempo de riego en sistemas de riego por goteo, además de realizar el diseño de una carcasa para que este producto se pueda poner a la venta.

La generación del prototipo lleva una serie de cálculos necesarios para que este módulo funcione de la manera más eficiente. Se puede decir que los componentes eléctricos y electrónicos utilizados serán de compra mientras que la carcasa será diseño del propio autor del proyecto.

La principal motivación para la generación de este proyecto viene impuesta en parte por la actual preocupación mundial sobre la situación medioambiental del planeta. De este modo mediante la realización del proyecto se intenta generar un módulo que controle de forma automática el riego, así poder aprovechar de forma más eficiente los recursos del planeta, en este caso, el agua. Además de poder desconectarse de la red eléctrica para el uso de este producto.

#### <span id="page-18-3"></span>1.3 Objetivos del proyecto.

#### <span id="page-18-4"></span>1.3.1 Objetivos principales

El objetivo principal del proyecto es poder generar un prototipo que este alimentado mediante un sistema de energía renovable y que funcione de forma automática. Para poder hacer que funcione de forma automática se debe controlar un parámetro del terreno, en este caso, es la humedad del terreno.

#### <span id="page-18-5"></span>1.3.2 Objetivos empresariales.

Respecto a los objetivos empresariales, es fundamental encontrar unos componentes de buena calidad a precio bajo con el fin de obtener el máximo beneficio. Además de realizar la

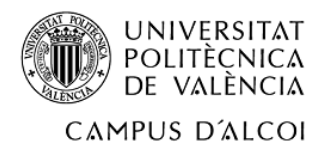

fabricación de la carcasa con el proceso o procesos más económico. De esta forma, se consigue un producto de buena calidad, funcional y de costes reducidos.

#### <span id="page-19-0"></span>1.3.3 Objetivos medioambientales.

Respecto a los objetivos medioambientales, es importante la generación del proyecto para el correcto aprovechamiento de los recursos existentes en el planeta, tanto el agua, viento, luz soltar, etc. De esta forma, se pretende reducir el gasto de agua para el riego y el gasto de energía eléctrica. Además de reducir los fallos provocados por el paso de agua dura, presentes en las tuberías y componentes de los sistemas de riego por goteo, e, indirectamente reducir la fabricación de estas tuberías y componentes.

#### <span id="page-19-1"></span>1.3.4 Objetivos sociales.

Finalmente, en cuanto a los objetivos sociales a conseguir, cabe destacas que lo sociedad cada vez es más consciente del problema medioambiental que sufre el planeta. De esta forma se intenta promover el estilo de vida sostenible. Además, se intenta generar un prototipo que se pueda transportar de forma sencilla y que su uso sea simple.

#### <span id="page-19-2"></span>1.3.5 Objetivos particulares.

Después de generar estos cuatro apartados de objetivos 'generales', solo queda hacer una lista de los que serán los objetivos particulares del proyecto.

- 1. Modelado 3D de la caja o carcasa del prototipo, donde estarán incluidos todos los componentes eléctricos y electrónicos, además de poder albergar en su interior las piezas para el montaje de estos componentes.
- 2. Diseño del circuito eléctrico para que los elementos estén alimentados correctamente.
- 3. Sistema de riego automático, mediante la utilización del módulo sostenible.
- 4. Cumplimiento de la normativa vigente.

### <span id="page-19-3"></span>2. Estudio de mercado.

#### <span id="page-19-4"></span>2.1 Estudio del estado de arte.

Entre las diversas posibilidades de sistemas de control de riego de bajo coste, para controlar el tiempo de riego dependiendo de la humedad del terreno, se encuentra la posibilidad sostenible de realizar un módulo con la utilización de un sensor de humedad, relé, electroválvula y placas solares. De esta forma se consigue utilizar los recursos de agua disponibles, de una

forma óptima y continua, en la que, una vez introducido el sensor en el terreno, el consumidor solo tiene que preocuparse del correcto funcionamiento del módulo.

Este tipo de producto no existe en el mercado, puesto que, en el mercado aún no hay un módulo que sea totalmente automático. Hay algunos módulos con sensores de humedad que te indican con una luz si el terreno necesita agua, o también existen módulos que envían mediante bluethooth los valores de humedad que está registrando el sensor.

En la actualidad, este módulo de control de riego se apuesta por la sostenibilidad y fiabilidad del riego, esto lleva a la elaboración el módulo de bajo coste para que una vez se introduzca en la instalación pueda regar el huerto de forma autónoma.

#### <span id="page-20-0"></span>2.2 Análisis de la competencia.

Para realizar el análisis de la competencia, en primer lugar, se buscarán productos que tengan una similitud con el proyecto, de esta forma se puede verificar que en la actualmente aún no existe un módulo totalmente automático y además sostenible.

Después de realizar esta primera búsqueda se mencionará la empresa fabricante de este producto, para así poder investigar sobre la empresa fabricante y observar el peso que esta tiene en el mercado.

Con toda la información anterior se realizará un estudio de la forma que tienen los componentes que utilizan los productos en el mercado, para poder tener una primera idea, a la hora de realizar la fase de diseño del producto.

El objetivo principal de este análisis es conseguir observar que hace la competencia para así poder tomar las mejores decisiones. Además, de poder basarse en unas ideas iniciales que puedan reforzar la idea del proyecto pensado, y que, a la vez que refuerzan la idea del proyecto también ayuden a solucionar problemas que puedan surgir en el proyecto y de manera directa, conocer el producto del mercado.

<span id="page-20-1"></span>2.2.1 Análisis de productos similares al proyecto.

• Medidor 3 en 1. Capaz de medir ph, humedad y cantidad de luz con un pequeño indicador gráfico en la parte superior.

Este producto, se trata de un producto muy sencillo con un pequeño sensor que se introduce bajo tierra. Como se puede ver el sector al que está enfocado el producto, es un sector no industrial, es decir, el perfil buscado para la compra de este producto es una persona que tenga inquietud por el cuidado de su jardín o pequeño huerto. Seguidamente adjuntaremos una imagen de lo que viene a ser el producto para tener una pequeña idea del diseño que conlleva este producto.

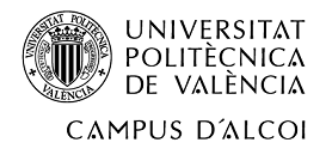

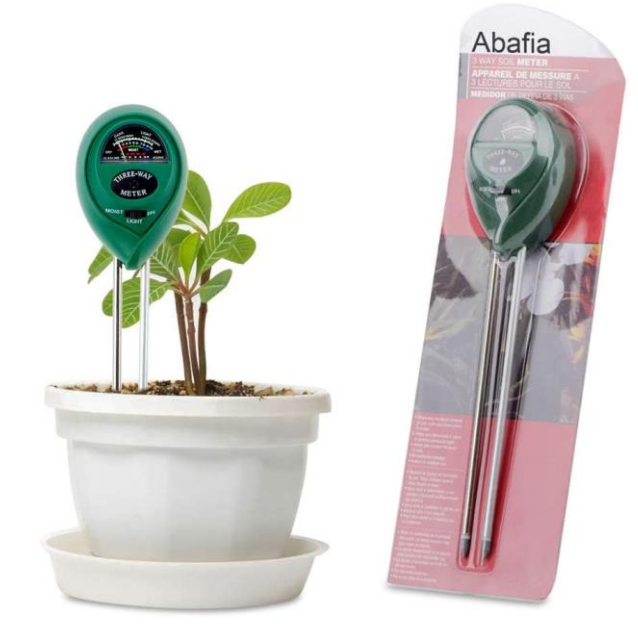

*Ilustración 1. Sensor de humedad, ph y luz.*

<span id="page-21-0"></span>Como se puede ver anteriormente, se trata de un producto muy sencillo, que no se requiere de ningún conocimiento específico para saber cómo ponerlo en funcionamiento. Cabe decir, que como se puede ver en la 'Ilustración 1' el medidor tiene un interruptor de 3 posiciones en el que se indica que parámetro es el que quiere conocer el usuario, mientras que los otros 2 parámetros no se pueden medir simultáneamente con este primero. Es importante, adjuntar una imagen sobre lo comentado anteriormente.

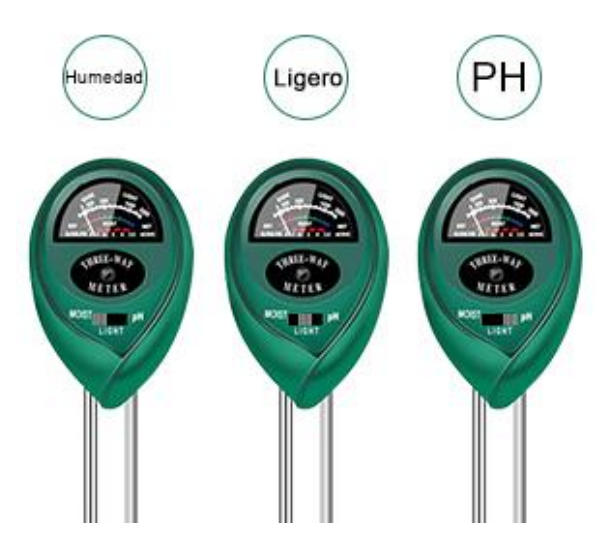

*Ilustración 2. Posiciones del interruptor del primer producto.*

<span id="page-21-1"></span>Finalmente, solo queda decir que este producto tiene un precio de 12,99 €. Un precio razonable para las funciones que puede desempeñar este producto.

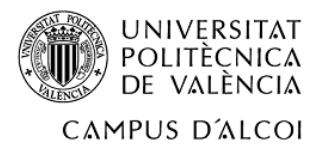

• Medidor 4 en 1. Capaz de poder monitorizar mediante bluethooth ph, humedad, fertilidad y cantidad de luz.

Respecto al segundo producto encontrado, se puede decir que es un producto muy similar al anterior, solo que en este caso nuestro indicador será un dispositivo móvil. Además, es importante saber que para el funcionamiento de los sensores se utiliza una pequeña pila de botón. Este producto, al igual que el producto anterior está enfocado hacia el consumo personal y no industrial. Es decir, a una persona que le gusta cuidar su planta y que quiere que la vida de esta sea la mayor posible. A continuación, se adjuntará una imagen para observar que aspecto tiene este producto y posteriormente se realizarán una serie de comentarios adicionales.

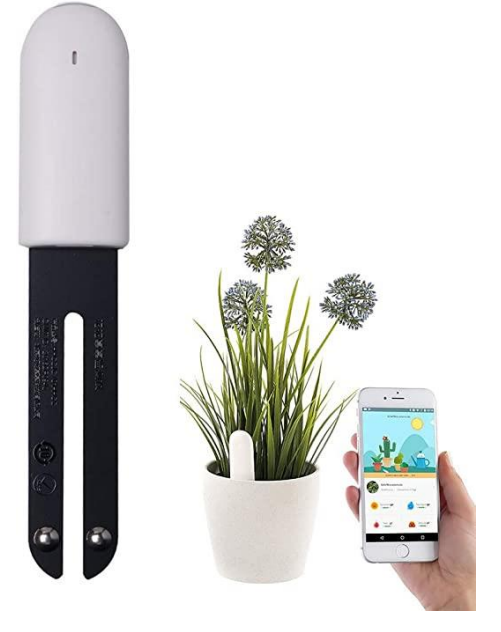

*Ilustración 3. Medidor de luz, ph, humedad y fertilidad con la monitorización mediante bluethooth.*

<span id="page-22-0"></span>Este producto es fabricado por una empresa conocida en el mundo del cultivo sostenible como es 'Vegtrug'. Esta empresa, comercializa otros productos relacionados con el cultivo, entre uno de ellos se encuentran las famosas mesas de cultivo. Finalmente, se puede decir que el valor del producto está entre los 17€ y 30€, dependiendo de la página web dónde se realice la compra.

• Programador de riego para jardín con pantalla LCD. Hasta 8 arranques por día.

Respecto a este último producto se puede decir, como bien dice su nombre, que se trata de un programador de riego donde el consumidor programa con qué frecuencia se deben producir los riegos y la duración de estos. Para garantizar el funcionamiento del circuito eléctrico se utiliza una pila alcalina. De igual modo que los dos productos anteriores, este tipo de producto está encarado a un grupo de personas que les gusta cuidar su cultivo de una manera eficiente. Es importante decir que, de los tres productos, el más utilizado en la actualidad es este último, puesto que te permite generar un riego automático a partir de una simple programación. Además de saber que los dos primeros productos solo te dan un indicador del estado de la tierra de cultivo y no realizan un riego automático. Finalmente se adjuntará una imagen representativa de este tipo de productos, es decir, los programadores de riego y, posteriormente, se adjuntará el precio de adquisición que tiene el producto.

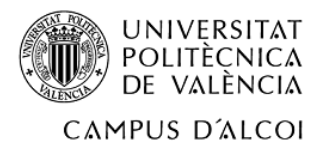

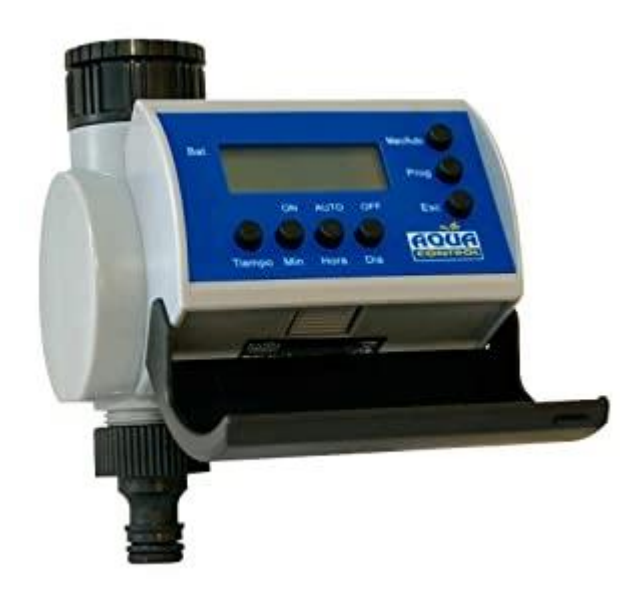

*Ilustración 4. Programador de riego automático.*

<span id="page-23-1"></span>Finalmente, se puede decir que el precio de adquisición de este productos está entorno a los 25-30 €.

#### <span id="page-23-0"></span>2.3 Determinación de la orientación del proyecto.

En cualquier proyecto, la determinación del sector de trabajo al que irá definido este proyecto, es uno de los puntos de inflexión antes de realizar las otras fases del proyecto. Puesto que posteriormente, esta determinación de la orientación del proyecto, puede ser clave a la hora de realizar el diseño del proyecto. No solo en este proyecto es importante realizar esta orientación, si no, en cualquier otro producto, servicio, etc.

El segmento al que irá dirigido el presente proyecto, como se ha podido observar después del análisis de los productos que ya están dentro del mercado, es un sector de personas, las cuales les gusta cuidarse su cultivo. La persona ideal para realizar la compra de este producto es una persona que tenga un huerto o una serie de plantas, además, esta persona será una persona concienciada con la contaminación. Por lo que el perfil 'perfecto', es la persona que quiera aprovechar los recursos del planeta de la manera más efectiva. Es decir, el usuario que compre el producto es una persona que no tiene tanto en cuenta el precio del producto, sino que compra este producto por su valor añadido de sostenibilidad y reducción del consumo los recursos disponibles.

Finalmente, el producto está destinado para la realización del riego automático en pequeños huertos y/o pequeños grupos de plantas.

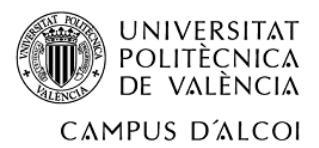

## <span id="page-24-0"></span>3. Estudio de los componentes del módulo sostenible.

El presente apartado se dedicará para comentar las señales físicas de entrada y/o salida que tiene nuestro módulo, para así elegir unos componentes que garanticen el correcto funcionamiento de este. Dentro de los subapartados que se pueden observar, en primer lugar, como bien dice el nombre se realizará un análisis de las señales físicas presentes en el entorno de trabajo del módulo. Posteriormente, en el segundo apartado, se explicarán y decidirán a la vez los componentes del módulo sostenible, explicando detalladamente su funcionamiento, características, etc. De este modo se garantiza, que se entienda el funcionamiento en conjunto de todos los componentes. Cabe decir que la explicación del funcionamiento del módulo se explicará de forma técnica en apartados posteriores.

#### <span id="page-24-1"></span>3.1 Señales físicas de entrada y/o salida.

Es importante saber en este apartado se va a centrar en los sensores y las señales que pueden generar estos sensores.

Los fenómenos físicos se pueden manifestar de muchas formas, y a la vez, estos lo hacen de forma continua y variable. Por ejemplo, la temperatura, es uno de los fenómenos físicos más conocidos, puesto que se convive diariamente con él, y este nunca tiene un valor constante, es decir, durante un día no tenemos una temperatura de 15 °C. Pero para saber que temperatura hace, se necesita de un sensor.

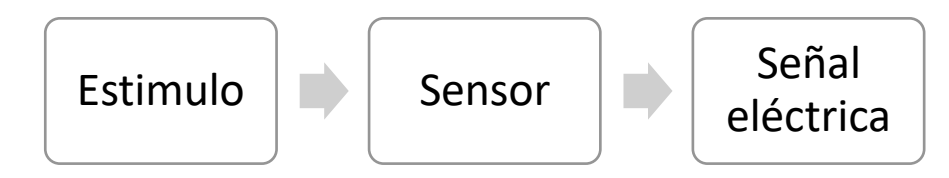

*Ilustración 5. Proceso de un sensor.*

<span id="page-24-2"></span>Un sensor, es un dispositivo que está dotado para ser capaz de detectar estímulos (variables físicas, en nuestro caso) y responder en consecuencia, transformando el fenómeno físico en señales eléctricas. A continuación, se van a mostrar una serie de ejemplos de sensores según la aplicación.

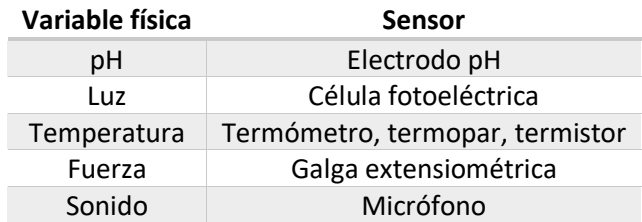

*Tabla 1. Variables físicas y sensores utilizados para la medición de estas.*

<span id="page-24-3"></span>Una vez, se ha presentado que es un sensor, es importante saber que señales van a emitir estos sensores, porque, de forma implícita facilitará la búsqueda de los componentes de conexión que van conectados al sensor de humedad.

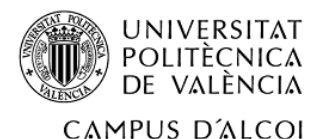

Llegado a este punto, se sabe que los fenómenos físicos mediante la utilización de sensores son convertidos en señales. Las señales se pueden dividir en dos tipos, comúnmente conocidas.

#### • **Digital**

Las señal digital es una señal de 'todo o nada', es decir solo puede tomar 2 valores en función del tiempo, un claro ejemplo es un interruptor, solo puede tener dos posiciones. Seguidamente se adjunta una imagen de un ejemplo de señal digital que se ha encontrado después de una pequeña búsqueda.

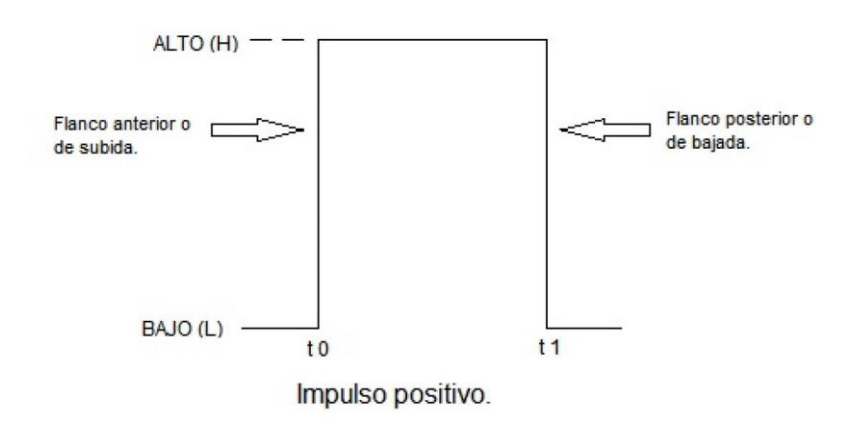

*Ilustración 6. Ejemplo de las partes de una señal digital en un impulso positivo.*

#### • **Analógica**

<span id="page-25-0"></span>La señal analógica, a diferencia que la señal digital, puede tener cualquier valor en función con el tiempo. Un ejemplo de este tipo de señal es la intensidad o la potencia, entre otras. Las señales analógicas presentan se pueden representar mediante una ecuación sinusoidal y/o periódica. En este tipo de funciones se pueden identificar una serie de parámetros que posteriormente presentaremos.

- A. Periodo (T): Es el tiempo que tarda en ejecutar un ciclo. Se mide en segundos.
- B. Frecuencia (f). Es el número de ciclos que una señal periódica ejecutada por segundo. Se mide en hercios (Hz).
- C. Valor de pico (Vp). Es el valor máximo que alcanza una señal, también llamada amplitud. En caso de que el valor máximo de la función y el valor mínimo sean iguales en valor absoluto, se dice que el valor pico es la suma sin signo del valor mínimo y máximo. Es decir, (Vpp= 2Vp). El valor pico, también puede llamarse amplitud.

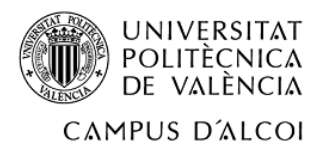

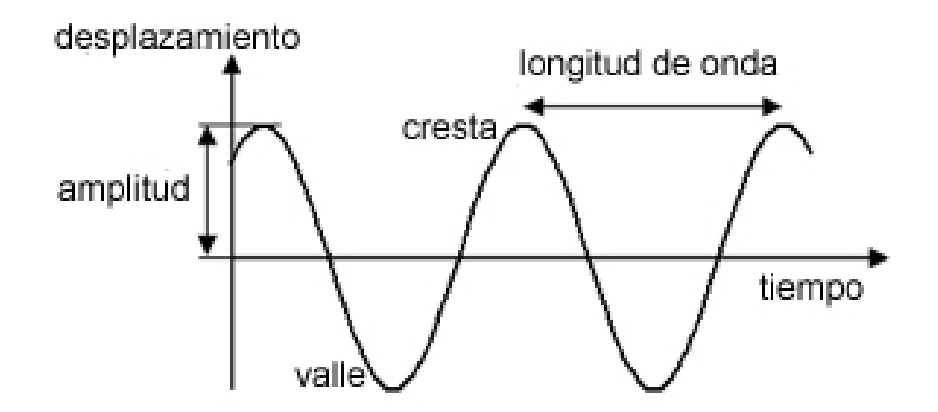

*Ilustración 7. Parámetros de una función periódica.*

#### <span id="page-26-2"></span><span id="page-26-0"></span>3.2 Componentes de conexión.

Este apartado, acogerá una descripción detallada de cada uno de los componentes que se van a utilizar en la fabricación del módulo para el control del riego. Todos los componentes que se van a presentar se consideran esenciales para garantizar el correcto funcionamiento del módulo. Después de una búsqueda y análisis de los posibles componentes a utilizar en el módulo, se han elegidos los siguientes elementos.

#### <span id="page-26-1"></span>3.2.1 Sensor de humedad

En primer lugar, se encuentra el sensor de humedad, elemento que permitirá transformar la variable física de humedad en una señal analógica. De una forma más técnica el sensor de humedad también es conocido como 'Higrómetro'.

Los sensores de humedad se pueden clasificar según su principio de funcionamiento.

- **Mecánicos**: Se basa en el aprovechamiento de los cambios en las dimensiones que sufren los materiales de construcción del sensor en presencia de la humedad. Como, por ejemplo, fibras orgánicas, es decir, el cabello humano.
- **Sales higroscópicas**: Se deduce el valor de la humedad en el ambiente a partir de una molécula cristalina.
- **Por conductividad**: La presencia de agua en el ambiente permite que a través de una serie de rejillas de oro circule una corriente, puesto que el agua es buen conductor. Según la medida que se recibe de esta conducción se puede medir el valor de humedad.
- **Capacitivos**: Se basan en el cambio de la capacidad que sufre un condensador en presencia de humedad. Son los más utilizados en la industria y metrología.
- **Infrarrojos**: Se trata de 2 fuentes infrarrojas que absorben parte de la radiación que contiene el vapor de agua.
- **Resistivos**: Aplican el principio de la conductividad de la tierra. Es decir, cuanta más cantidad de agua hay en el terreno, más alta es la conductividad de la tierra.

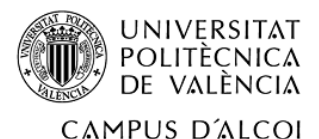

Después de presentar, los diferentes tipos de sensores de humedad, se decide por escoger el higrómetro adecuado para el proyecto. Actualmente, para realizar la medición de la humedad del suelo se utilizan una serie de sondas que se pueden enterrar y mediante una variación de la conductividad se puede determinar el valor de humedad. Seguidamente se mostrará una imagen representativa de este tipo de higrómetros.

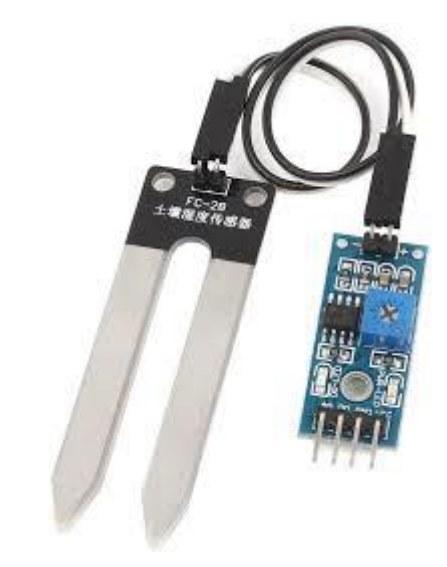

*Ilustración 8. Higrómetro para medir la humedad del suelo.*

<span id="page-27-1"></span>Como se puede observar en la imagen, el sensor de humedad lleva incorporado una placa de medición, esta placa de medición lleva un potenciómetro. La función del potenciómetro se expondrá en el apartado posterior y es clave para el funcionamiento del módulo. La placa de medición está incluida en la compra del higrómetro. La placa permite obtener la señal tanto en analógica como en digital, activada cuando supera un umbral que se puede ajustar con el potenciómetro. Finalmente se adjuntará una tabla de las propiedades del sensor de humedad.

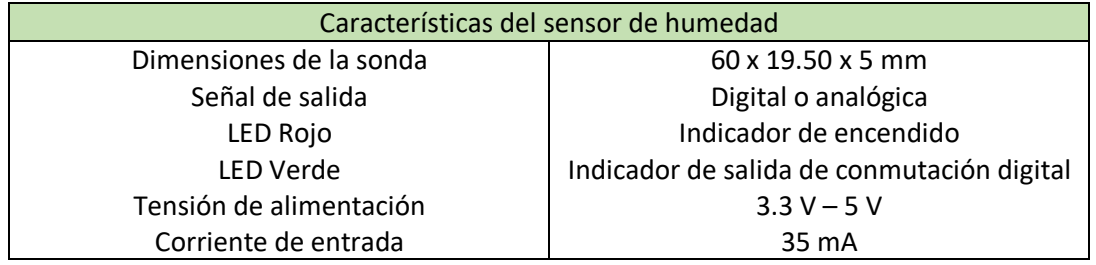

*Tabla 2. Propiedades del sensor de humedad.*

#### <span id="page-27-2"></span><span id="page-27-0"></span>3.2.2 Potenciómetro

El potenciómetro es un resistor eléctrico con una resistencia variable y normalmente ajustable manualmente. Normalmente, los potenciómetros son utilizados en circuitos de poca corriente, es decir, en un circuito como el del proyecto. Una aplicación del potenciómetro es por ejemplo el control del volumen de un altavoz.

Como es de esperar, este componente viene expresado en ohmios, puesto como se ha dicho anteriormente es una 'resistencia variable'. Los potenciómetros, al igual que los sensores se rigen de una clasificación según su aplicación.

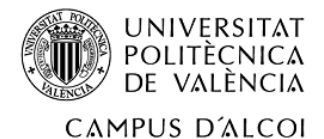

• **Giratorio:** Se controlan girando un pequeño eje, son los más usados debido a la larga vida y su reducido espacio.

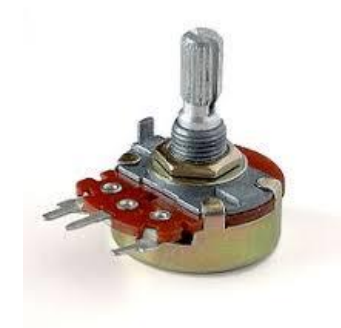

*Ilustración 9. Potenciómetro giratorio.*

<span id="page-28-0"></span>• **Deslizantes:** Es como una corredera, es decir, el recorrido es en un eje y normalmente se utilizan en ecualizadores gráficos.

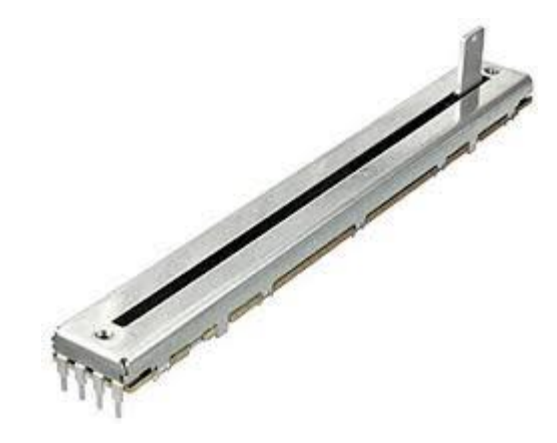

*Ilustración 10. Potenciómetro deslizante.*

<span id="page-28-1"></span>• **Potenciómetros de ajuste:** Controlan la tensión que ha sido ajustada anteriormente en fabrica.

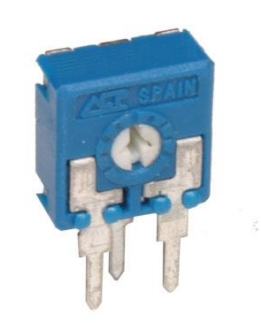

*Ilustración 11. Potenciómetro de ajuste.*

<span id="page-28-2"></span>Es importante comentar que también existe una clasificación según la ley de variación de la resistencia. Esta clasificación, separa los potenciómetros en tres grupos. En primer lugar, se pueden encontrar los potenciómetros de variación lineal, es decir, la variación de resistencia

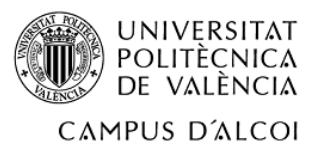

es lineal con la variación de ángulo o posición del potenciómetro. En segundo lugar, se pude encontrar la variación logarítmica o antilogarítimica, que, como bien dice el propio nombre de la clasificación la resistencia depende de forma logarítmica de la variación de posición del potenciómetro. Finalmente se puede encontrar los potenciómetros senoidales, donde la resistencia es proporcional al seno del ángulo de giro. Al igual que en el componente anterior, se realizará una pequeña tabla con las características de la placa de medición donde está incorporado el potenciómetro. Cabe decir que para poder observar cómo es el aspecto del potenciómetro, se tendrá que remitir a la 'Ilustración 8'.

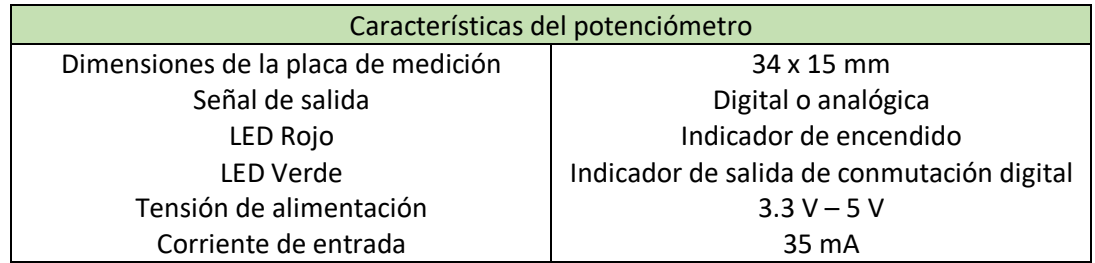

*Tabla 3. Propiedades del potenciómetro.*

#### <span id="page-29-2"></span><span id="page-29-0"></span>3.2.3 Relé

Respecto al relé, es necesario definir que es un relé para comprender su funcionamiento. Un relé es dispositivo electromagnético que funciona como un interruptor controlado por un circuito eléctrico, mediante un electroimán y una bobina. Se utiliza para poder abrir o cerrar circuitos eléctricos independientes. En el proyecto se utilizará para poder controlar el accionamiento de la electroválvula.

Los relés también son clasificados al igual que los componentes anteriores.

• **Electromecánico:** Es uno de los relés más utilizados y funciona con unos pequeños componentes mecánicos. A continuación, se adjuntará una imagen que clarificará los componentes de este tipo de relés. Cuando el relé reciba un estímulo, el relé se accionará de forma que el material flexible cambie de posición.

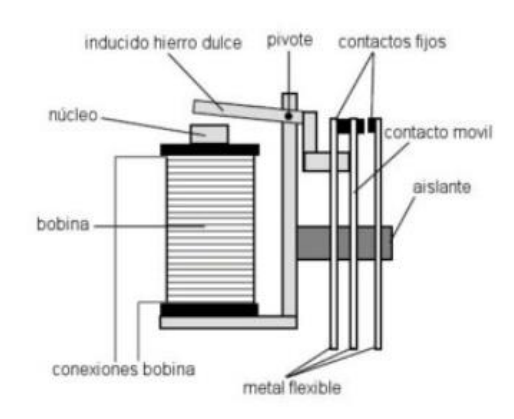

*Ilustración 12. Componentes del relé electromecánico.*

<span id="page-29-1"></span>• **Estado sólido:** Tiene gran similitud con los relés electromecánicos y es usado generalmente en aplicaciones de uso continuo, puesto que el uso de un relé

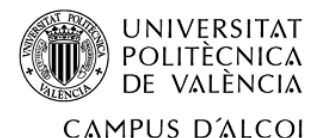

convencional generaría un gran desgaste en los materiales de fabricación del dispositivo. Esto relés tienen una mayor velocidad que los electromecánicos.

- **Corriente Alterna:** Este tipo de relés como bien indica el nombre se utilizan en corriente alterna, generando así un flujo magnético con una fuerza pulsante de frecuencia doble. Un ejemplo de este tipo de relé se usa en timbres y zumbadores.
- **Láminas:** Son relés utilizados en el aeromodelismo y sistemas de telecontrol.
- **Acción retardada:** En este tipo de relés, como bien dice el nombre, se trata de relés en el que se puede controlar el retardo de conexión o desconexión.

Como bien se ha dicho anteriormente, en el circuito eléctrico del proyecto, la funcionalidad que tiene el relé es la de poder abrir o cerrar la electroválvula, esta apertura o cierre de la electroválvula dependerá de la señal que reciba el relé según el umbral de humedad ajustado en el potenciómetro. Siguiendo la misma línea que en apartados posteriores, se adjuntará una imagen del componente a utilizar y una tabla con las propiedades representativas del relé.

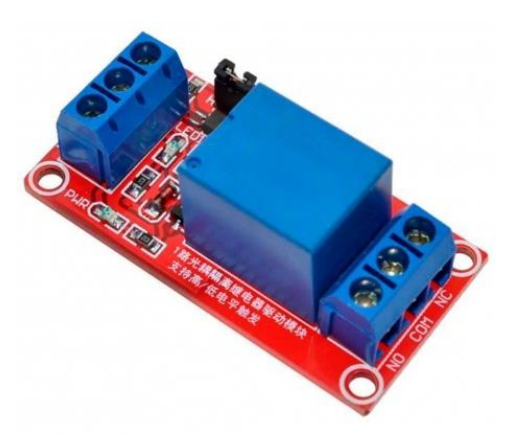

*Ilustración 13. Relé.*

<span id="page-30-1"></span>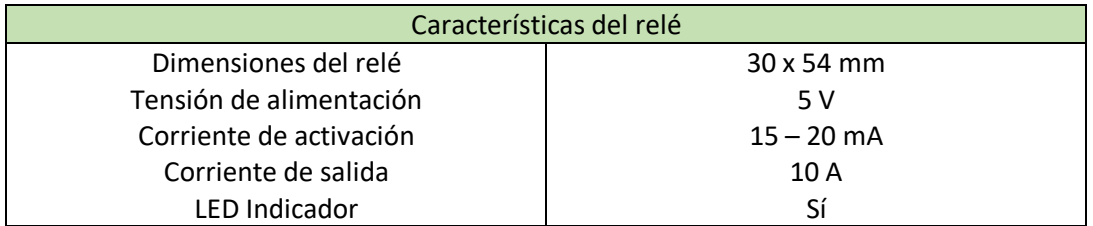

*Tabla 4. Propiedades del relé.*

#### <span id="page-30-2"></span><span id="page-30-0"></span>3.2.4 Electroválvula

En este apartado, se tratarán las electroválvulas. En primer lugar, se dice que una electroválvula se trata de una válvula electromecánica para el control el paso de fluido por una tubería. Normalmente, las electroválvulas no suelen tener más de dos posiciones, es decir, tienen dos posiciones, 'todo o nada'. Para controlar el accionamiento de la electroválvula se emplea una bobina solenoide.

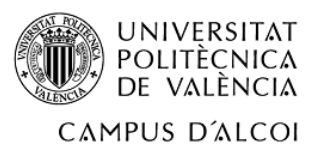

Las electroválvulas se pueden clasificar en 3 tipos:

- **Acción directa:** En este tipo de válvulas el flujo electromagnético es aplicado en el embolo de apertura o cierre de forma directa, generando así una apertura de todo o nada. Normalmente, son utilizadas en lavadoras, sistemas de riego, lavaplatos, etc.
- **Acción indirecta:** El orificio principal de la válvula es abierto por la diferencia de presiones. Cuando se activa la bobina, el movimiento del embolo causa una apertura del orificio y el diafragma se relaja por lo que el orificio permite el paso de flujo.
- **Acción mixta:** En este tipo de calculas el orificio principal es efectuada por la diferencia de presiones entre los dos cuerpos de la electroválvula combinando con la acción directa del embolo sobre el diafragma.

Actualmente, el diámetro nominal utilizado en las tuberías para riego por goteo suele ser de 16 mm, no obstante, algunas tuberías se fabrican con otros diámetros, pero las más comunes y las más compradas en la actualidad son las de 16 mm. De esta forma, se puede elegir una electroválvula adecuada para el proyecto.

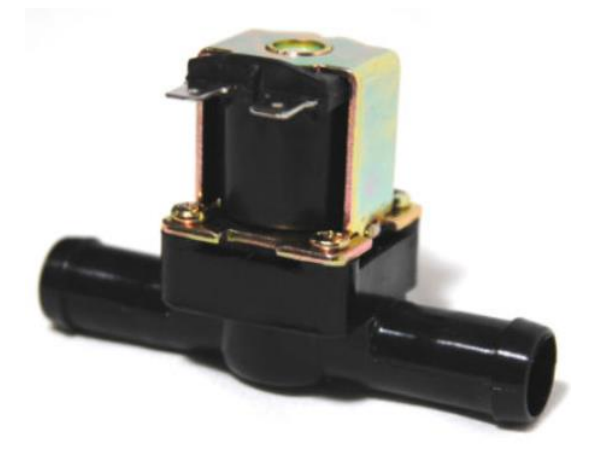

*Ilustración 14. Electroválvula.*

<span id="page-31-1"></span>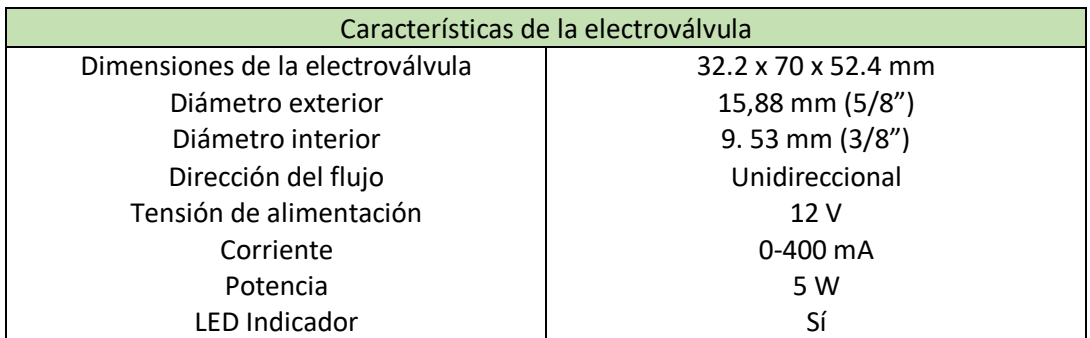

*Tabla 5. Propiedades de la electroválvula.*

#### <span id="page-31-2"></span><span id="page-31-0"></span>3.2.5 Placas solares

En último lugar, y no menos importante, se encuentran la placa solar, que será la fuente de alimentación al circuito eléctrico del proyecto. Cabe decir que, como es de esperar, no se van

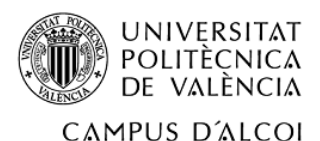

a utilizar las placas solares que se pueden observar normalmente en los tejados de las casas si no que, se tratan de pequeñas placas solares de baja potencia que consiguen alimentar de forma eficiente pequeños circuitos eléctricos. A pesar de que se trata de pequeñas placas solares, es importante conocer los tipos de paneles que se pueden encontrar en el mercado.

Antes de conocer esta clasificación se considera oportuno saber que es una placa solar. Una placa solar, también conocido como panel solar, es un dispositivo tecnológico capaz de convertir la energía solar en energía eléctrica. Los paneles solares tienen dos tipos de clasificaciones, en primer lugar, se observa la clasificación según la aplicación. Dentro de esta clasificación se encuentran los paneles solares térmicos que se utilizan para calentar el agua que circula por dentro. En segundo y último lugar respecto a esta clasificación, se encuentran las placas solares fotovoltaicas que se utilizan para la generación de energía.

Como es de esperar, el tipo de placa solar utilizado para el proyecto es la placa solar fotovoltaica, puesto que la función que desempeñará esta placa en el módulo será la de generación de energía. Como se ha citado anteriormente, existe más de una clasificación y la segunda clasificación, organiza las placas solares según la tecnología.

- **Monocristalinas:** Está compuesto por células monocristalinas, como bien indica su nombre. Son de color más negro y con las esquinas recortadas con un chaflan.
- **Policristalinas:** Son de color azulado y no poseen el chaflan característico de las placas monocristalinas. Las placas son más baratas dado que la elaboración es menos costosa que la anterior. De forma directa, su eficiencia es menor.

Para poder ver las diferencias entre las dos placas, se adjuntará una imagen en la que se podrán comparar los dos tipos de placas solares.

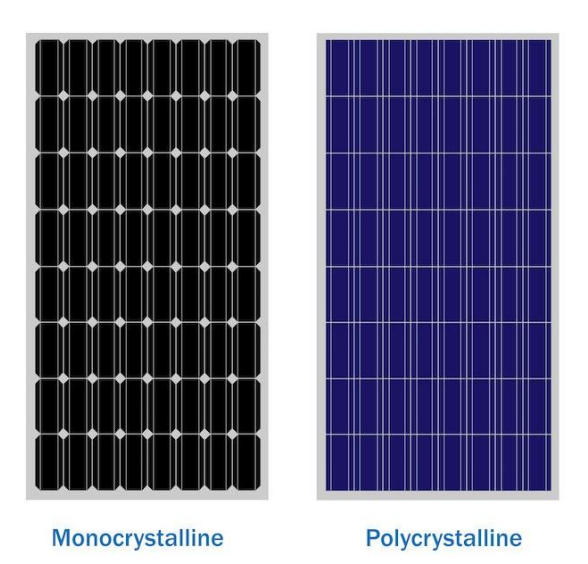

*Ilustración 15. Diferencias de la placa solar.*

<span id="page-32-0"></span>Respecto a la placa solar elegida para el correcto funcionamiento del módulo, se dice que se trata de una placa que usan una tecnología de panel solar monocristalino. La elección de estos paneles solares viene impuesta principalmente porque presentan mayor eficiencia que los paneles policristalinos. Las características que presenta el panel solar son las siguientes.

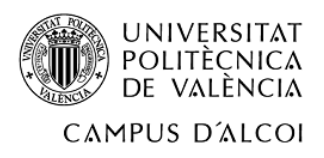

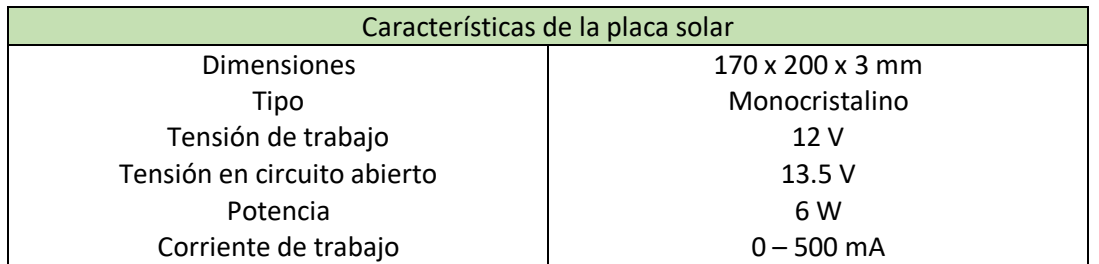

*Tabla 6. Características de la placa solar*

<span id="page-33-3"></span>A continuación, se mostrará una imagen de la placa solar elegidas, para tener una idea de como es su aspecto.

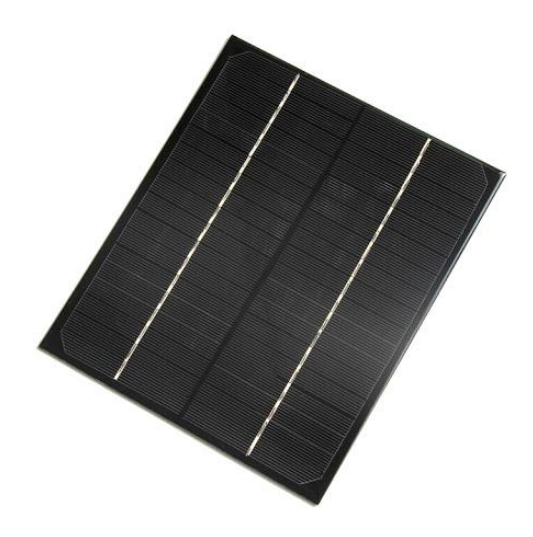

*Ilustración 16. Placa solar del módulo.*

<span id="page-33-2"></span>Finalmente, se puede dejar por concluido este apartado y se puede proceder a la parte de diseño del módulo sostenible. En esta parte de diseño o desarrollo del módulo, se podrá observar tanto la normativa aplicable al conjunto del proyecto como el diseño desarrollado de la carcasa, el diseño del circuito eléctrico que garantice el funcionamiento del módulo y finalmente el proceso de fabricación de la carcasa del módulo.

## <span id="page-33-0"></span>4. Desarrollo del módulo para el control del riego.

#### <span id="page-33-1"></span>4.1 Normativa aplicable.

En este apartado se tratará toda la normativa vigente que repercute de forma directa en el desarrollo del proyecto. La búsqueda de la normativa se ha realizado mediante la ayuda de internet, en las bases de datos del Boletín Oficial del Estado (BOE) y en la Asociación Española de Normalización y Certificación (AENOR).

'Directiva 2014/30/UE'. Esta, regula la compatibilidad electromagnética de equipos eléctricos y electrónicos. La presente directiva, armoniza los requisitos esenciales relacionados con la compatibilidad electromagnética, aplicado tanto al diseño como a la fabricación de los equipos eléctricos y electrónicos.

'Directiva 2004/108/CE del Parlamento Europeo y del Consejo, de 15 de diciembre de 2004', relativa a la aproximación de las legislaciones de los Estados miembros en materia de compatibilidad electromagnética y por la que se deroga la 'Directiva 89/336/CEE'.

'Real Decreto 186/2016, de 6 de mayo', en el que se regula la compatibilidad electromagnética de los equipos eléctricos y electrónicos.

UNE-EN ISO 225:2011 Elementos de fijación. Pernos, tornillos, espárragos y tuercas. Símbolos y designación de las dimensiones.

UNE 1039:1994 Acotación. Principios generales, definiciones, métodos de ejecución e indicaciones especiales.

UNE 17703:2004 Rosca métrica ISO para usos generales. Selección de diámetros y pasos de tornillería.

UNE 157001:2014. Criterios generales para la elaboración formal de los documentos que constituyen un proyecto técnico.

ISO 2768-1. Part 1: Tolerances for linear and angular dimension without individual tolerance indications.

DIN 315: Wing nuts, american type.

DIN 316: Wing screws, american type.

<span id="page-34-0"></span>4.2 Carcasa para los componentes eléctricos.

Para la fabricación del módulo, es importante realizar una caja que albergue todos estos dispositivos explicados anteriormente.

Las principales características que debe presentar la carcasa son:

- Protección de los dispositivos eléctricos y electrónicos.
- Presentar una resistencia mecánica adecuada para las solicitaciones que puede sufrir.
- Alojamiento de los componentes eléctricos, teniendo la posibilidad de usar tornillos o adhesivos para el ensamblaje.
- Fabricación sostenible.
- Diseño que se adapte tanto a la fabricación en masa como en prototipado.
- Presentar una estanqueidad para que el agua no pueda acceder dentro de la carcasa y empeorar el estado de los componentes eléctricos.

Seguidamente se observará un ejemplo de carcasas para productos o proyectos previamente realizados.

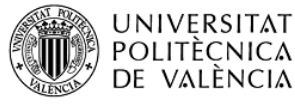

#### CAMPUS D'ALCOI

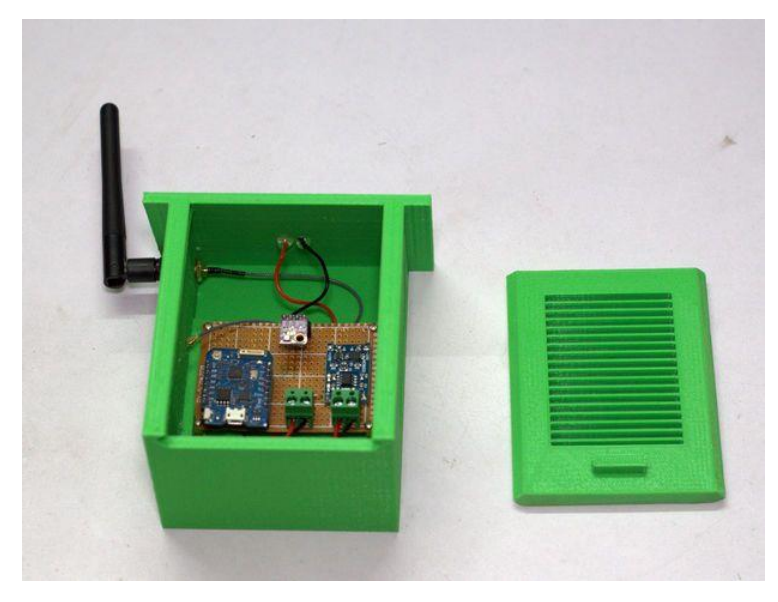

*Ilustración 17. Carcasa de una estación meteorológica por Wifi.*

<span id="page-35-2"></span>Los subapartados que vienen a continuación contendrán la parte de diseño de la carcasa que, alojará como anteriormente se ha mencionado, los componentes eléctricos. En primer lugar, se observarán tres diseños preliminares realizados a mano y se realizará una serie de ventajas y desventajas respecto a cada diseño preliminar. Estos diseños preliminares con su posterior análisis harán que el diseño final presente los menores inconvenientes posibles, haciendo de este el mejor diseño para la carcasa.

#### <span id="page-35-0"></span>4.2.1 Diseños preliminares.

Dentro de este apartado se podrá encontrar una serie de diseños previos con la finalidad de buscar las ventajas o inconvenientes de cada uno de ellos con tal de que el diseño final sea el mejor diseño para el proyecto a realizar.

#### 4.2.1.1 Diseño 1

<span id="page-35-1"></span>En primer lugar, se encuentra una carcasa sencilla en forma de pirámide. En la parte superior se alojará la placa solar y en la parte frontal se encontrará el controlador del umbral de humedad. A los dos lados se alojan los orificios de entrada o salida de las tuberías. Finalmente, en la parte inferior se encuentra una parte enterrable en forma de cilindro. A continuación, se mostrará la imagen del diseño realizado.
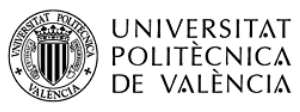

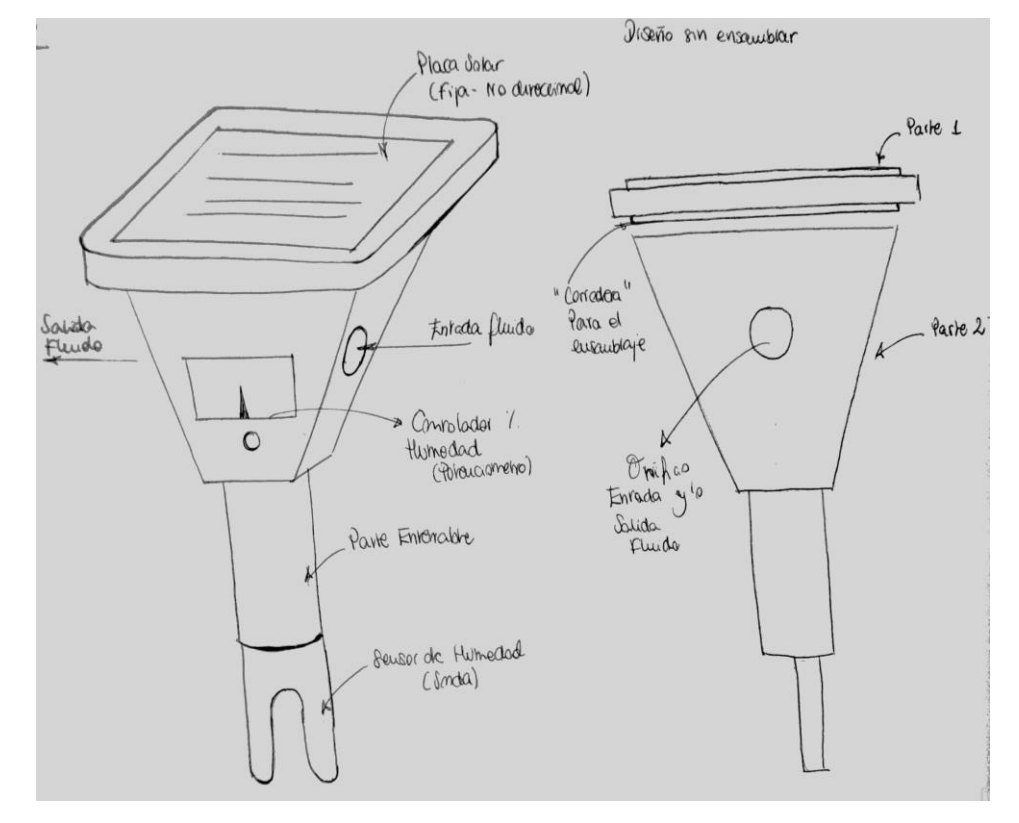

*Ilustración 18. Módulo en forma de pirámide.*

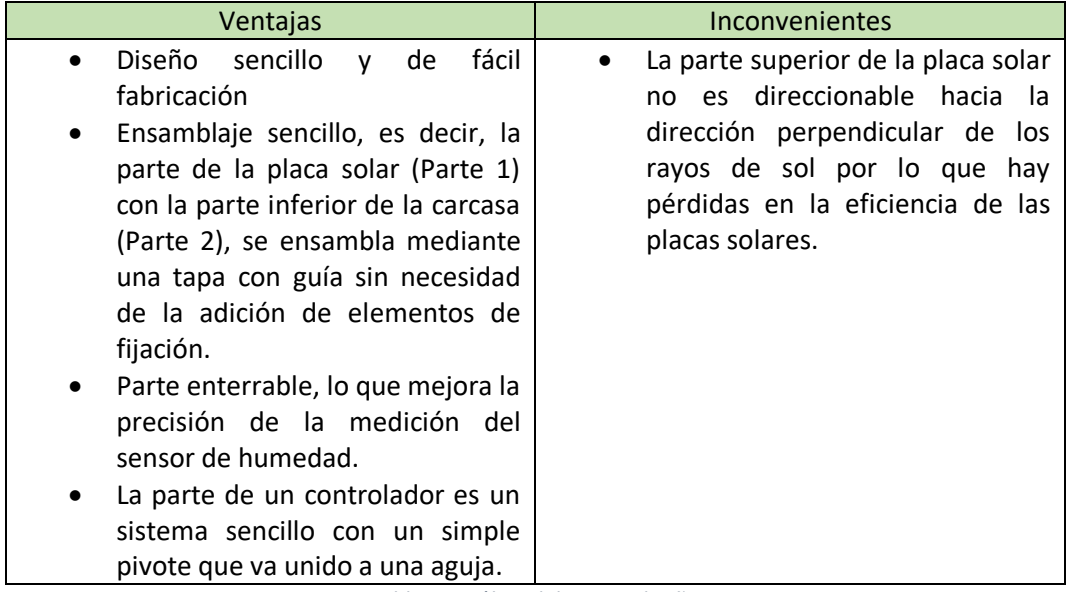

*Tabla 7. Análisis del primer diseño.*

## 4.2.1.2 Diseño 2

En segundo lugar, se puede encontrar un diseño sencillo, la parte principal tiene forma de cubo y en la parte superior se puede encontrar la inclinación para la colocación de la placa solar. En este diseño se pueden observar varias similitudes respecto al diseño anterior. Una de

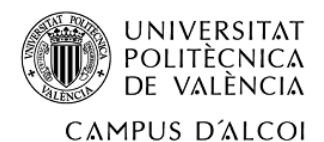

estas será la posición de los orificios para la entrada y salida de la tubería. Otra similitud será la parte inferior del módulo.

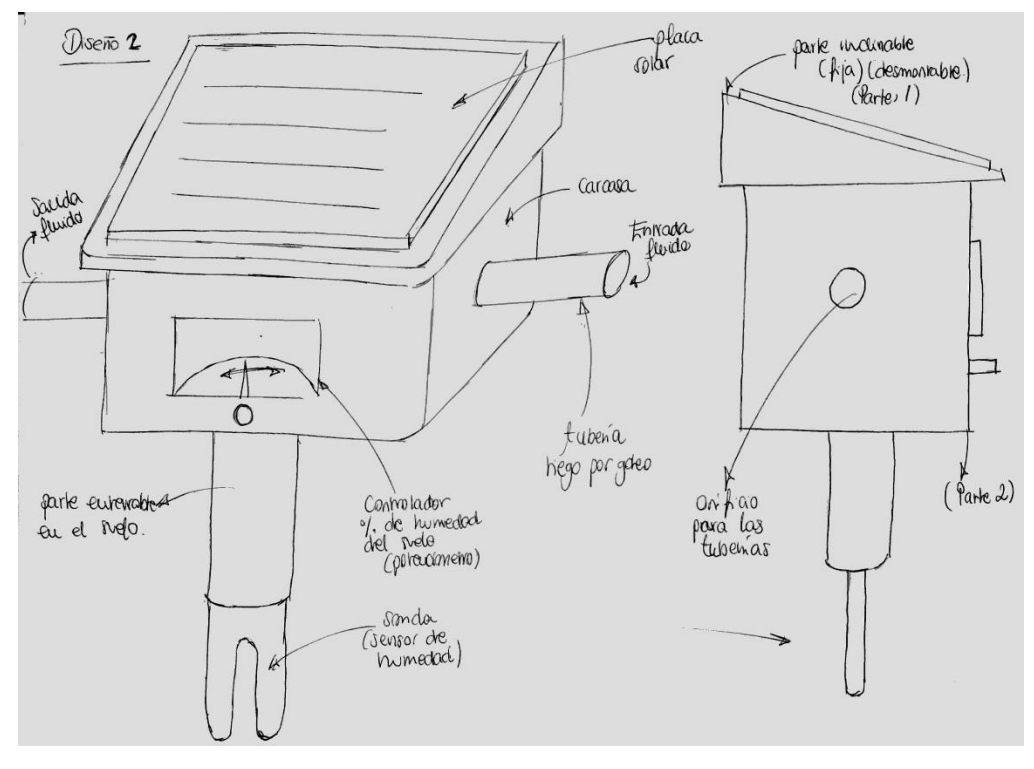

*Ilustración 19. Módulo en forma de cubo con parte inclinable.*

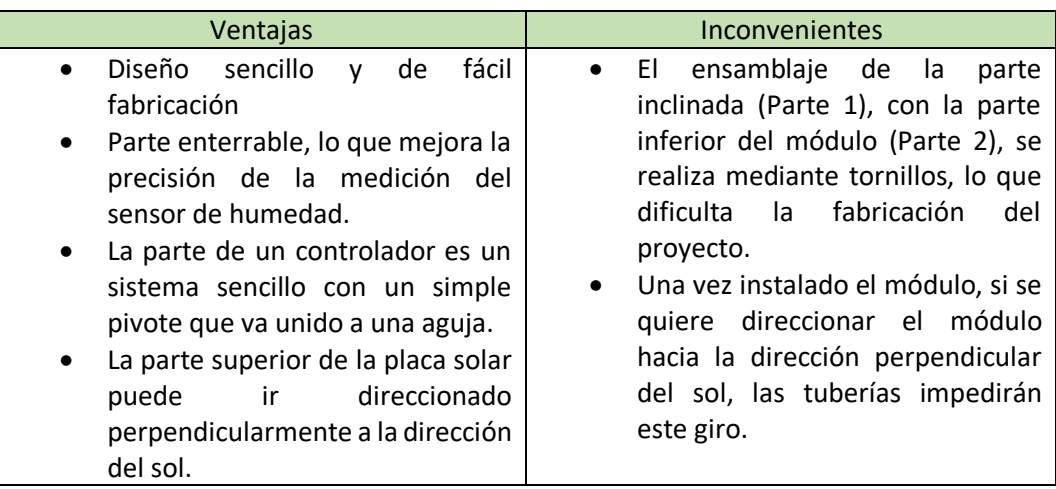

*Tabla 8. Análisis del segundo diseño.*

## 4.2.1.3 Diseño 3

Finalmente, respecto al último diseño preliminar se puede observar un módulo en forma de cubo, de la misma forma que en el diseño 2, pero en este caso, en la parte superior se encuentra el soporte de la placa solar, de forma circular y direccional. Además, respecto a la parte enterrable, se puede observar que se ha diseñado en forma de cono.

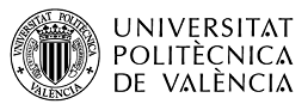

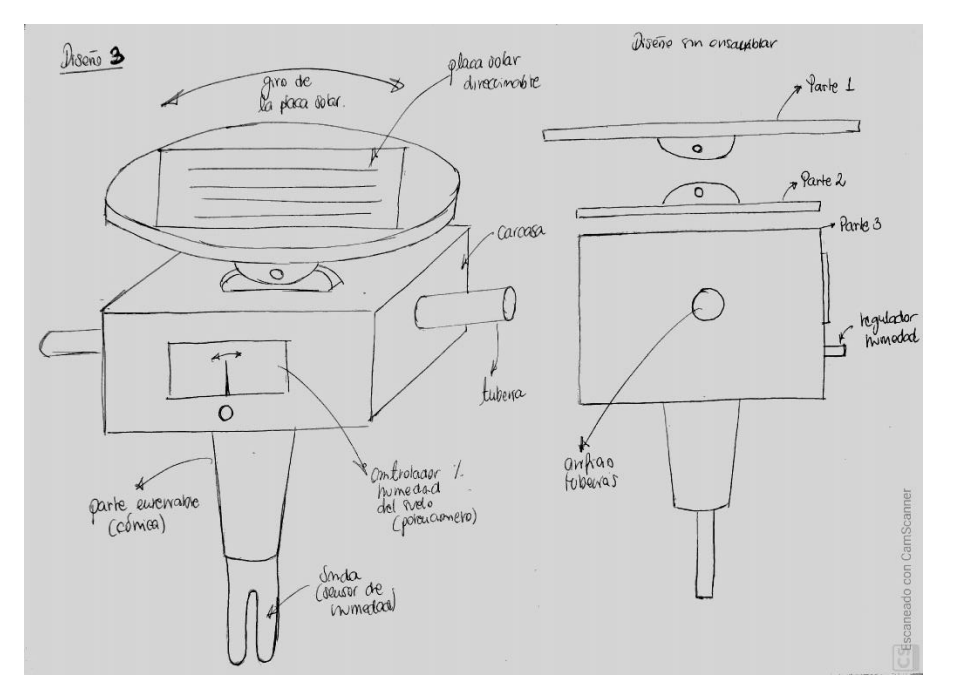

*Ilustración 20. Módulo direccional en forma de cubo.*

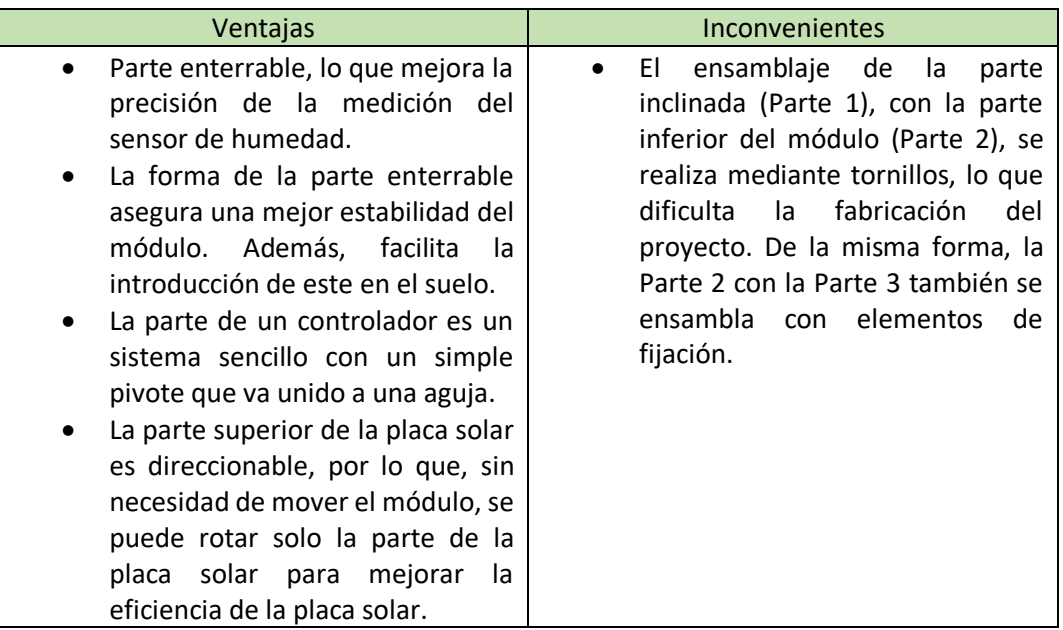

*Tabla 9. Análisis del tercer diseño.*

## 4.2.2 Diseño final.

Antes de empezar con el diseño final, es importante realizar una pequeña tabla de resumen de los diseños anteriores. En esta tabla se observará que es lo que se desea mantener de cada uno de los diseños y que es lo que se puede mejorar. La finalidad de esta tabla es conseguir una sinergia de toda la documentación realizada anteriormente, para que el diseño sea el mejor, como se ha dicho en apartados anteriores.

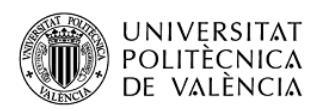

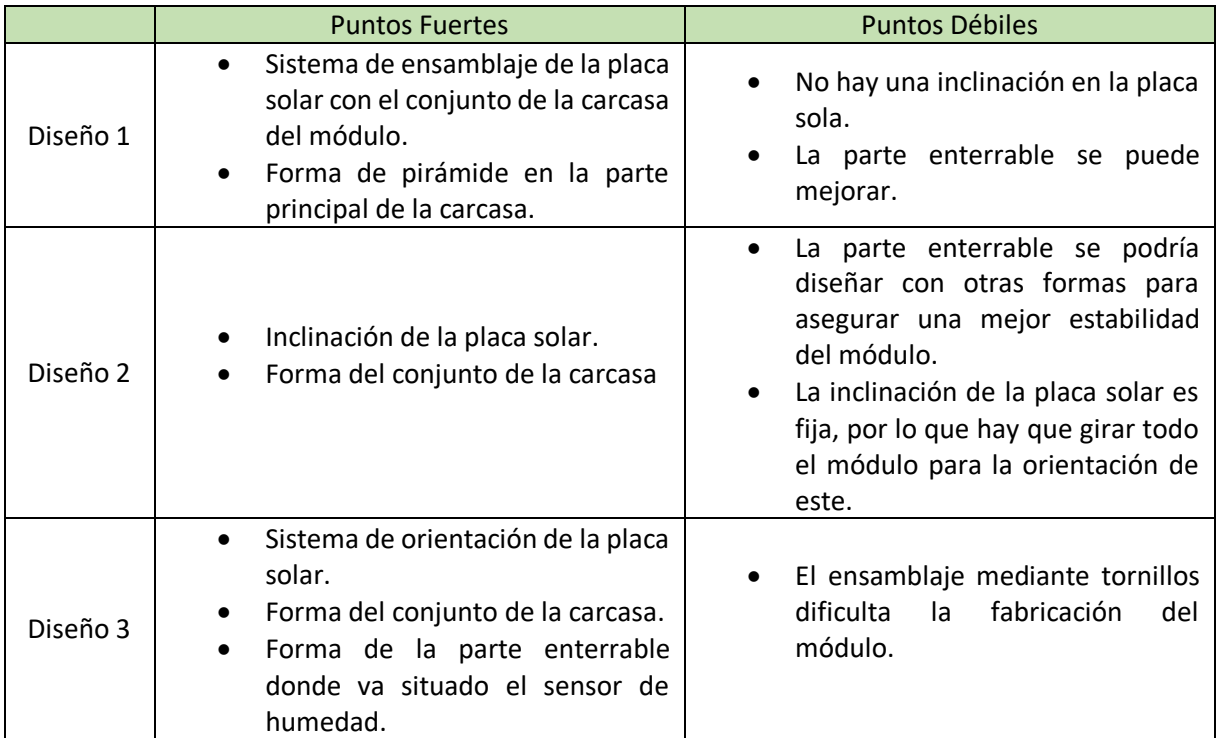

*Tabla 10. Análisis de los diseños preliminares.*

Después de generar esta tabla con el resumen, de las cosas a mantener y de las cosas a cambiar, se generará una lista con todas las soluciones que se consideran oportunas para cada problema.

Posibles soluciones a las deficiencias de los diseños preliminares realizados anteriormente:

- El primer problema que se presenta anteriormente es el del apoyo de la placa solar. Generalizando, para la placa solar la mejor solución es diseñar un sistema que pueda ser direccionable como en el 'Diseño 3', pero, esto conlleva una serie de problemas como el de aumentar el tiempo de ensamblaje y dificultándolo a la misma vez. Pero, el diseño realizado en el 'Diseño 3' se puede mejorar puesto que se puede realizar la placa de sujeción con forma rectangular de forma que se ahorrará materia prima para la fabricación de esta pieza.
- En segundo lugar, se comentará sobre las posibles soluciones respecto a la forma de la parte enterrable. Pues, como se han observado en los diseños anteriores, ya se ha propuesto un cambio respecto a la forma de este elemento de la carcasa mejorando el diseño de este.
- En tercer lugar, se observa que se pueden eliminar algunos elementos de fijación (tornillos, pernos, etc.) en el cierre de la carcasa. En el diseño 1 ya se puede ver una propuesta de un sistema de cierre sin elementos de fijación. Pero, la solución final debería combinar los dos para asegurar la estanqueidad y aumentar la seguridad del módulo.

Una vez presentadas las posibles soluciones que se pueden adoptar para la realización del diseño, se procede a generar una tabla con las dimensiones de las envolventes de cada componente que se va a utilizar en el módulo.

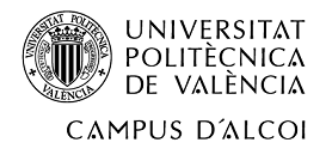

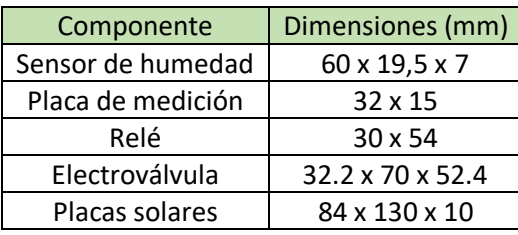

*Tabla 11. Dimensiones de los componentes del módulo.*

Mediante la ayuda del software informático 'SolidWorks' se ha conseguido dibujar y generar un diseño final. A continuación, se van a presentar de forma detallada, como se han diseñado las 3 partes que forman el módulo. En primer lugar, se presentará la parte principal de la carcasa y, posteriormente, se presentarán la tapa y la base de la placa solar.

### 4.2.2.1 Desarrollo de la carcasa.

Para el desarrollo de la carcasa se parte de la información generada hasta este punto. Pero, el primer trabajo que se realiza para poder generar una carcasa que pueda alojar los componentes eléctricos se supone una posición de cada uno de estos componentes y se decide como de grande debe ser la envolvente en planta. A continuación, se puede observar el resultado de este primer paso. También, es importante decir que todas las dimensiones se mostrarán en los planos, al final de la memoria.

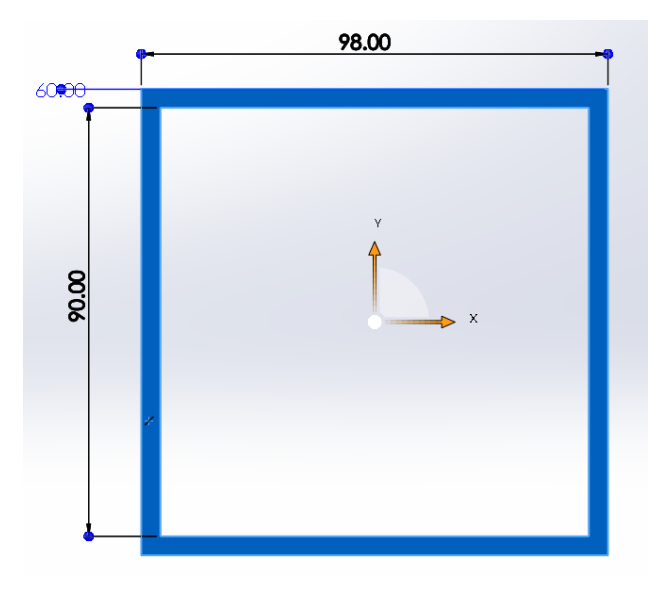

*Ilustración 21. Operación de la construcción de la envolvente de la carcasa.*

Como se observa se trata de un cuadrado de 98 mm de lado y las paredes son de 4 mm de espesor. La altura del prisma construido son 60 mm y se ha decidido esta altura según el criterio de las envolventes, es decir para que sea capaz de alojar todos los elementos. A continuación, se va a mostrar una imagen que muestre la posición de los elementos. Y, posteriormente se seguirá con la construcción de la carcasa.

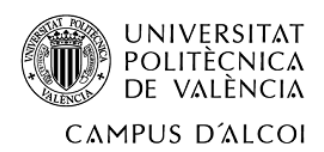

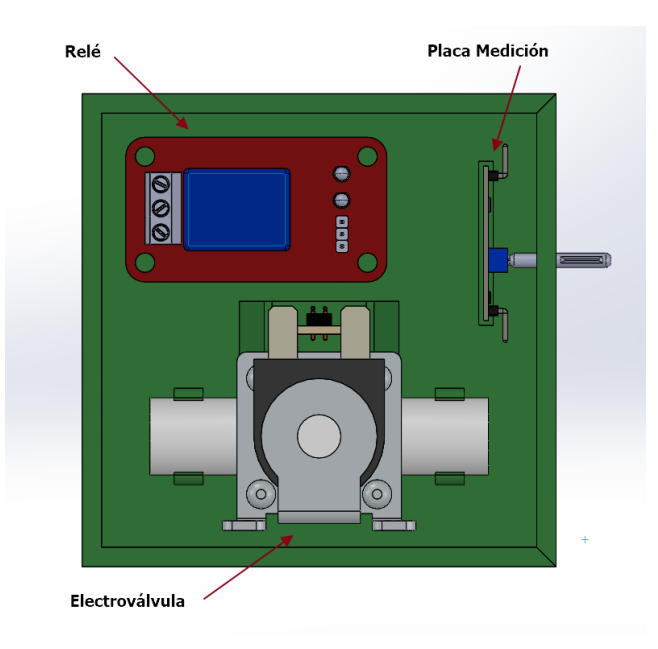

*Ilustración 22. Posición de los componentes sobre la base de la carcasa.*

Aclarada la posición de los componentes, se procede a seguir con la construcción de la carcasa. Como se puede ver en la 'Ilustración 21' la carcasa aun no tiene una base donde apoyar estos componentes, por lo que, a continuación, se procede a la construcción de esta base manteniendo el espesor de las paredes elegido anteriormente. Por la parte inferior del prisma generado en el paso anterior se añade mediante la operación de extrusión el siguiente rectángulo.

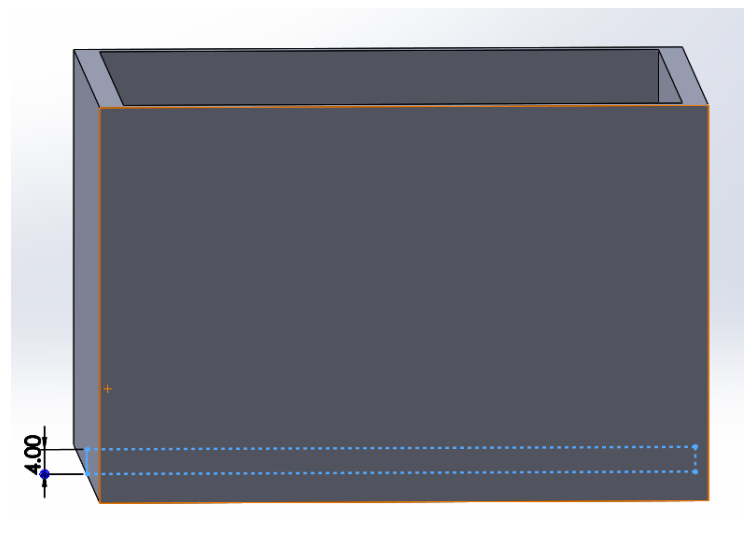

*Ilustración 23. Operación de la generación de una base para la carcasa.*

El tercer paso es la generación de una cavidad en la base para que, en el ensamblaje del módulo, el sensor de humedad pueda ensamblarse de la mejor forma. De forma directa, en este paso se necesita conocer la envolvente del sensor de humedad, para así poder generar un hueco un poco más grande que la de la envolvente. Como se ha mostrado anteriormente, la envolvente del sensor de humedad es de 60 x 19,5 x 7 mm. Después del conocimiento de la envolvente del sensor de humedad se obtiene la siguiente geometría.

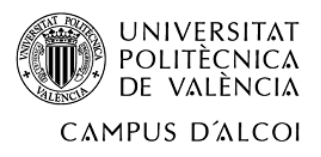

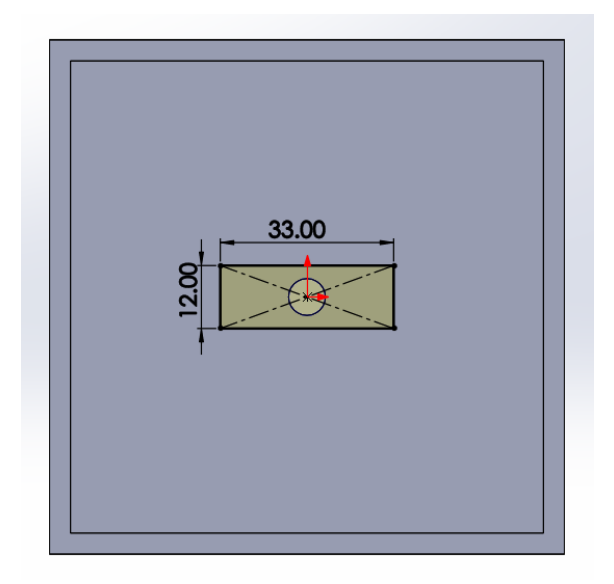

*Ilustración 24. Operación de cortar para generar la cavidad de paso para el sensor de humedad.*

En cuarto lugar, se generará los 'carriles' para la creación de una tapa deslizante. Esta operación, es llevada a cabo en 3 caras de la carcasa, por lo que solo se mostrará el procedimiento de una cara y posteriormente mediante simetrías y la utilización del mismo croquis para las tres caras se mostrará el resultado final de la creación de este sistema de cierre. Para generar este sistema, en primer lugar, consta de generar un saliente en la cara deseada de las medidas que se muestran a continuación.

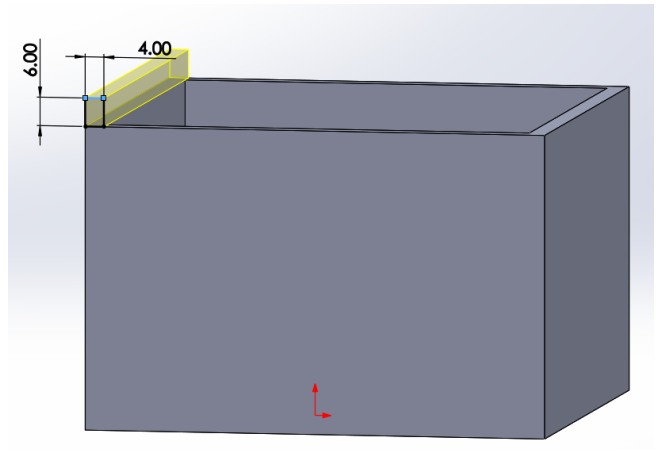

*Ilustración 25. Extrusión del saliente para la creación del sistema de cierre.*

El siguiente paso es hacer un corte en la esquina superior de 45°, para que la tapa se acople a las esquinas de la mejor forma.

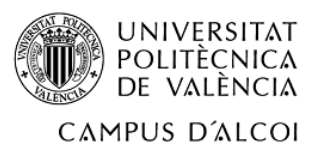

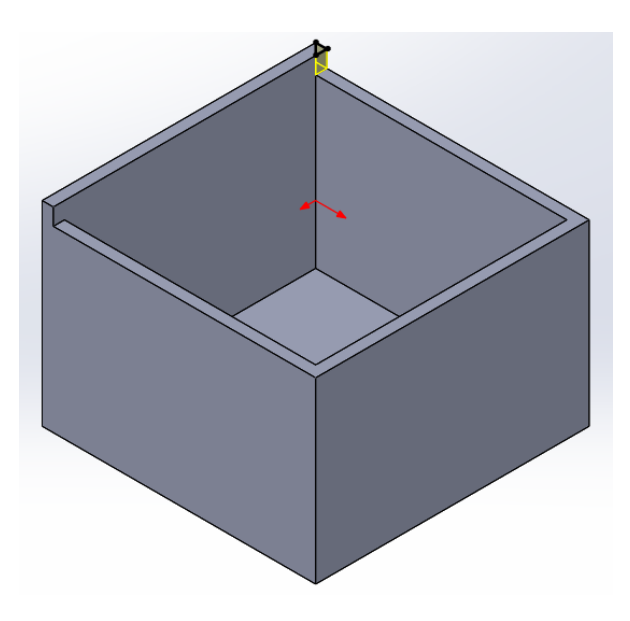

*Ilustración 26. Corte de las esquinas para el acople de la tapa.*

Después de este paso, solo queda generar la cavidad que hará la función de guía para la tapa. Esta guía, se generará haciendo un corte en forma de semicírculo, cuyo centro estará situado a la mitad de la altura del saliente. Una vez generado el corte la geometría queda de la siguiente forma.

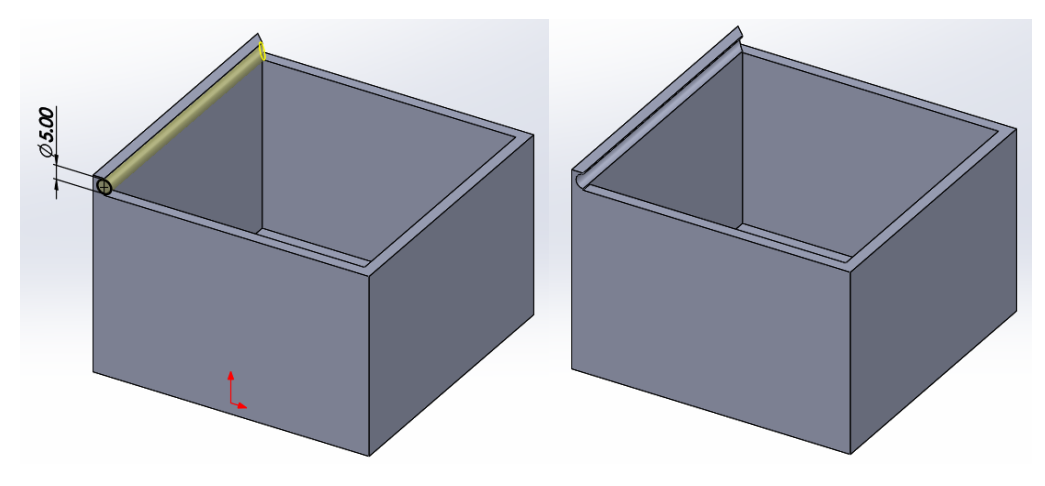

*Ilustración 27. Generación de la guía para la tapa en el lado izquierdo de la carcasa.*

Una vez generada la guía en un lado de la carcasa, mediante la operación de simetría se consigue generar la misma guía en el lado opuesto, teniendo como resultado la siguiente forma.

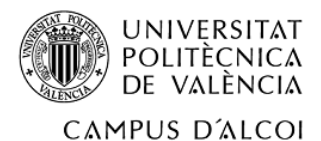

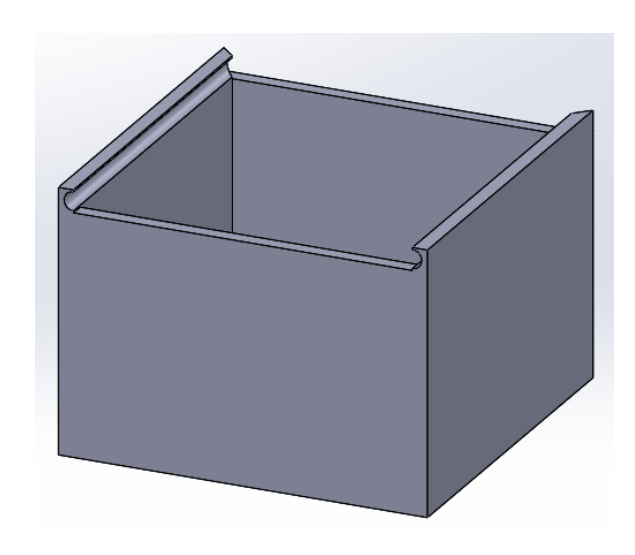

*Ilustración 28. Generación de la guía en el lado derecho de la carcasa.*

Finalmente, se repetirán los mismos pasos para la generación de la guía, solo que el paso del corte en 45° se omitirá puesto que el software permite extruir desde y hasta una cara, por lo que el corte puede verse omitido gracias a esta operación. A pesar de esto, se debe generar el saliente y posteriormente realizar el corte, para que así la guía se pueda dejar por finalizada. Como ya se ha mostrado este paso en los lados ya realizados, a continuación, se va a mostrar de forma rápida como se ha realizado esta última guía.

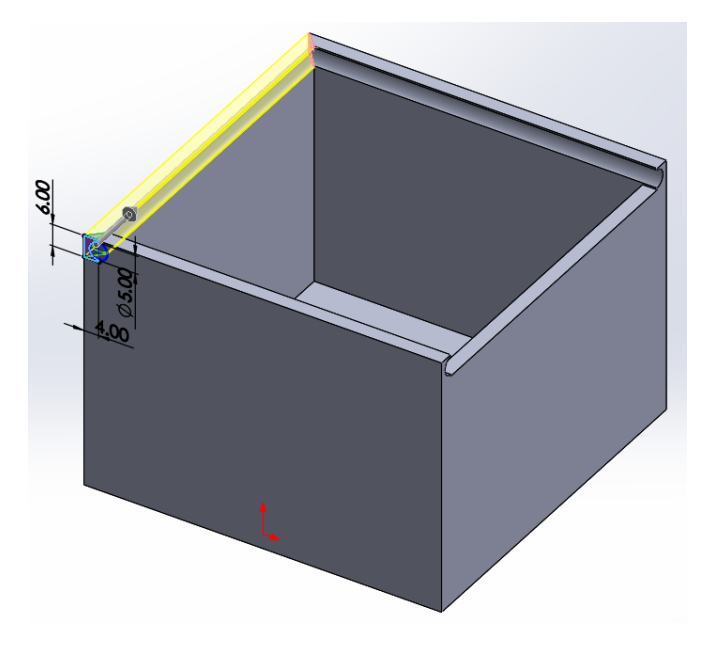

*Ilustración 29. Generación de la guía en el lado de la cara trasera de la carcasa.*

Para dejar por concluido la generación de las guías de la tapa de la carcasa, solo queda explicar la realización de un corte a 45 ° en las esquinas de la cara frontal, estos cortes se van a realizar igual que en la 'Ilustración 26'. Cabe decir que estos dos cortes se van a realizar para que la carcasa encaje de la mejor forma. Seguidamente, se observará el resultado final de las guías.

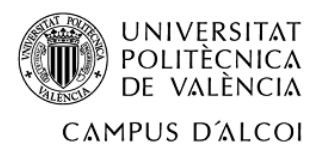

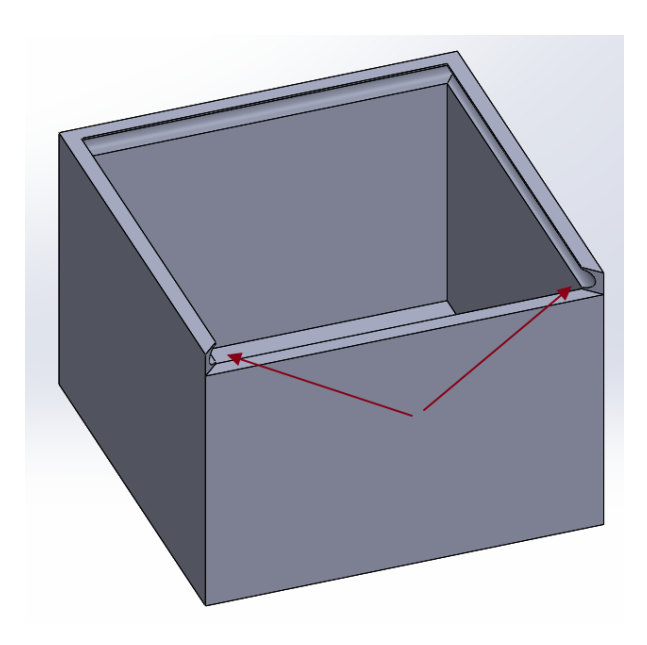

*Ilustración 30. Corte a 45 ᵒ de las esquinas de la cara frontal de la carcasa.*

Una vez terminada la construcción de las guías de la tapa, se realiza la construcción de un enterrable en la parte inferior de la carcasa. Para la generación de esta parte se ha considerado oportuno realizar 2 planos auxiliare, estos dos planos auxiliares facilitarán la construcción del enterrable en forma de 'pirámide'.

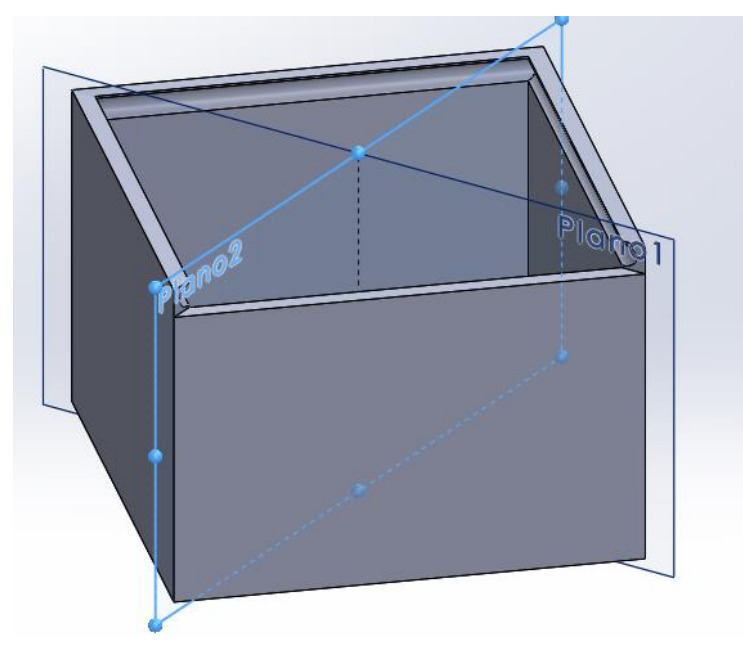

*Ilustración 31. Planos generados para la construcción del enterrable.*

A continuación, se va a mostrar todos los pasos seguidos en la construcción del enterrable. De igual forma que para la construcción de las guías, se ha partido de un croquis, donde sus medidas dependen del tamaño del sensor de humedad utilizado, y posteriormente se han realizado operaciones de simetría para generar las 4 paredes del enterrable. Seguidamente se va a mostrar la primera operación, esta consta en la generación de un croquis y la extrusión desde el 'Plano 1' hasta el 'Plano 2', de esta forma se puede omitir el corte a 45 ° que se ha realizado en la generación de las guías.

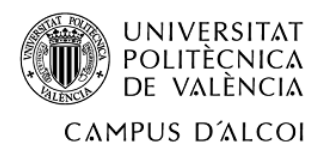

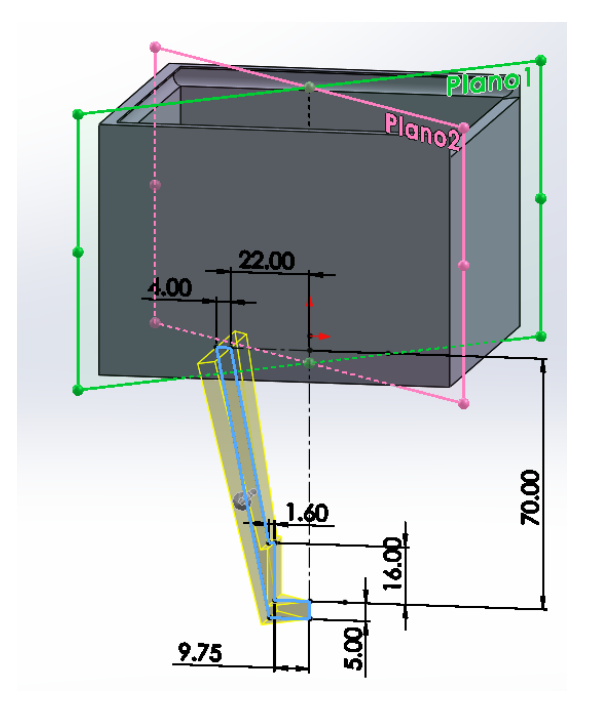

*Ilustración 32. Extrusión de la primera cara del enterrable.*

Una vez generada esta primera cara, se realizan 3 simetrías para la realización de las 3 caras restantes. A continuación, se va a mostrar en 3 imágenes en la misma línea, estos tres pasos de forma consecutiva, puesto que se realizan de la misma manera.

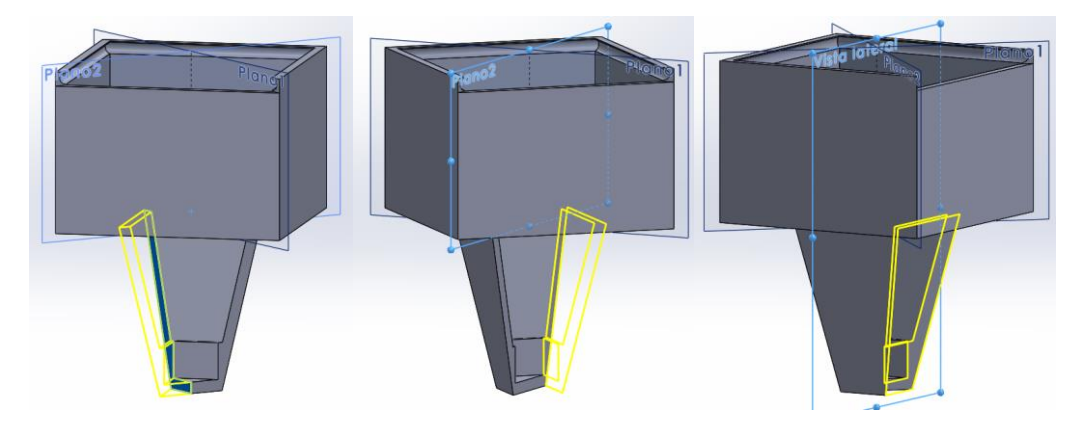

*Ilustración 33. Generación de las 3 caras restantes del enterrable.*

Una vez generada la forma de la carcasa, cabe decir que esta debe poder alojar los componentes eléctricos de la mejor forma. Pero, actualmente con la geometría generada, esta carcasa no es capaz de alojar todos los elementos de la mejor forma. Por lo que los siguientes pasos son para realizar las geometrías necesarias para generar el mejor alojamiento de cada uno de los componentes.

En primer lugar, ya que el último paso ha sido la generación de la parte enterrable, se va a realizar el alojamiento del sensor de humedad. Para este alojamiento, se va a realizar un corte en la parte inferior del enterrable, con las medidas de las patas de la sonda. Una vez generado este hueco se realizará un redondeo en la parte interior de este hueco generado, así la sonda se ensamblará de la mejor forma. Una vez generada esta geometría se mostrará una imagen de la sección de la carcasa.

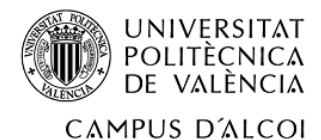

Como se ha dicho anteriormente, el primer paso es la realización de un corte en la parte inferior de la carcasa con las dimensiones de la sonda.

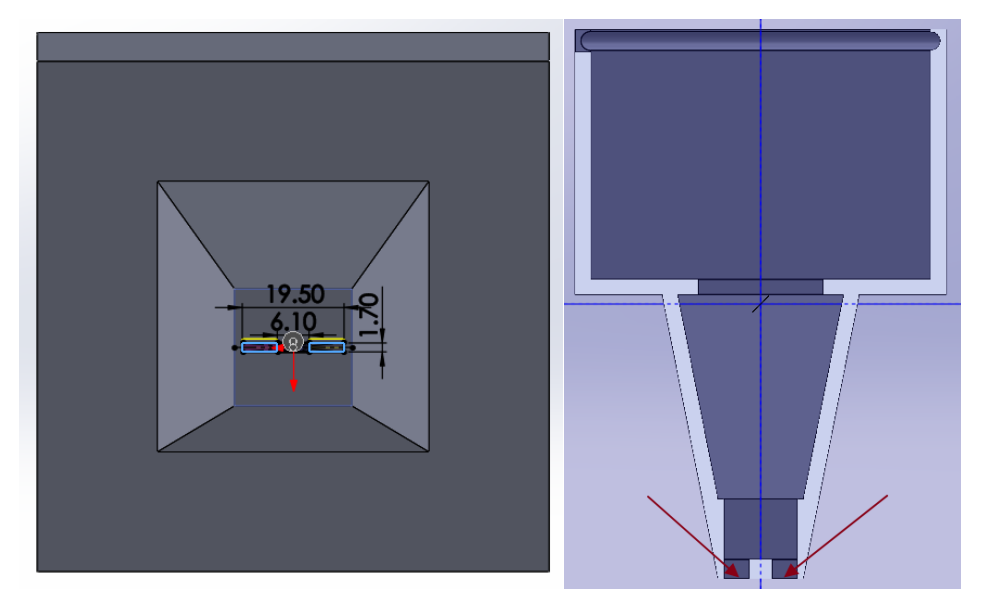

*Ilustración 34. Generación del alojamiento del sensor de humedad y vista sección del alojamiento.*

Como se ha mencionado anteriormente, el segundo paso de la creación del alojamiento de la sonda es la realización de un redondeo en la parte interior donde se está trabajando actualmente. Cabe decir que el radio de redondeo depende de la sonda utilizada para la fabricación del módulo, en el caso del presente proyecto se trata de un radio de 3.05 mm. Seguidamente, se observará el resultado final de la creación del alojamiento del sensor de humedad.

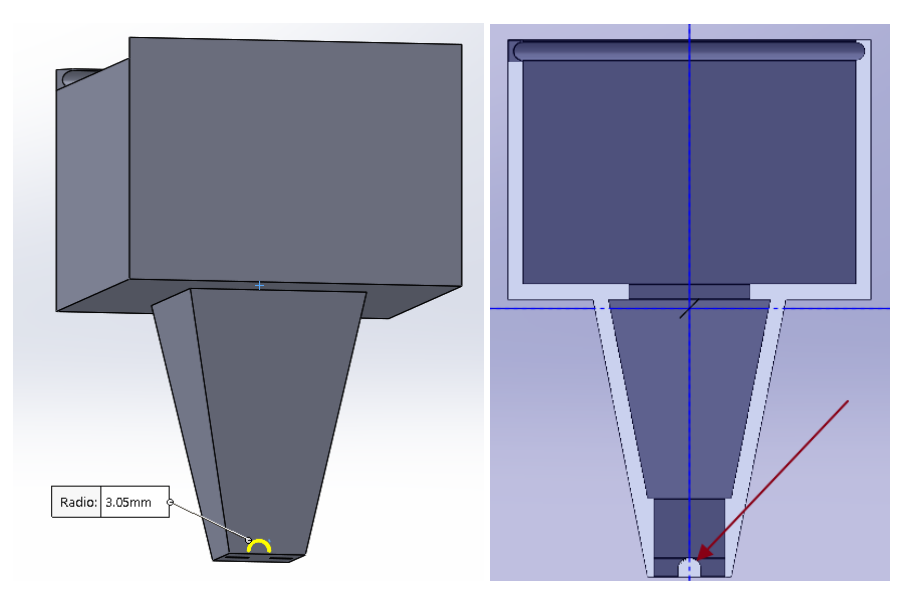

*Ilustración 35. Generación del redondeo para el acople de la sonda y sección.*

Llegado a este punto se puede dejar por concluido el acondicionamiento del alojamiento para la sonda o sensor de humedad. Como se ha podido observar, este no lleva ningún tipo elemento de fijación, por lo que se ha pensado que se puede fijar mediante un ajuste de apriete. Una vez se puede dejar por concluido el alojamiento del sensor de humedad, se procede a

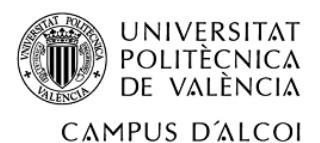

explicar el alojamiento de la placa de medición, que en parte forma parte del sensor de humedad.

La placa de medición está situada sobre la base de la carcasa. Para la fijación de este elemento se ha realizado una pequeña rendija, donde la placa puede introducirse y así poder garantizar la fijación del elemento. A continuación, se observará gráficamente la solución adoptada para la fijación mencionada en líneas anteriores.

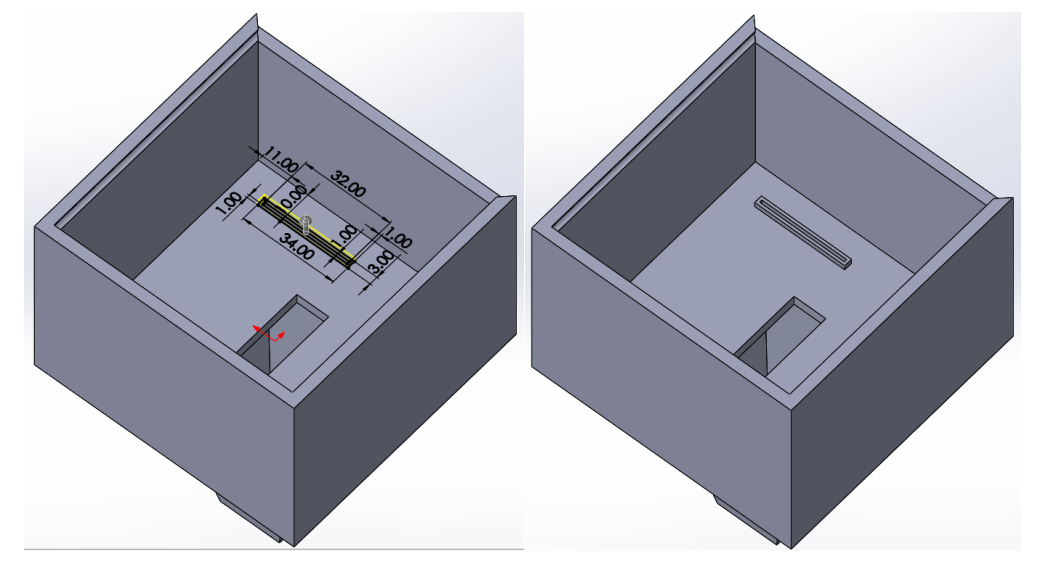

*Ilustración 36. Creación de la fijación de la placa de medición.*

Una vez creado el alojamiento de la placa de medición, se procede a realizar el alojamiento para el relé. Este componente, como se puede ver en la 'Ilustración 13' tiene unos pequeños agujeros en las 4 esquinas, estos están hechos para poder realizar la correcta fijación del componente eléctrico. En el caso del presente proyecto, se intenta no utilizar elementos de fijación por lo que se ha diseñado un saliente sobre la base, que este funciona de apoyo para el relé. Además, en las 4 esquinas de esta base realzada sobre la propia base de la carcasa, hay 4 salientes del mismo diámetro que los agujeros del relé, para así poder montar el relé como una pieza de 'LEGO'. Para aclarar lo comentado anteriormente y siguiendo la línea del proyecto, se procede a mostrar una serie de imágenes.

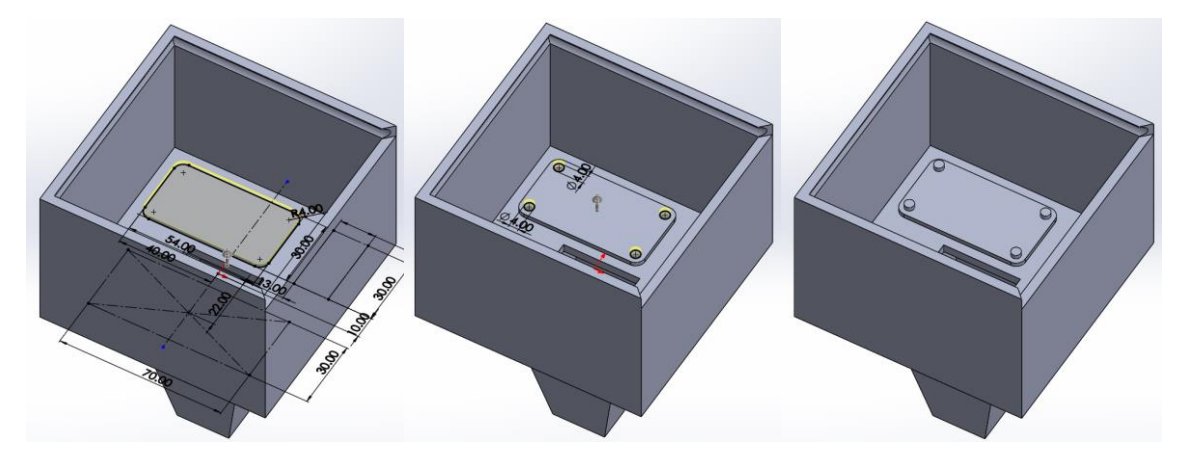

*Ilustración 37. Creación del alojamiento para el relé*

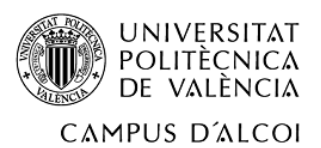

Por último, se procede a generar la documentación del alojamiento de la electroválvula. Para este componente, se han realizado dos nervios separados a una distancia equidistante del centro de la electroválvula. Estos nervios, se han generado en forma de cuadrado y posteriormente se han realizado una serie de operaciones para que las tuberías de la electroválvula puedan apoyarse y fijarse a la vez en estos nervios.

En primer lugar, como se ha mencionado anteriormente, se ha generado un nervio en forma rectangular y posteriormente se genera un corte de un círculo con las medidas del diámetro de las tuberías de riego por goteo más comunes, es decir, un círculo de 16 mm de diámetro. El centro del circulo comentado anteriormente, se sitúa por debajo de la parte superior del nervio generado. Esta medida se ha adoptado para que el corte resultante no sea un semicírculo, es decir, que la distancia entre los puntos laterales sea menor que el diámetro de la tubería. De esta forma, la tubería quedará totalmente sujeta. Después de la explicación de la creación de este alojamiento, se mostrarán unas imágenes del ensamblaje de la carcasa y se podrá observar correctamente.

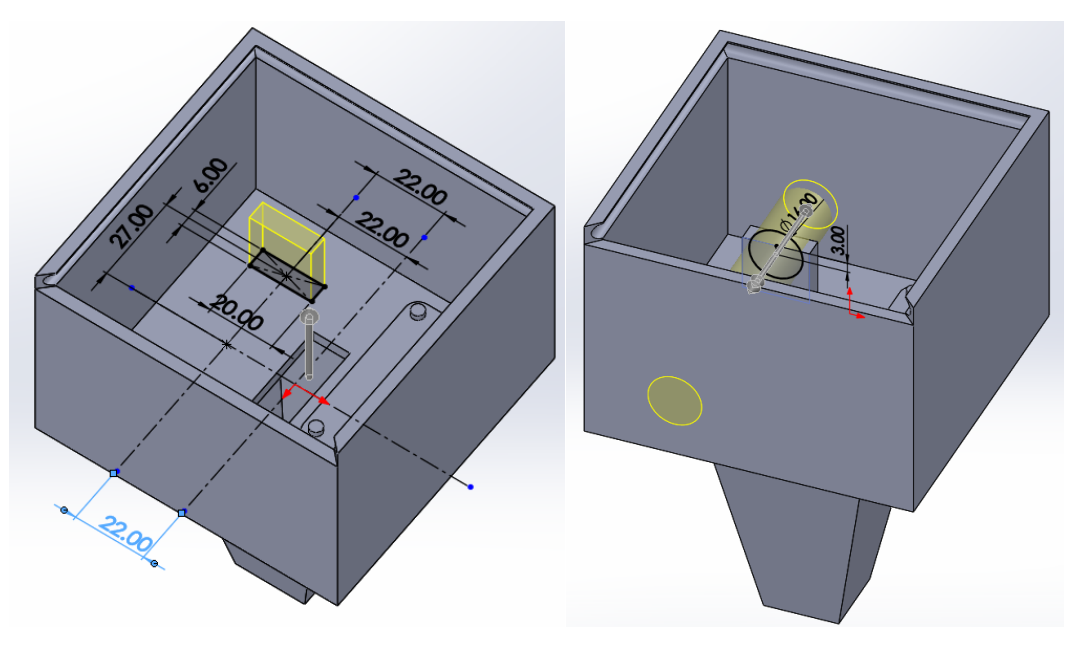

*Ilustración 38. Creación de un apoyo para la electroválvula.*

Como se ha podido observar anteriormente, solo se ha realizado un apoyo. Por lo que ahora mediante la operación de simetría se conseguirá generar el apoyo del lado contrario. Pero antes se realiza una operación de redondeo, para así evitar que las aristas se queden en arista viva. Seguidamente se mostrará una imagen del resultado final.

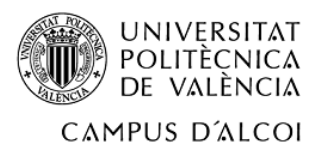

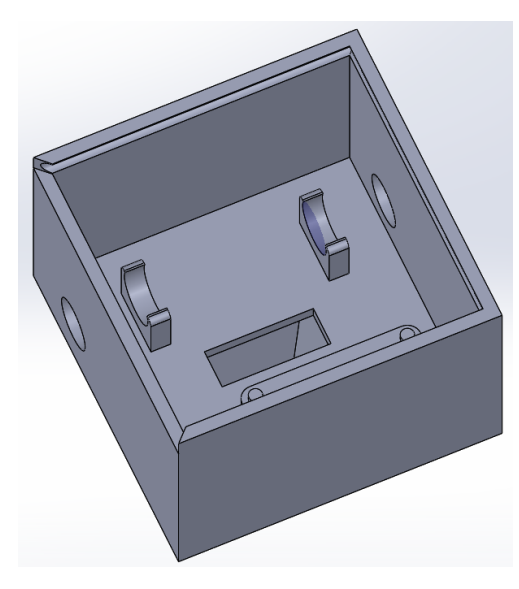

*Ilustración 39. Alojamiento para la electroválvula.*

Para poder dejar por concluida la generación de la carcasa, solo queda mostrar dos taladros que se han realizado en las caras laterales. El primer taladro, se trata de realizar un taladro más grande en la entrada y salida de las tuberías, puesto que para que estas puedan entrar fácilmente se ha generado un diámetro de 17 mm. El segundo taladro se trata de un taladro de 3 mm, este se ha realizado para la introducción de un regulador del umbral del potenciómetro de la placa de medición. A continuación, se mostrará una imagen de cómo queda la cara lateral donde están situados estos taladros.

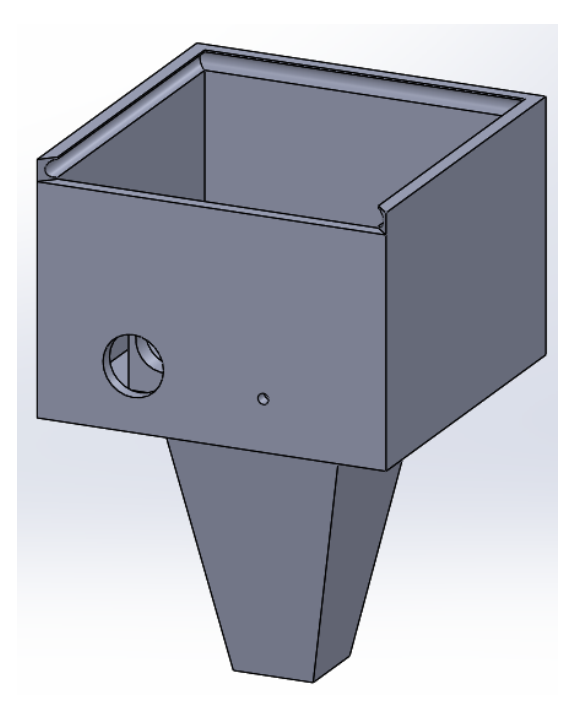

*Ilustración 40. Generación de los taladros exteriores.*

4.2.2.2 Desarrollo de la tapa de la carcasa.

pág. 51 En este apartado, como se puede leer en el título, se generará la documentación de los pasos seguidos para la creación de la mejor tapa para la carcasa ya generada. Como es de

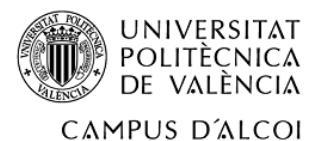

esperar, la geometría de esta tapa viene impuesta por la carcasa generada, por lo que todas las medidas elegidas para la creación de esta vienen impuestas de forma directa e indirecta por la carcasa.

En primer lugar, se generará una base donde todas las demás operaciones parten de esta base generada en el primer y actual paso. Bien, pues el primer paso es el de generar un prisma cuadrangular con distancia de 90 mm en los lados y una altura de 5 mm (diámetro que tenían las guías de la tapa).

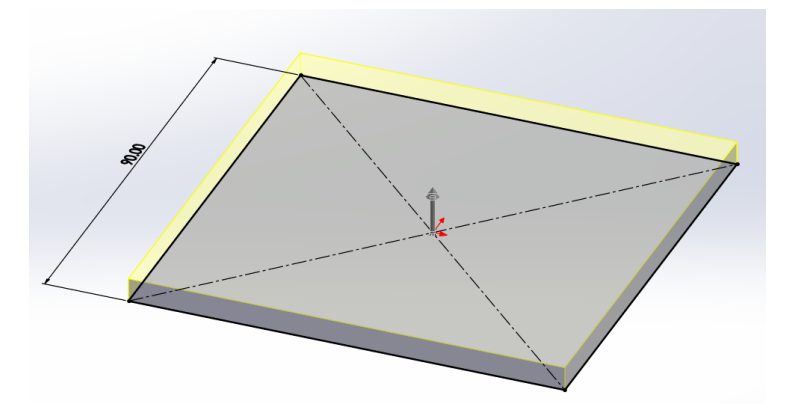

*Ilustración 41. Generación de una base para la creación de la tapa.*

Una vez se ha generado esta base, se procede a generar los dos planos que se han generado en la carcasa, pero ahora en la tapa, para así poder extruir de un plano a otro y generar unas guías que se acoplen a la perfección en la carcasa.

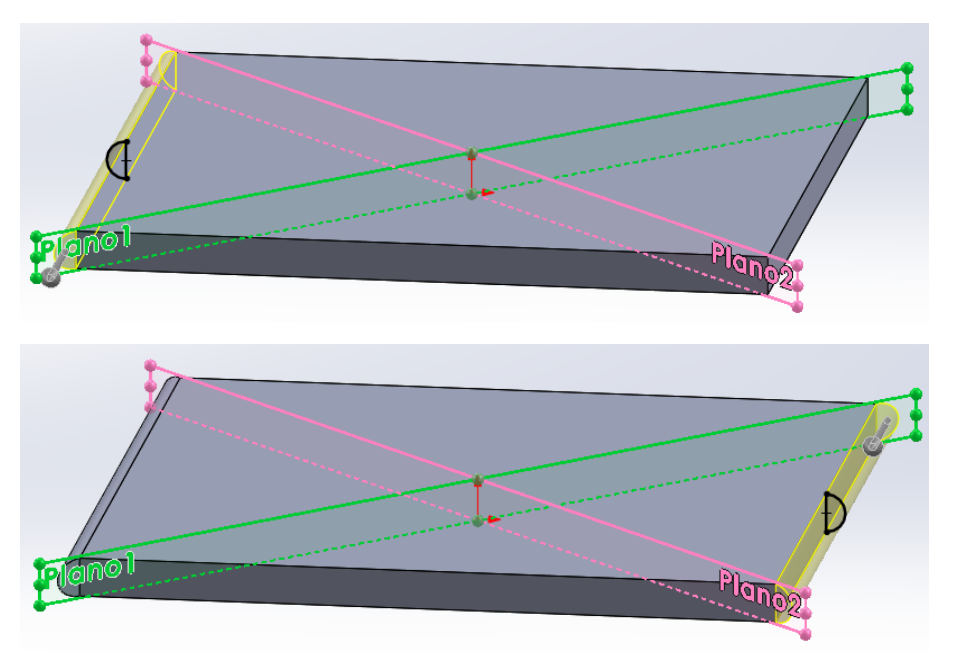

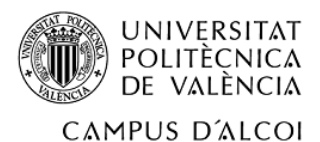

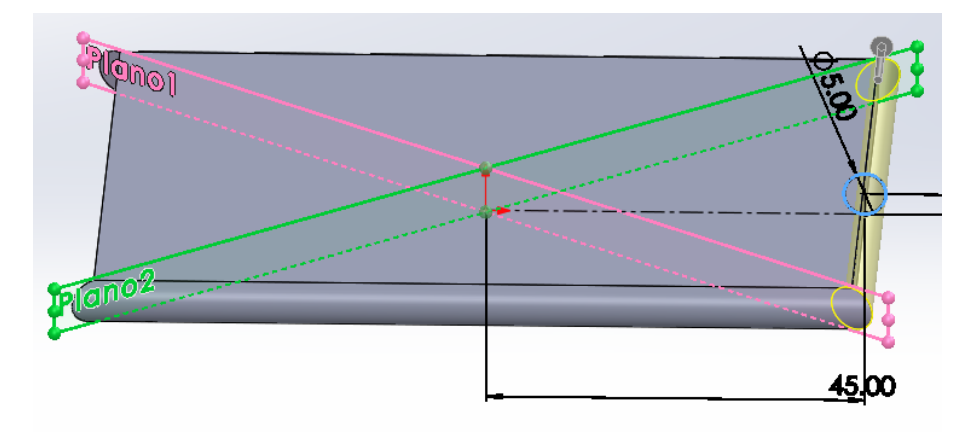

*Ilustración 42. Generación de las guías para la tapa.*

Llegado a este punto solo queda generar dos geometrías, la primera se trata de generar un saliente en la cara lateral de la tapa que no tiene la guía creada para asi poder encajar la tapa con la carcasa. Después de la creación de esta geometría se realizarán una serie de redondeos por las aristas para evitar que sea arista viva. La segunda geometría para realizar se trata de un saliente en la parte superior para poder realizar el ensamblaje con el soporte de la placa solar. Además, este saliente forma parte del sistema direccionable de las placa solar pensado en apartados anteriores.

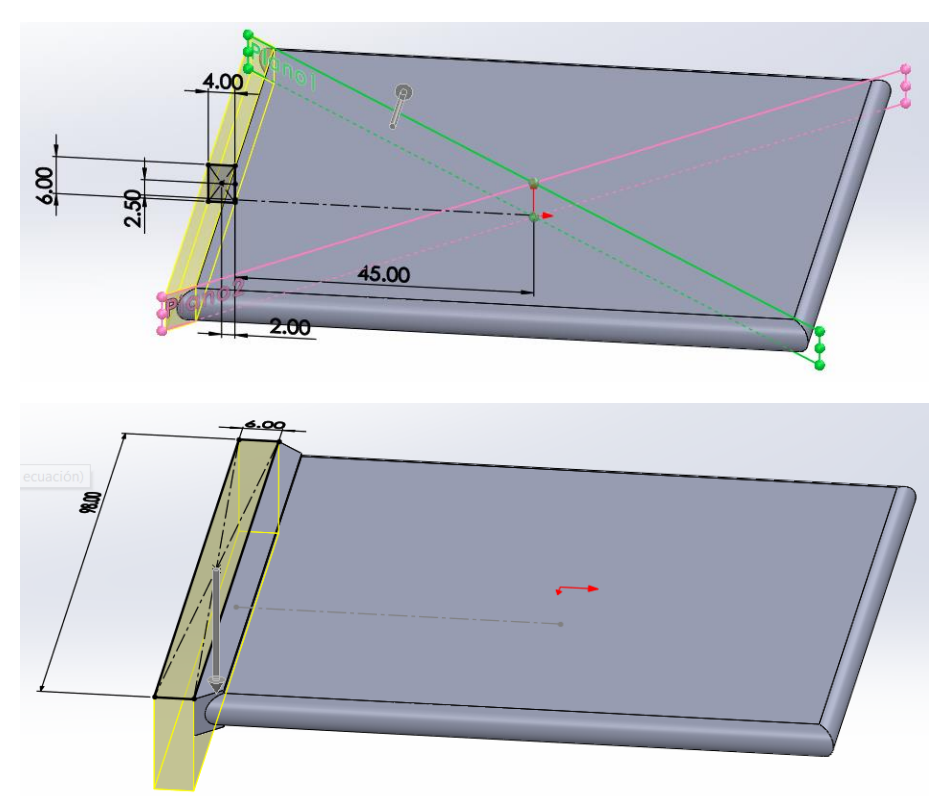

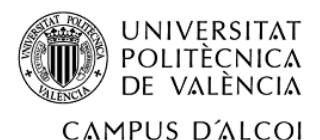

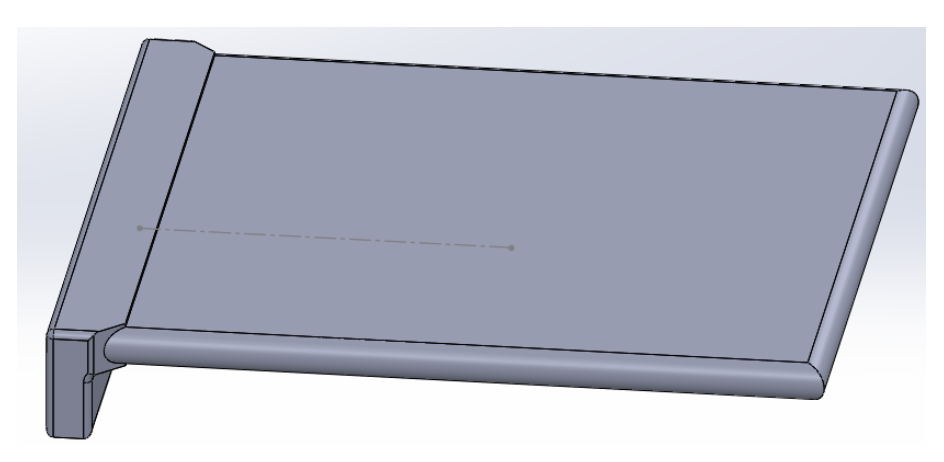

*Ilustración 43. Creación del acople de la tapa con la carcasa.*

Una vez mostrados los pasos utilizados para la generación de la primera geometría mencionada anteriormente, se procede a mostrar la geometría generada en el segundo paso. Respecto a esta segunda geometría se puede decir que se trata de un semicírculo de un espesor que facilita el sistema direccional de la placa solar y el ensamblaje con esta. Además, se le realiza un taladro desplazado del eje vertical para facilitar el paso de los cables de la placa solar hacia los componentes de la carcasa y que no se choque con el tornillo de ensamblaje de la tapa con el soporte de la placa solar. Seguidamente se podrá observar la geometría final que se ha conseguido generar para representar la pieza de la tapa.

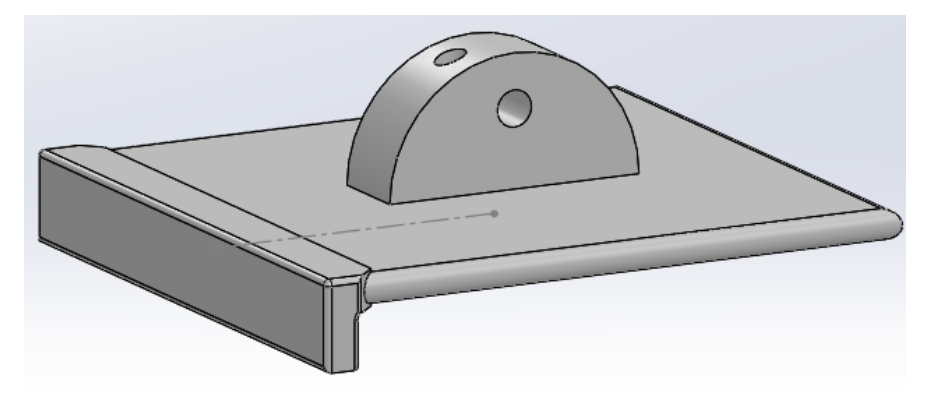

*Ilustración 44. Geometría final de la tapa.*

## 4.2.2.3 Desarrollo del soporte de las placas solares.

Finalmente, solo queda documentar la geometría obtenida para el soporte de la placa solares. Al igual que en la tapa de la carcasa, se empieza generando un prisma rectangular de una altura, que viene definida de forma directa por la altura que tienen la placa solar. Después de este primer paso, se realiza un corte para generar un tipo de caja donde la placa solar puedan apoyarse y a la vez poder generar una geometría que no deje pasar el agua hacia la carcasa.

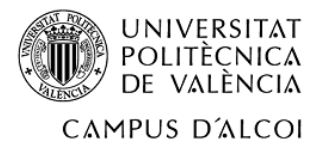

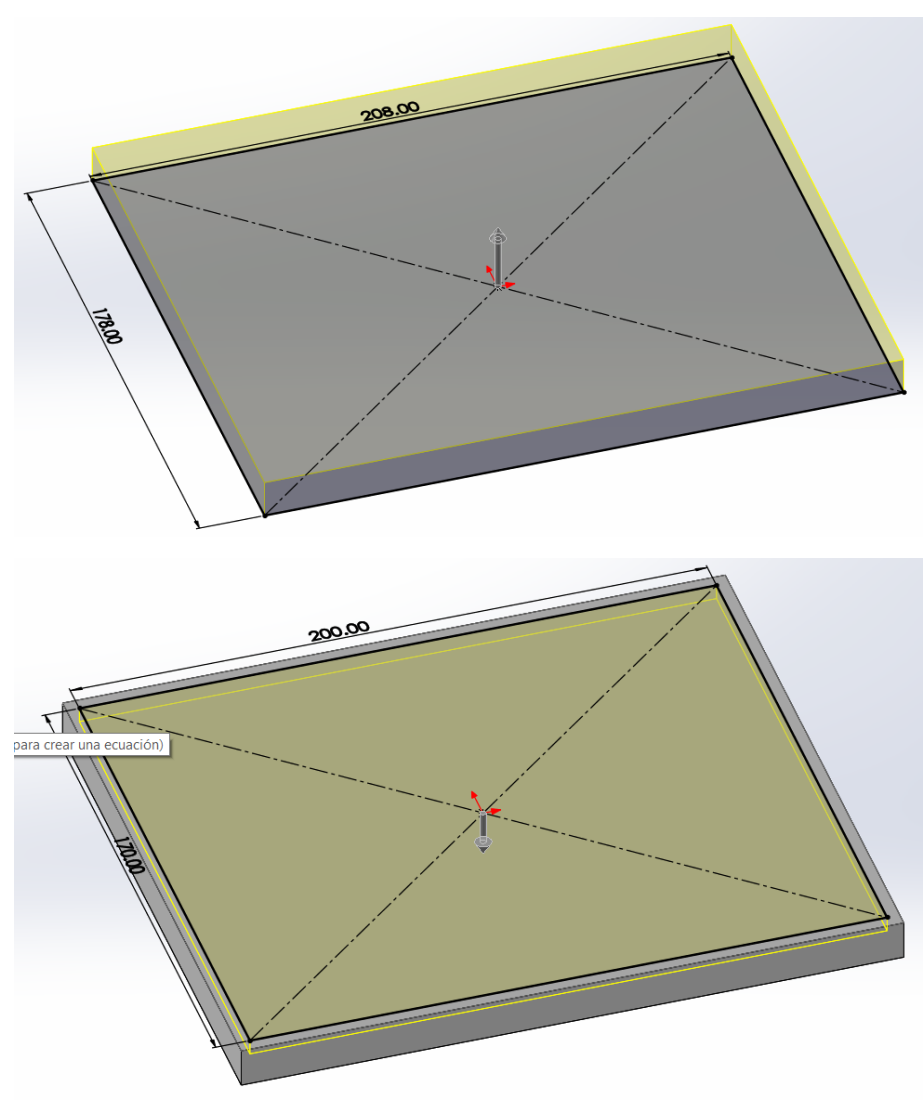

*Ilustración 45. Generación de la cavidad para el apoyo de la placa solar.*

Una vez se ha generado esta 'caja', se procede a realizar un taladro en el centro de esta para así poder facilitar el paso de los cables hacia la carcasa. Después de este taladro, se genera un pequeño escalón en los bordes interiores de la caja, para así facilitar el paso de los cables. Seguidamente se observará una imagen de los pasos comentados anteriormente.

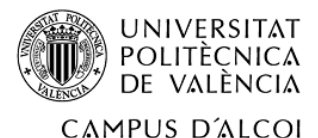

*Ilustración 46. Generación de los apoyos de la placa solar.*

Una vez llegado a este punto, al igual que se ha realizado en la tapa, se realiza un saliente para el sistema direccional diseñado en el presente proyecto. A continuación, se observa, el diseño final que se ha realizado en esta pieza. En la siguiente imagen se podrá observar además que se han realizado unos redondeos en las esquinas y una serie de taladros que facilitarán el ensamblaje y el paso de los cable, de la misma manera que como se ha mencionado anteriormente en el desarrollo de la tapa.

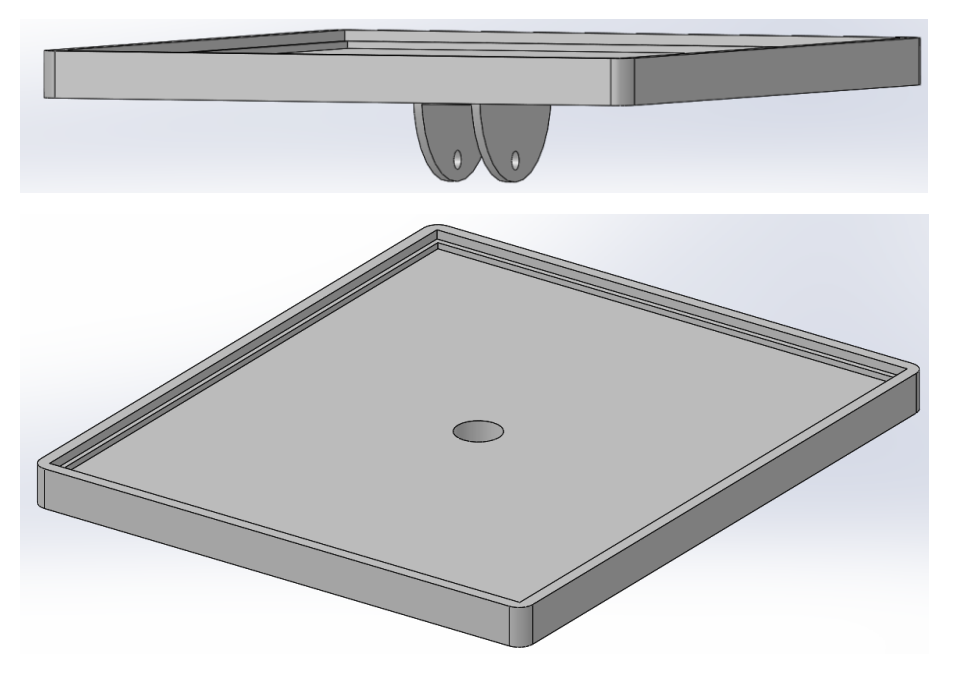

*Ilustración 47. Geometría final del soporte de la placa solar.*

## 4.2.3 Ensamblaje del módulo.

Llegado a este punto, donde se ha diseñado todo el módulo, se dedica este apartado para poder mostrar un ejemplo de cómo queda el módulo una vez ensamblado. Es importante decir, que para la realización del ensamblaje se han buscado una serie de piezas por internet en páginas web como, por ejemplo, 'GrabCAD', estas piezas ya realizadas por otras personas se han

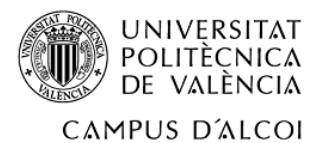

adaptado a las envolventes de los componentes que se van a utilizar para la fabricación del módulo.

En primer lugar, se mostrarán una serie de imágenes sobre el ensamblaje de los componentes principales sobre la carcasa.

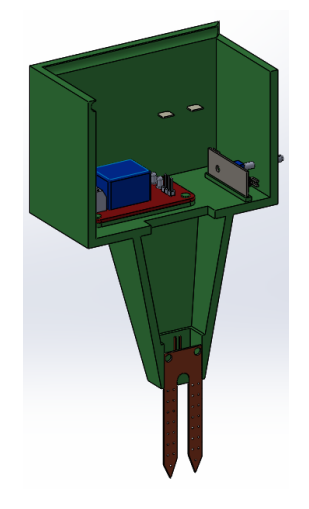

*Ilustración 48. Vista sección ensamblaje de la carcasa.*

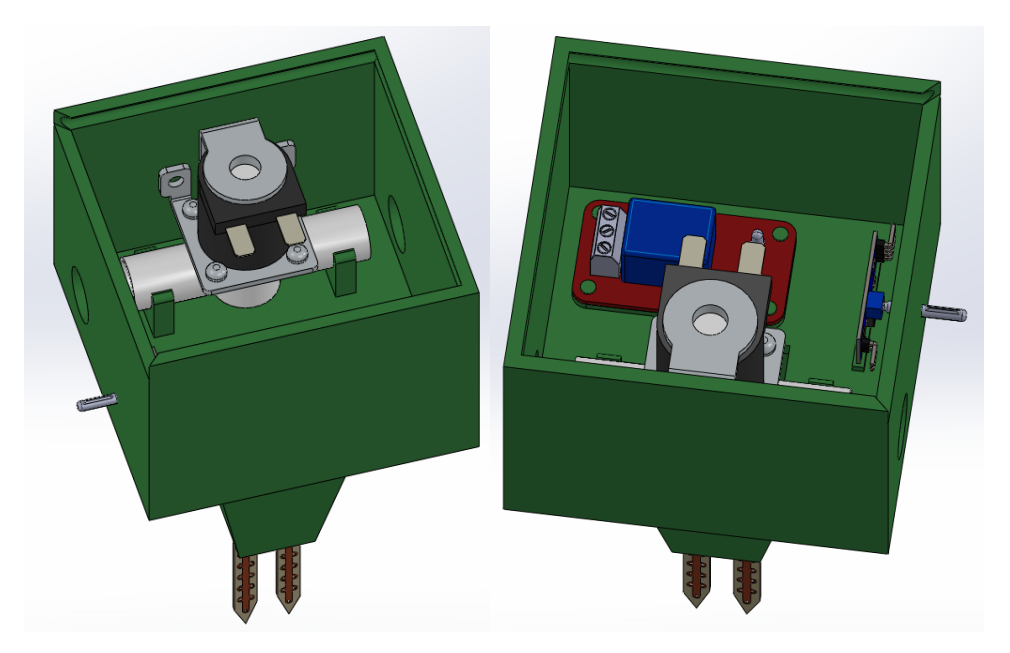

*Ilustración 49. Ensamblaje de los componentes eléctricos en la carcasa.*

En segundo lugar, se procederá a mostrar en ensamblaje de la placa solar sobre el soporte diseñado para estas.

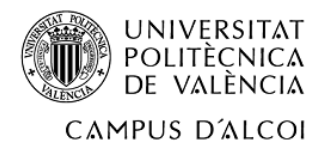

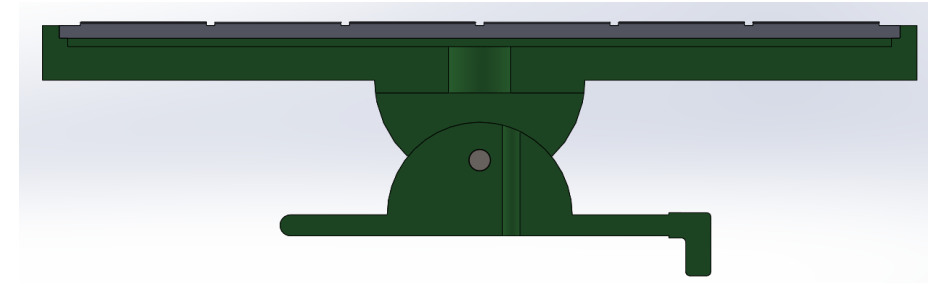

*Ilustración 50. Vista sección del ensamblaje del soporte de la placa solar.*

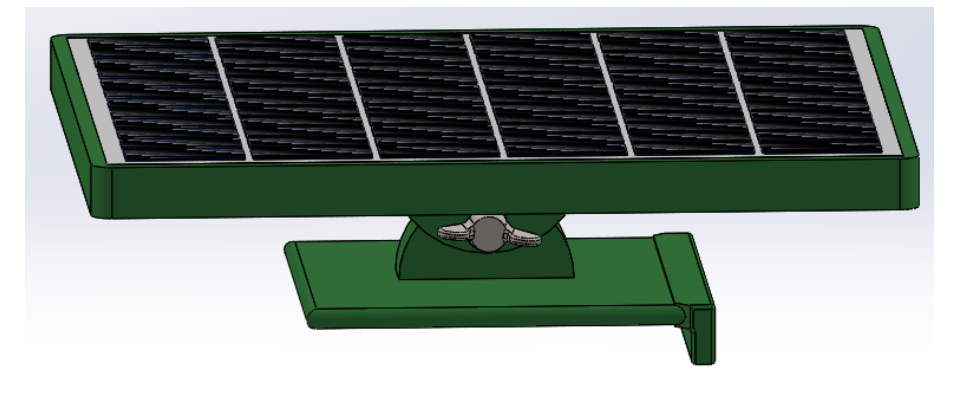

*Ilustración 51. Ensamblaje de la placa solar en el soporte*

Por último, se mostrará una imagen de como quedaría el ensamblaje del conjunto en la supuesta fabricación del proyecto.

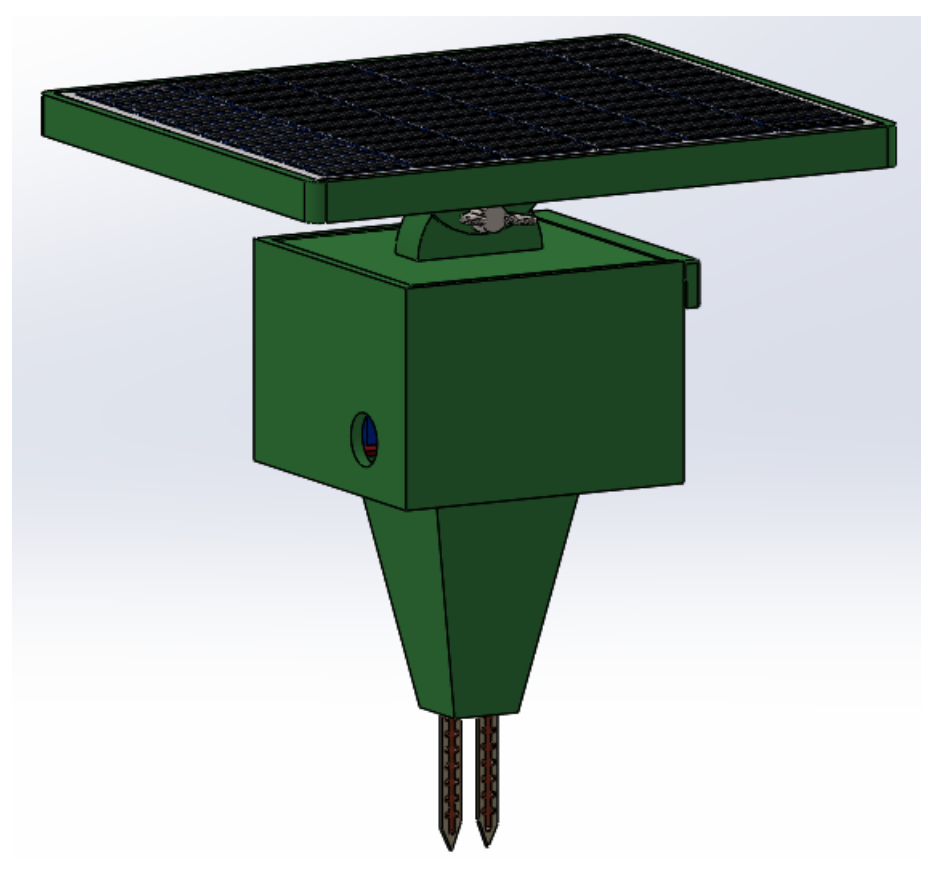

*Ilustración 52. Ensamblaje final del módulo.*

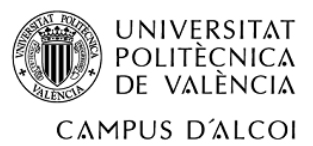

## 4.3 Desarrollo del circuito eléctrico.

En este apartado se explicará cómo se ha procedido en el desarrollo del circuito eléctrico y su funcionamiento. En primer lugar, se parte de tener dos placas solares como las que se han presentado en apartados anteriores. A partir de estas dos placas solares se tienen que conectar los demás elementos. A continuación, se realizará una tabla con las especificaciones eléctricas de cada componente, para facilitar la explicación de la conexión de los componentes eléctricos a la placa solar.

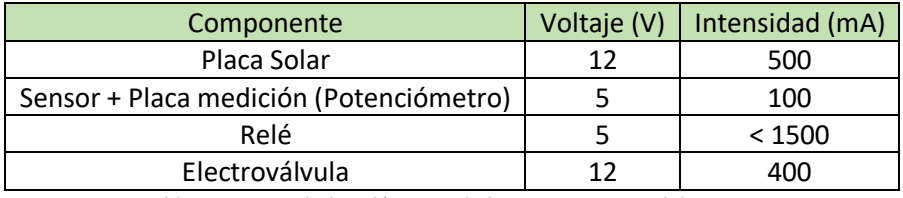

*Tabla 12. Propiedades eléctricas de los componentes del circuito.*

Como se observa en la tabla anterior, la placa solar es capaz de obtener un voltaje de 12V. Por lo que, como es de esperar la conexión del sensor con su placa de medición y el relé, se conectarán en paralelo a la placa solar. Pero se encuentra el inconveniente que la placa solar aporta un mayor voltaje al necesitado por lo que los componentes sufrirían daños irreparables. Para la corrección de este fenómeno se escoge un regulador de voltaje, este no es considerado como un elemento principal a pesar de que sin la existencia de este el módulo no funcionaría correctamente. Por eso se están exponiendo a continuación sus características, ya que se ha sido una elección que en un principio no estaba pensada, es decir no entraba dentro de los planes de realización de proyecto. Entonces la geometría de la carcasa también presenta modificaciones, es decir, actualmente se ha creado un alojamiento para que el regulador quede totalmente fijado. Para la realización de este alojamiento se ha utilizado las mismas funciones que para los demás alojamientos, y, para ver sus características deberá remitirse al plano de la carcasa adjuntado final de la memoria.

El regulador de voltaje es una aparato electrónico capaz de estabilizar las tensiones en corriente continua gracias a su procesador y otros elementos. La función que realiza dentro del circuito eléctrico es la de reducir la tensión en 7V, para que los elementos de 5V mostrados en la 'Tabla 12' funcionen de forma correcta sin sufrir ningún defecto.

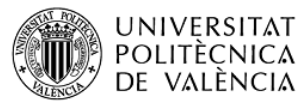

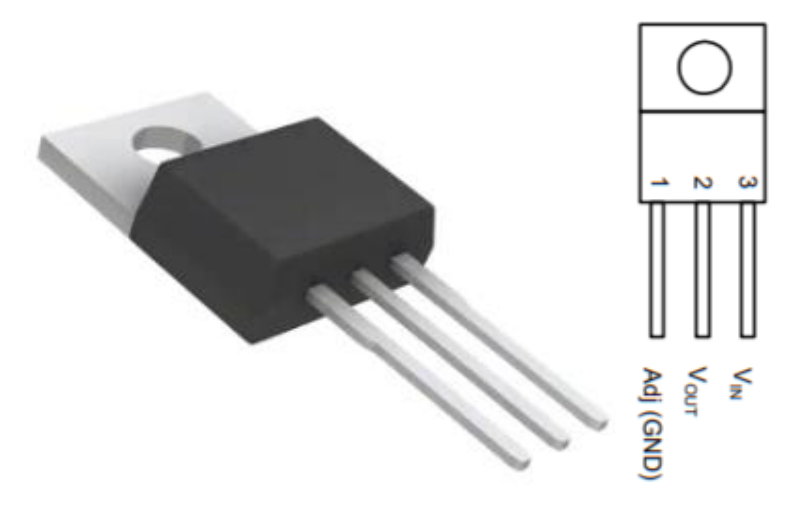

*Ilustración 53. Regulador de tensión utilizado en el circuito eléctrico y sus pines.*

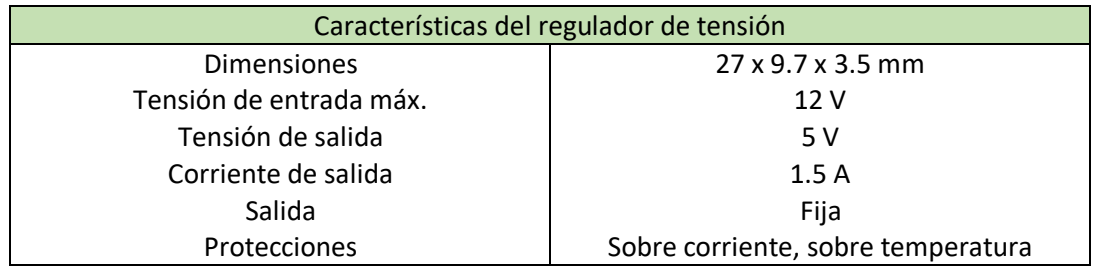

*Tabla 13. Propiedades del regulador de tensión.*

Llegado a este punto se conoce que de la placa solar se debe realizar una conexión para poder conectar el regulador y una segunda conexión para alimentar a la electroválvula, puesto que de la primera conexión se alimentan el sensor de humedad y el relé. Una vez se conocen todas las conexiones a realizar se obtiene el siguiente circuito eléctrico. Y a continuación se explicará razonadamente las conexiones realizadas entre componentes.

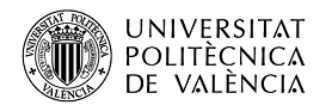

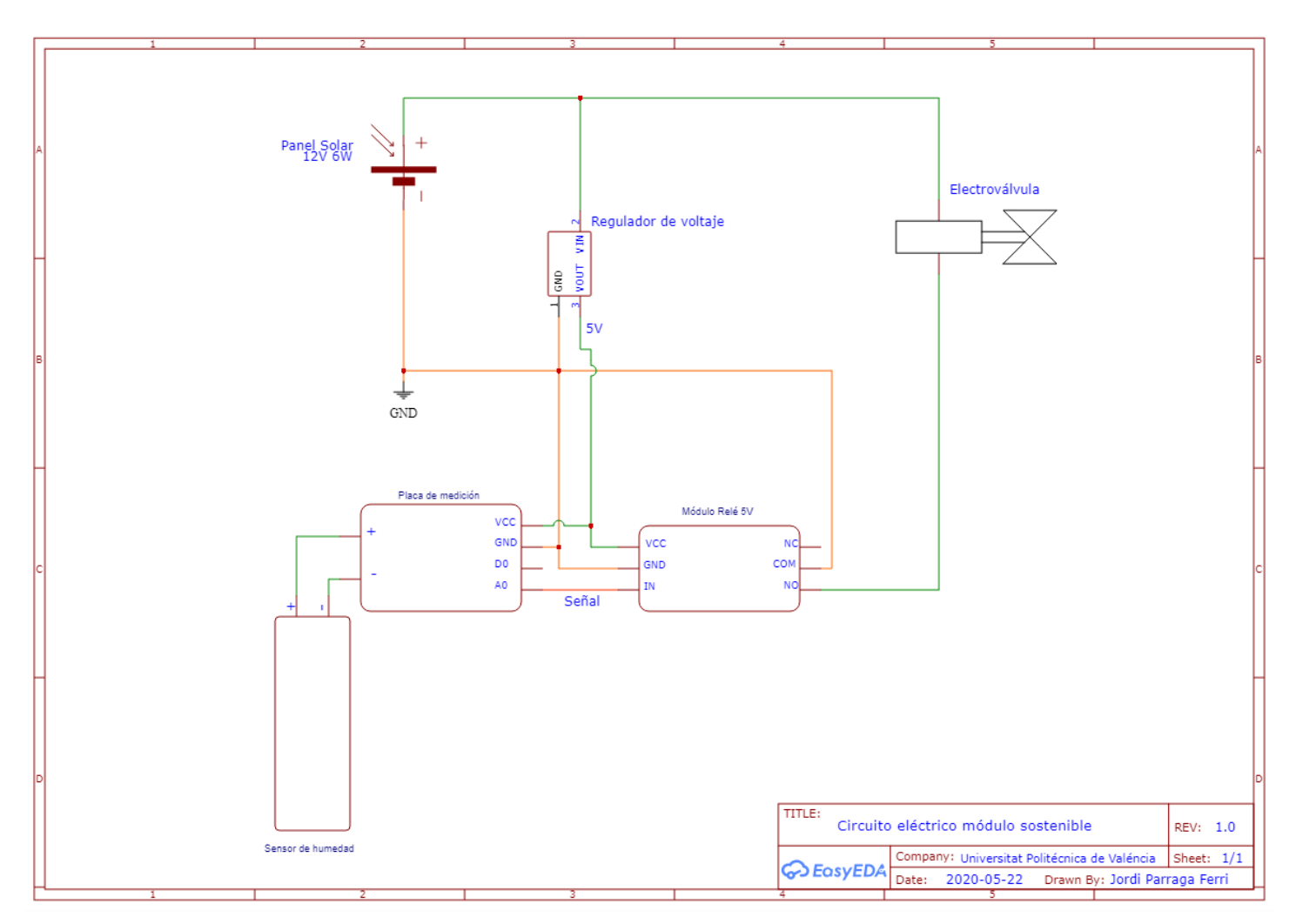

#### *Ilustración 54. Circuito eléctrico del módulo.*

La placa solar, como se conoce de apartados anteriores es la que se encarga de que los componentes del módulo funcionen correctamente. Pero el módulo tiene un funcionamiento característico, y es que mediante el sensor de humedad y la placa de medición se puede convertir la señal fija en una señal tanto digital como analógica. En el caso del presente proyecto se interesa que el potenciómetro fije un umbral de humedad y se genere una señal analógica por encima del umbral fijado en el potenciómetro. Cuando el suelo es menos húmedo el sensor de humedad genera una señal más grande por lo que el umbral se fija para cuando el suelo esté más seco de lo que se prefiera, de esta forma el relé recibirá un estímulo y cambiará su posición.

Entonces si se sabe que la señal se produce cuando el terreno tiene necesidad de agua, la posición que debe tener el relé es normalmente abierto (NO), así al recibir el estímulo generado por superar el umbral de humedad, la posición del relé cambiará a normalmente cerrado (NC) por lo que pasará corriente por la parte del circuito de la electroválvula, donde aseguraremos el riego cuando la humedad del terreno sea menor a la que se quiere obtener.

Por último, se realizará un breve cálculo de las potencias consumidas y de las intensidades de cada rama para poder verificar el correcto funcionamiento del circuito eléctrico.

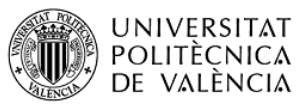

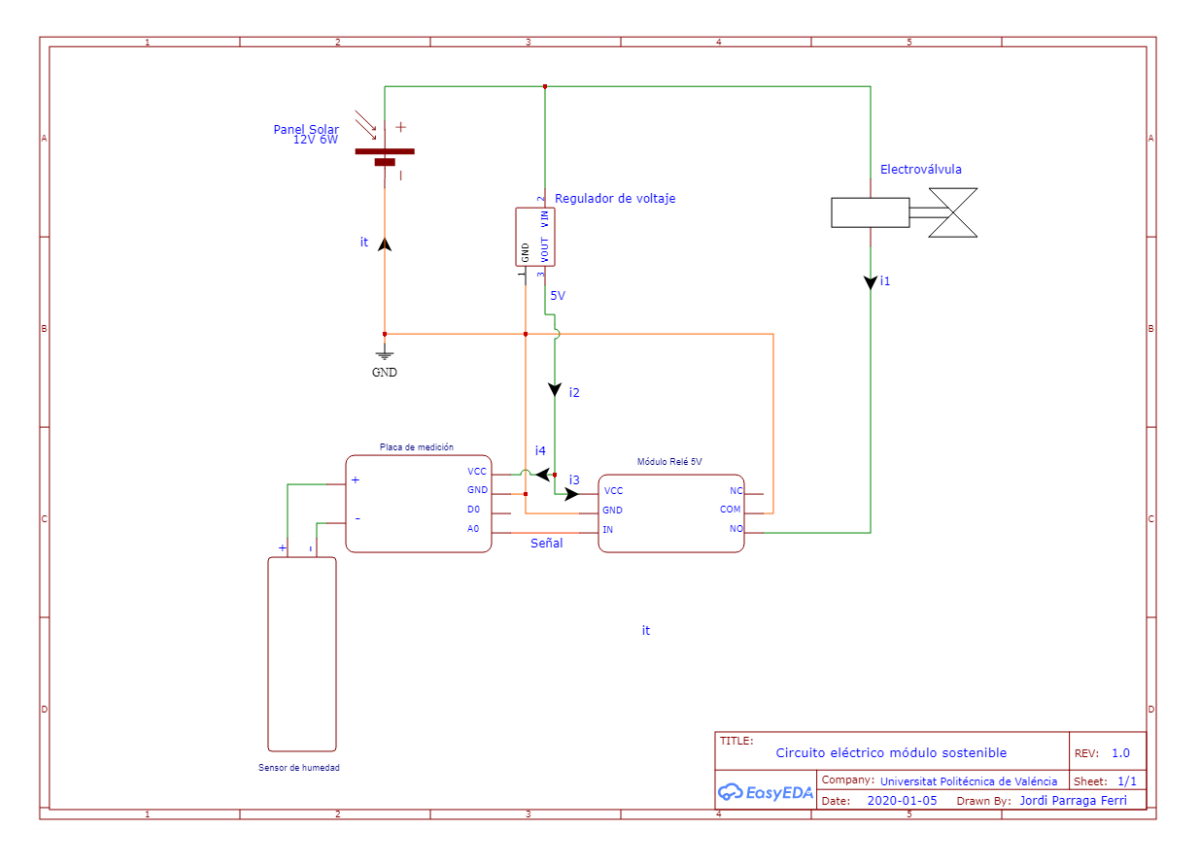

*Ilustración 55. Sentidos de las intensidades del circuito eléctrico.*

Si se analizan los sentidos de las intensidades del circuito eléctrico se puede extraer una serie de ecuaciones, que posteriormente serán útiles para comprobar que la placa solar puede garantizar el funcionamiento del módulo.

 $i_{total} = i_1 + i_2 = i_1 + i_3 + i_4 = 400 + 20 + 35 = 455$  mA

*Ecuación 1. Balance de intensidades.*

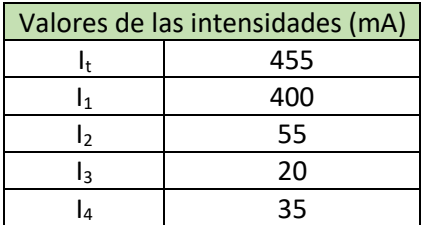

*Tabla 14. Intensidades de cada rama del circuito.*

Como se puede observar la intensidad que debe producir la placa solar debe ser de al menos 455 mA, por lo que como se puede observar en la 'Tabla 12', la intensidad que produce la placa solar es de 500 mA. A pesar de la anterior verificación de intensidades, como es de costumbre se procede a realizar un balance de potencias para ver si la potencia que puede generar la placa solar es mayor a la consumida por todos los demás componentes del circuito eléctrico.

> $P_{general} = 6 W \geq P_{consumida}$  $P_{placa\,solar} \geq P_{electrovalvula} + P_{regulador} + P_{sensor} + P_{relé}$ *Ecuación 2. Balance de potencias.*

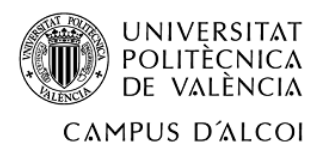

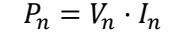

| Componente        | Voltaje (V) | Intensidad (A) | Potencia (W) |
|-------------------|-------------|----------------|--------------|
| Electroválvula    | 12          | 0.400          |              |
| Regulador         | 12          | 0.055          | 0.66         |
| Sensor de humedad |             | 0.035          | 0.175        |
| Relé              |             | 0.020          | 0.1          |
|                   |             | <b>TOTAL</b>   | 5.935        |

*Ecuación 3. Cálculo de la potencia eléctrica.*

*Tabla 15. Resultados del cálculo de las potencias consumidas.*

Como se puede observar en la tabla anterior, la potencia consumida por los componentes eléctricos del circuito es menor a la potencia que se genera con el panel solar, por lo que se garantiza el funcionamiento del módulo sostenible. Llegado a este punto se puede dejar por concluido este apartado y se puede dar paso a la selección de materiales y proceso de fabricación.

# 5. Selección de material y proceso de fabricación.

En el presente apartado, como bien dice su propio título constará en realizar una búsqueda y filtración para obtener el material adecuado para la fabricación del módulo. Además, una vez se ha encontrado el material idóneo se debe realizar una pequeña búsqueda para la obtención del proceso de fabricación.

Antes de empezar con la selección del material, es importante saber que el alumno se ha ayudado de una serie de base de datos recopiladas en un software, este programa es el 'CES EduPack', programa facilitado por la propia universidad.

# 5.1 Selección del material.

Para la selección del material, previamente es de vital importancia recoger todas las restricción y objetivos que tiene que cumplir el material idóneo. De esta forma, la búsqueda se facilita mucho más y el tiempo invertido en ella es menor. De esta forma, a continuación, se realizará una lista con cada una de las restricciones a cumplir en la selección de material.

- El material debe presentar propiedades de sostenibilidad, ya sea un material de origen natural, biodegradable, reciclable, etc.
- Se estima que debe soportar una temperatura de servicio de 50 °C, puesto que la temperatura máxima de España en el año 2019 es un valor entre los 40 y 50 ᵒC.
- El precio del material debe ser generalmente de bajo precio.
- Debe ser buen aislante eléctrico y térmico.
- Debe presentar una durabilidad aceptable frente al contacto con el agua, debido a las posibles fugas que se pueden generar en la electroválvula.

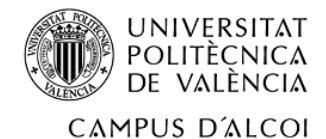

El primer paso dentro del software es realizar un gráfico para mostrar los materiales según el precio por kilo de cada uno de los materiales de la base de datos, y, posteriormente se adjuntará una imagen de algunos de los nombres de los materiales según la clasificación del precio para que se tenga una idea principal del orden del tipo de materiales.

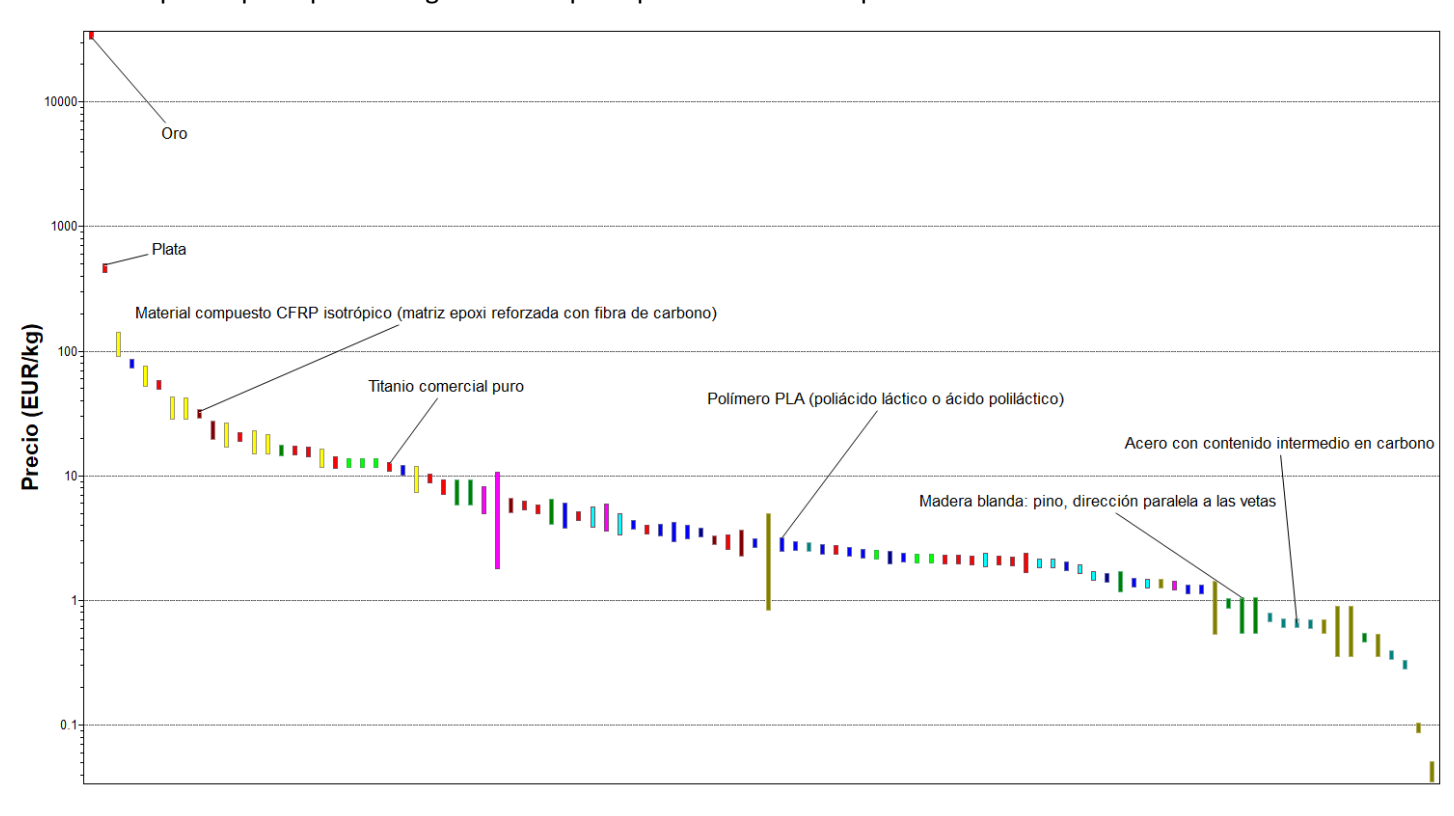

*Ilustración 56. Materiales de la base de datos ordenados por el precio.*

Para la primera filtración, se utilizará una herramienta dentro del programa que facilitará la búsqueda del material idóneo. En esta herramienta se introducirán las propiedades más importantes, por lo que la restricción del precio se dejará para pasos posteriores. En este paso se introducen las siguientes restricciones.

- El material es biodegradable.
- La temperatura de servicio máxima es mayor de 50 °C.
- El material es buen aislante térmico y eléctrico.

A continuación, se mostrarán una serie de imágenes de la introducción de dichas restricciones en la herramienta del software.

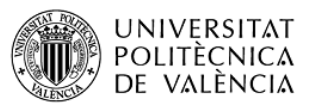

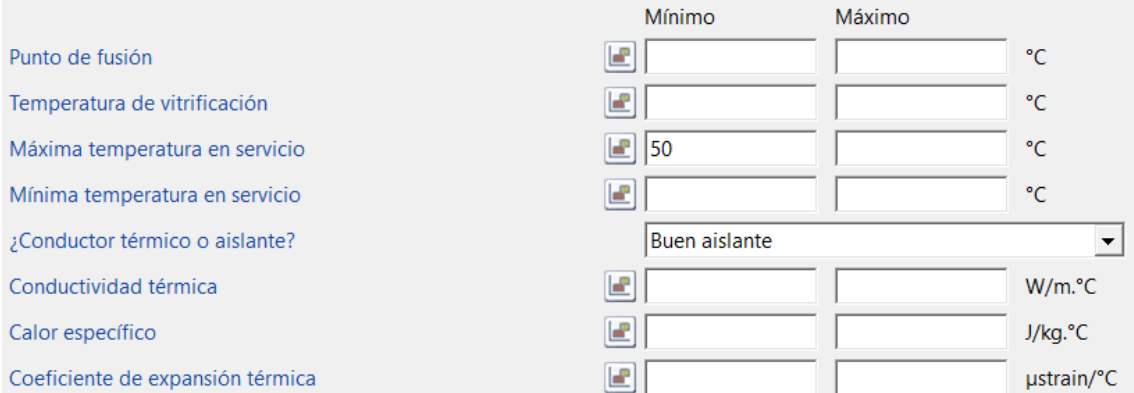

#### *Ilustración 57. Introducción de las propiedades térmicas.*

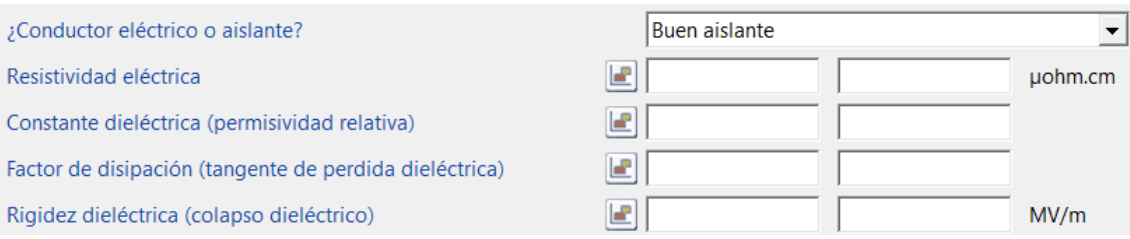

*Ilustración 58. Introducción de las propiedades eléctricas.*

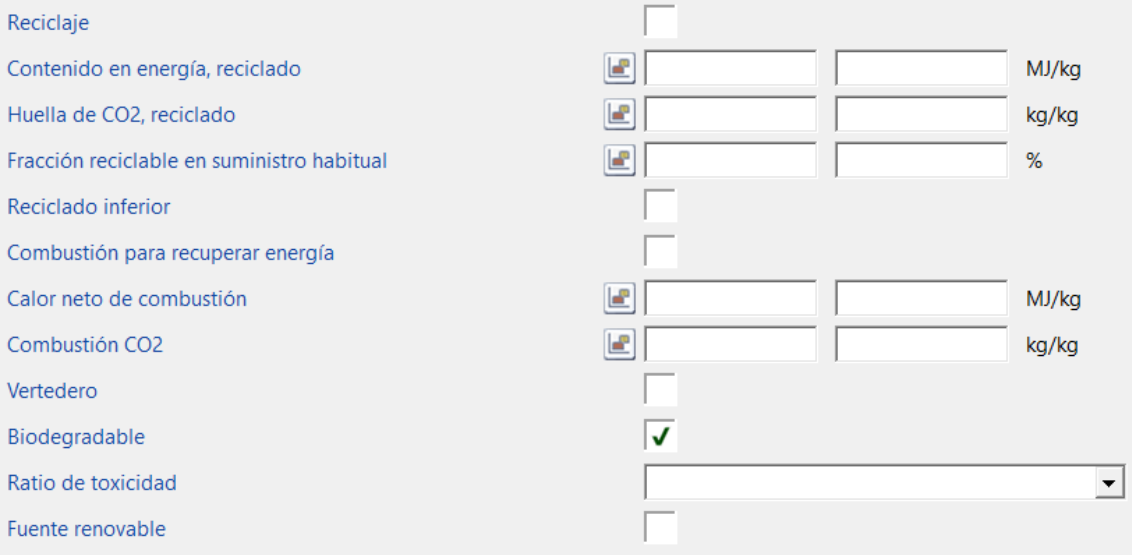

*Ilustración 59. Introducción de las propiedades de sostenibilidad.*

Una vez se ha introducido estos filtros y se han aplicado, los materiales disponibles se han visto reducidos radicalmente, puesto que se parten de 100 materiales disponibles y gracias a estos filtros solo se obtienen 4 materiales posibles para la fabricación de la carcasa del módulo. Estos materiales son los siguientes:

- Poliácido láctico (PLA)
- Polímeros de celulosa (CA: Acetato de celulosa puro)
- Polihidroxialcanoatos (Polímeros PHA y PHB)
- Termoplásticos basados en almidón (TPS)

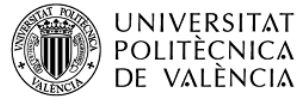

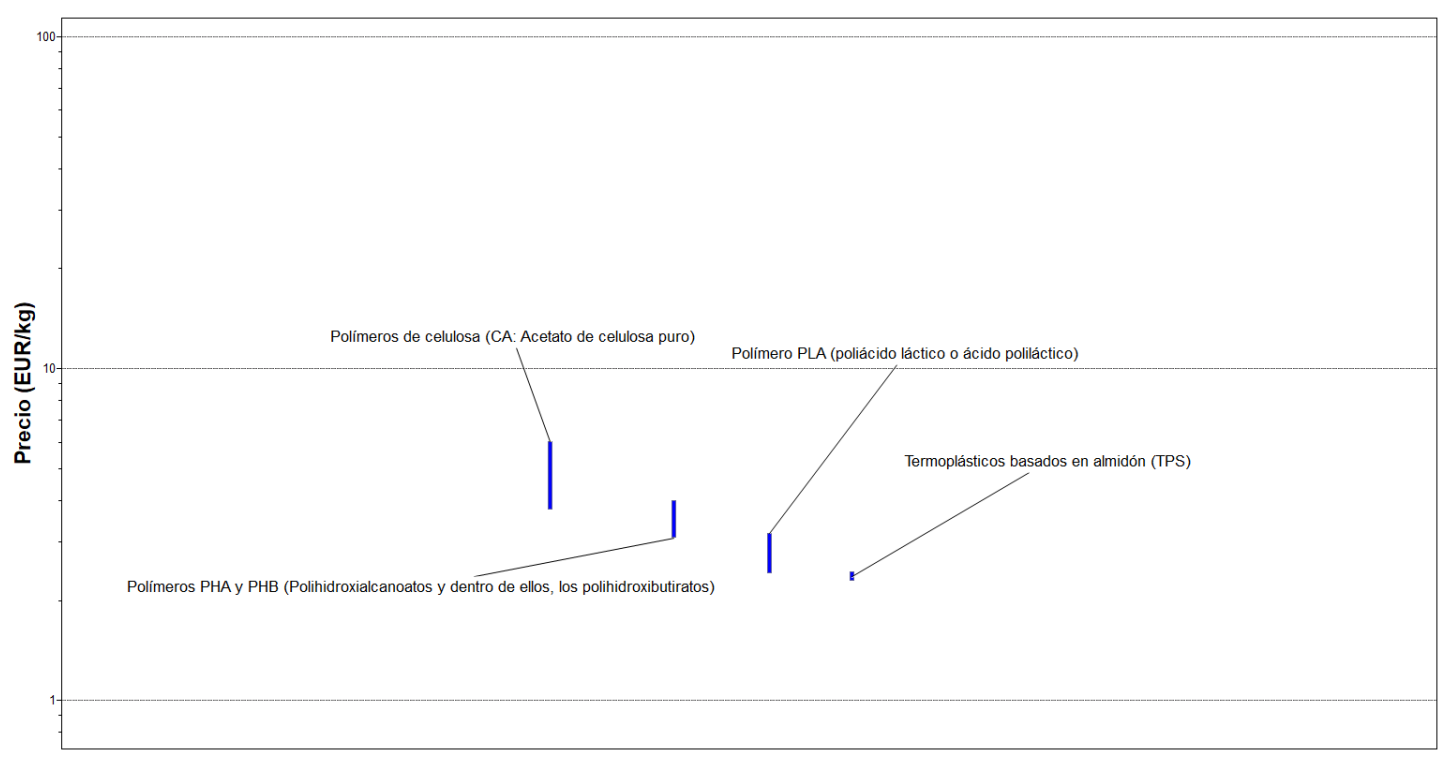

#### *Ilustración 60. Materiales disponibles después de la primera filtración.*

Como se ha observado anteriormente, aun no se han introducido todas las restricciones, por lo que, llegado a este punto, solo queda introducir las restricciones de durabilidad frente a agua dulce y salada. Posteriormente, se realizará un razonamiento del material a utilizar entre los posibles a utilizar.

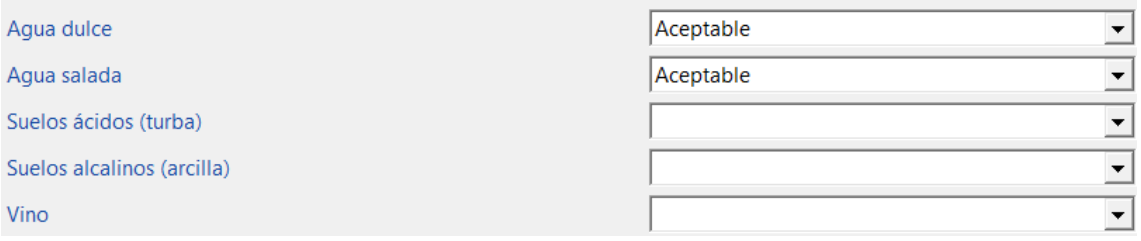

*Ilustración 61. Introducción de las propiedades de durabilidad frente a medios acuosos.*

Una vez introducidas las restricciones de durabilidad, los materiales de posible utilización se reducen hasta 2 materiales, siendo los dos materiales siguientes los de posible fabricación de la carcasa.

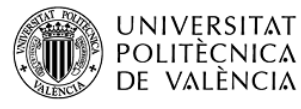

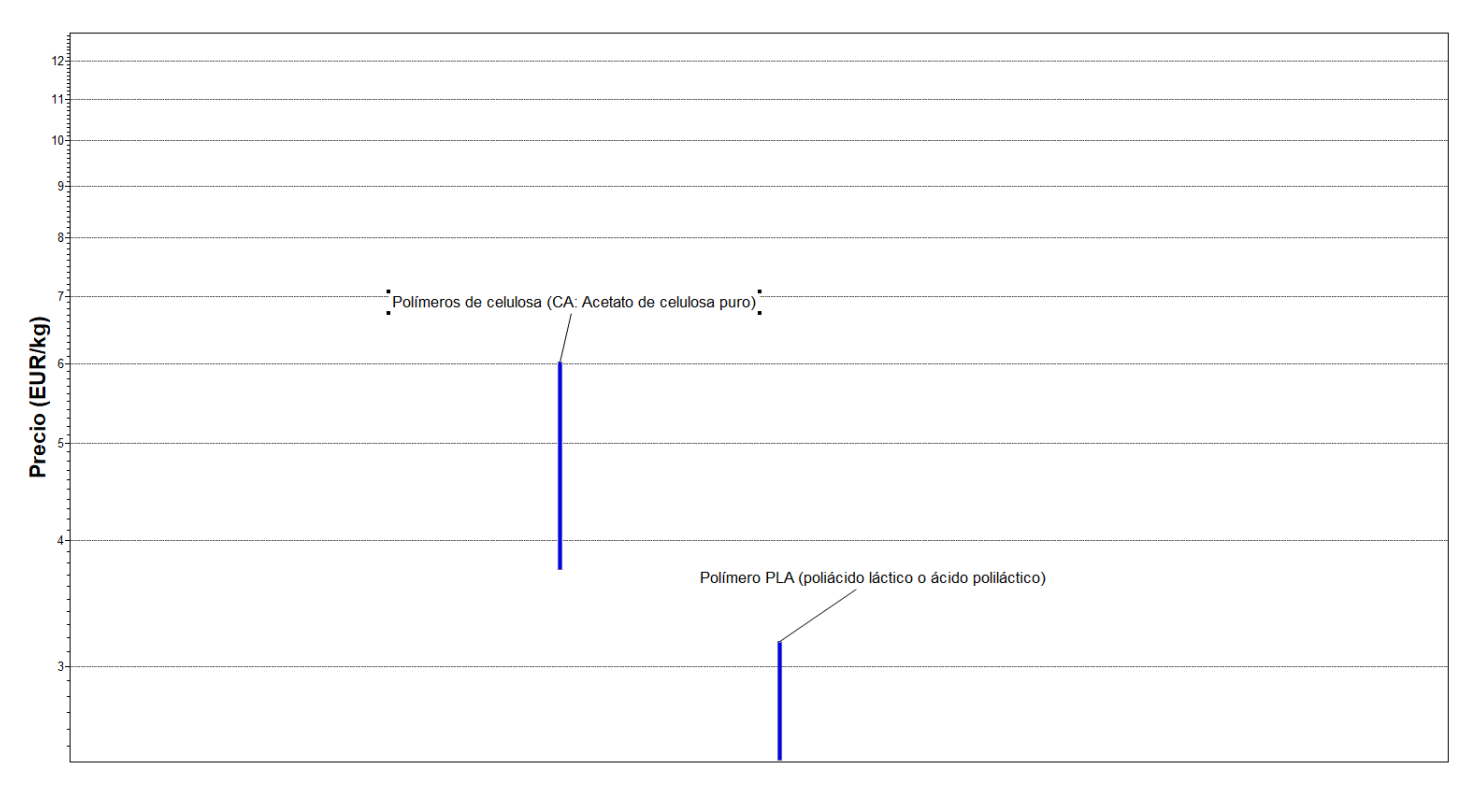

*Ilustración 62. Materiales finales de posible utilización ordenados según precio.*

Como se puede observar en la imagen anterior, se observan los dos materiales de posible utilización que han conseguido cumplir con todas las restricciones de diseño, pero solo queda una restricción por cumplir, y es la del precio, que será la que ayudará al alumno de elegir el material. Es decir, como se observa el PLA, es bastante más barato puesto que el precio más caro del PLA y el más barato de los polímeros de celulosa se distancian unos 0,5 €/kg. Por lo que como es de esperar el material de fabricación de la carcasa del proyecto es el 'Poliácido láctico' también conocido como PLA. Dicho material, es un termoplástico biodegradable de origen renovable, puesto que este se obtiene del maíz o de la leche. Su apariencia es similar a la del poliestireno, y normalmente se caracteriza como un material duro y frágil, por lo que normalmente es modificado con aditivos plastificantes para conseguir aumentar el rango de uso.

# 5.2 Selección del proceso de fabricación.

Una vez se ha elegido el material definitivo de fabricación de la carcasa del módulo, solo queda realizar la búsqueda del mejor proceso de fabricación para pieza o piezas que se vayan a realizar en el proyecto. En primer lugar, es importante saber que para el material elegido no todos los procesos de fabricación son posibles por lo que muchos de los procesos de fabricación ya se descartan desde el principio por incompatibilidad de procesar el PLA.

Para la búsqueda del mejor proceso de fabricación, también se procede a utilizar el mismo software que para el apartado anterior, solo que la base de datos es diferente, puesto que ahora se quiere conseguir un proceso de fabricación y no un material. A pesar de esto, las bases de datos se pueden relacionar mediante una herramienta del programa.

Gracias a esta herramienta, se consigue observar que procesos de conformado pueden procesar el PLA.

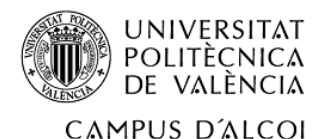

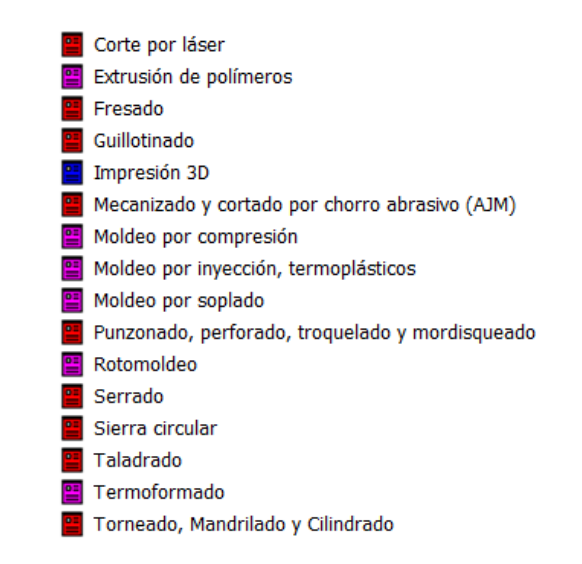

*Ilustración 63. Procesos de fabricación con compatibilidad con el PLA.*

A continuación, con la ayuda de las herramientas de filtración se puede ir descartando poco a poco los diferentes procesos disponibles. En primer lugar, el proceso de fabricación debe ser capaz de generar un sólido 3D, puesto que las piezas a generar se tratan de solidos 3D.

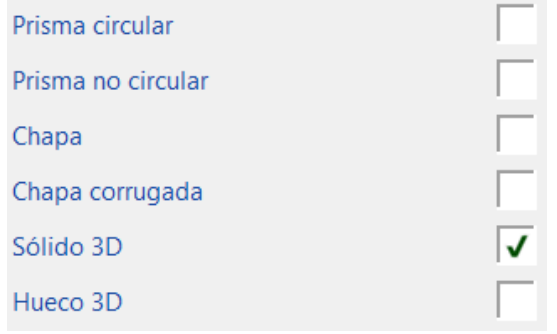

*Ilustración 64. Introducción de la forma de las piezas a generar.*

Es importante matizar que al igual que en el apartado anterior, se deben cumplir los objetivos del proyecto. Por lo que el proceso de fabricación debe económico. Una vez se han introducido la forma que debe generar el proceso de fabricación, se obtienen los siguientes procesos de fabricación.

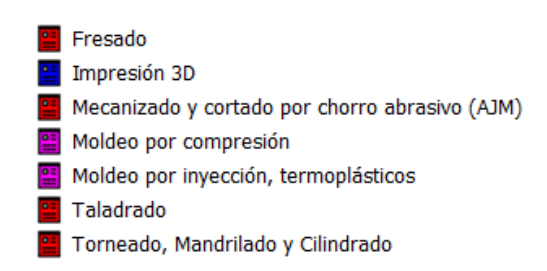

*Ilustración 65. Procesos de fabricación con compatibilidad con el PLA en la segunda filtración.*

Llegado a este punto, las filtraciones deben basarse en las propiedades físicas de las piezas como es el peso, los espesores, etc. Mediante la ayuda del programa de modelado 3D utilizado para la generación de la forma de las piezas expuestas en apartados anteriores, se consigue obtener las masas de cada una de las piezas y los espesores que se necesitan saber para realizar la filtración del proceso de fabricación.

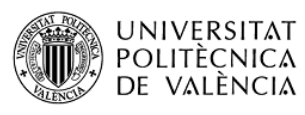

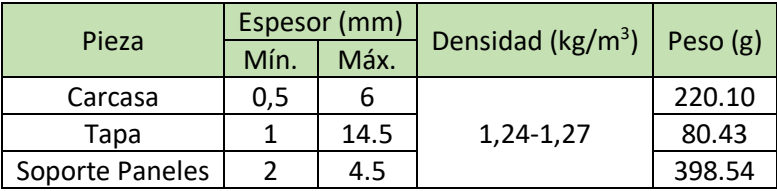

*Tabla 16. Propiedades físicas de las piezas del módulo.*

Una vez se ha podido calcular el peso considerando que se trata de piezas macizas y considerando la densidad del PLA que ofrece el CES EduPack, ya se puede introducir estos parámetros de vital importancia para generar un nuevo filtro y eliminar los procesos de fabricación que no son capaces de generar estas piezas con estas propiedades físicas.

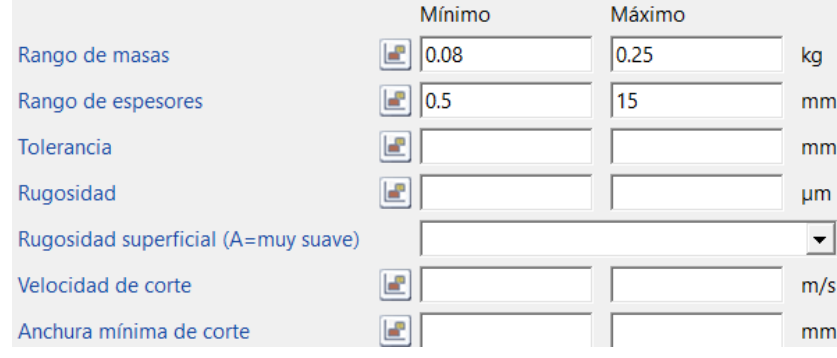

*Ilustración 66. Propiedades físicas para el tercer filtro.*

Cuando se aplica el nuevo filtro se consigue reducir el número de procesos de fabricación de 7 a 6. Así que solo queda generar un cuarto filtro para así poder tener una serie de posibilidades. Este filtro será, de igual manera que en la selección del material, el del coste. En el nuevo filtro del coste, como es de esperar se considerará que el coste del utillaje sea lo menor posible porque el proyecto consta de la fabricación de un prototipo, aunque si se quisiera fabricar de forma masiva se podría descartar este paso del coste del utillaje. Por lo que una vez se aplica el filtro que observaremos a continuación, se obtienen solo 3 posibles procesos de fabricación, de los cuales solo uno será el idóneo.

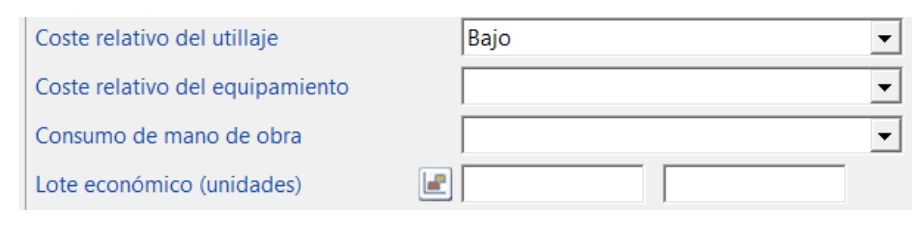

*Ilustración 67. Cuarto filtro utilizado para la búsqueda del proceso de fabricación idóneo.*

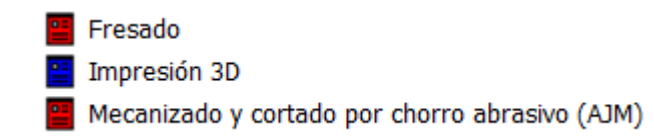

*Ilustración 68. Procesos de fabricación disponibles para la fabricación de las piezas.*

Finalmente, se deben observar la forma de las piezas que se describieron en apartados anteriores y se observa que el proceso de fabricación idóneo para la generación de la forma de estas es el de 'Impresión 3D'. Puesto que el proceso de mecanizado impide generar la cavidad de la parte enterrable de la carcasa.

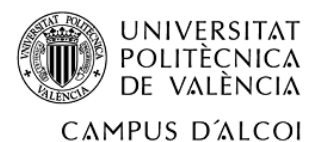

Si se tratara de evolucionar el nivel de la producción de carcasas se podría estudiar la posibilidad de la realización de las carcasas mediante el proceso de fabricación de inyección de plásticos, pero para el caso de estudio, el proceso más convenientes es el de la 'Impresión 3D'.

La impresión 3D es un proceso de fabricación 'nuevo' y en pleno auge. Este consiste en la deposición continua de material capa a capa mediante un extrusor, normalmente. Hay muchos tipos de tecnologías dentro del proceso de fabricación de Impresión 3D, pero la tecnología más usada e ideal para la impresión de las 3 piezas en cuestión es la de extrusión de material llamada en inglés como 'Fused Deposition Material' abreviada como 'FDM'. A continuación, se mostrará una imagen del tipo de maquina normalmente utilizado en este tipo de tecnología.

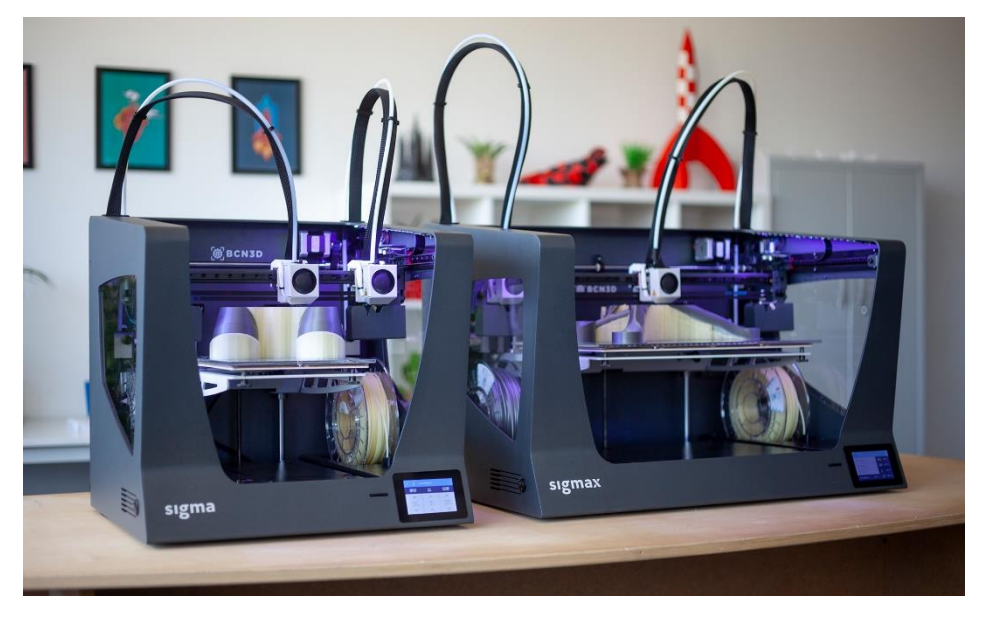

*Ilustración 69. Maquinaria utilizada para la Impresión 3D.*

A continuación, se mostrará una tabla con las ventajas y desventajas de este proceso de fabricación y ya se podrá dejar por concluido este apartado.

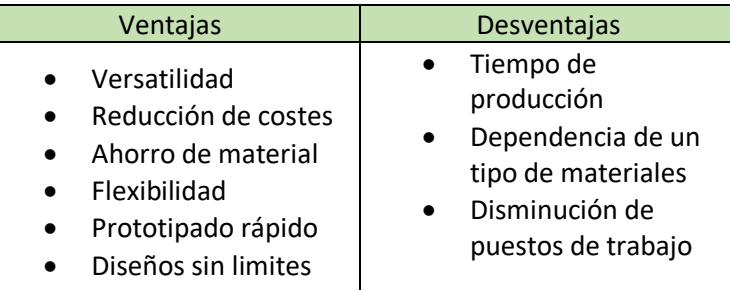

*Tabla 17. Propiedades de la impresión 3D.*

Llegado a este punto se puede por dejar concluido el apartado de la selección de materiales y proceso de fabricación y se procede a generar un pequeño presupuesto de lo que costaría la fabricación de un módulo sostenible para el riego por goteo.

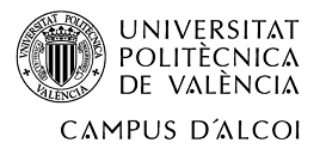

# 6. Presupuesto.

En el presente apartado se intentará estimar de la forma más precisa, el coste total para la fabricación de un módulo sostenible. Para la realización de dicha estimación, se realizarán varios tipos de presupuestos.

- Presupuesto del coste de la compra de los componentes.
- Presupuesto de la fabricación del módulo.
- Presupuesto o coste totales.

# 6.1 Coste de la compra de los componentes.

En este apartado, se recogerán de forma ordenada el precio de cada uno de los componentes que garantizan el funcionamiento y el ensamblaje del producto. Para la generación de la tabla del precio de los componentes, se elegirá el precio que tiene la página web, por lo que el IVA ya viene incluido dentro del precio.

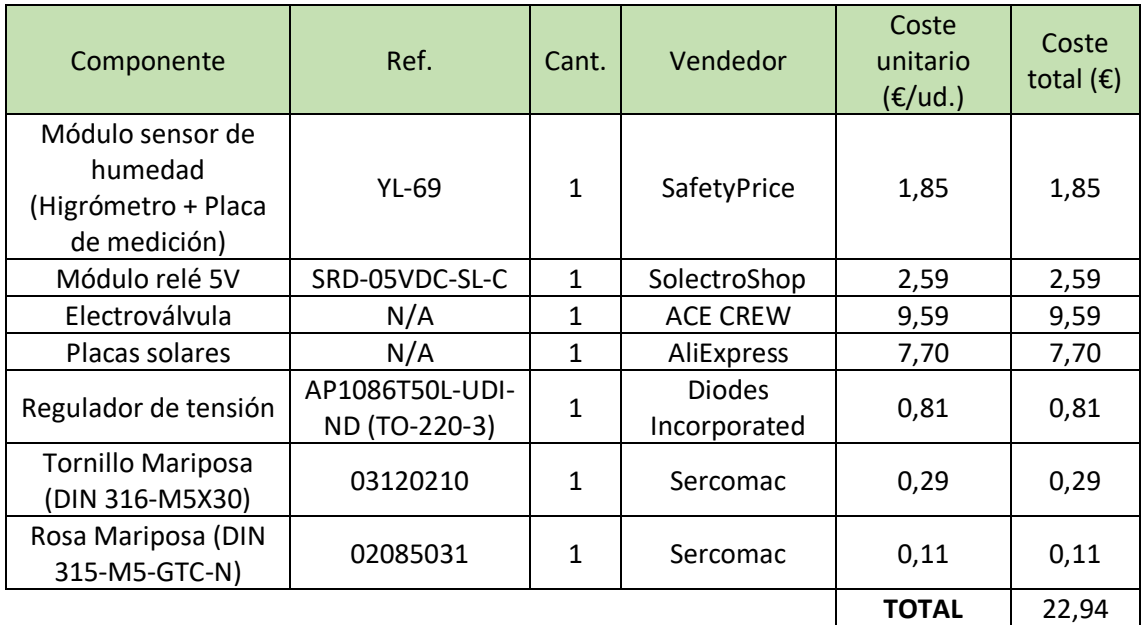

*Tabla 18. Coste de los componentes del módulo.*

# 6.2 Coste de la fabricación de las piezas que forman la carcasa.

En este apartado se tendrán en cuenta varios costes respecto a la fabricación de las 3 piezas que forman la carcasa. En primer lugar, se observará el coste de la materia prima. Para la estimación de la materia prima, esta masa se estimará mediante el software de preparación para la impresión 3D, en concreto es el software facilitado por la empresa BCN3D Cura. Por lo que actualmente, se conoce la masa de materia prima a utilizar para la fabricación de las tres piezas y en internet se encuentra que un rollo de PLA utilizado normalmente para la impresión cuesta 15,72 €/kg. Para la estimación de la masa final se ha supuesto que el relleno es del 20%, puesto que estas no están sometidas a ningún esfuerzo durante su uso.

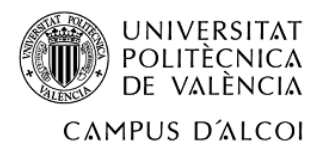

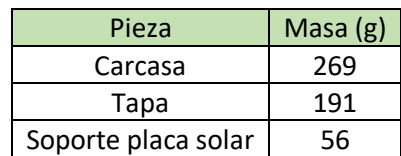

$$
C_{material\ prima} = m_{total} * C_{filamento} = 0.516 [kg] \cdot 15.72 \left[ \frac{\epsilon}{kg} \right] = 8.11 \epsilon
$$

*Ecuación 4. Cálculo del coste de la materia prima.*

El segundo coste que estimar, es el coste de la energía eléctrica utilizada para la impresión de las 3 piezas que forman la carcasa. Para saber el tiempo de impresión de cada pieza se ha utilizado un software de preparación de impresión 3D utilizado anteriormente. Se han introducido las características que se conocían para que la estimación del tiempo de impresión sea el más preciso posible. En un principio, se iba a realizar la fabricación en las impresoras de la universidad, pero debido a la pandemia mundial no se ha podido realizar dicha impresión, como se ha mencionado al principio de la memoria.

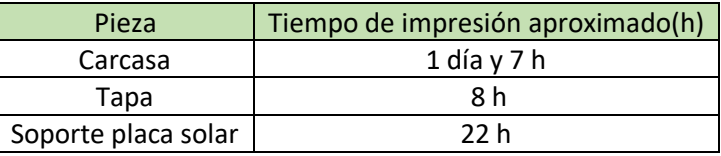

*Tabla 19. Tiempos de impresión.*

Una vez se conocen los tiempo de impresión solo hay que observar en las especificaciones de la maquina utilizada que potencia consume. La máquina que se tiene en el laboratorio es la 'Sigamax R19', consume una potencia de 370 W, y el precio de la tarifa eléctrica de media en la semana del 27 de mayo de 2020 al 5 de junio de 2020 es de 0,08266 €/kWh. Por lo que solo hay que hacer una pequeña operación para calcular el precio de la tarifa eléctrica.

> $C_{luz} = C_{electricidad} \cdot t_{impression} \cdot P_{impression}$  $C_{lux} = 0.08266$ €  $\left[\frac{6}{kWh}\right] \cdot (31 + 8 + 22)[h] \cdot 0,37 [kW] = 1,87 \in$

*Ecuación 5. Precio del gasto de luz para la fabricación de un módulo.*

Seguidamente solo queda por sumar los dos costes que se han calculado anteriormente y se pude dejar por concluido el apartado del presupuesto y dejar paso para el apartado de conclusión.

> $C_{fabricación} = C_{material\ prime} + C_{lux} = 8,11 + 1,87 = 9,98 \in$ *Ecuación 6. Cálculo de los costes restantes de fabricación.*

6.3 Coste total.

El coste total solo será, como se ha mencionado anteriormente, en la suma de los dos costes calculados anteriormente.
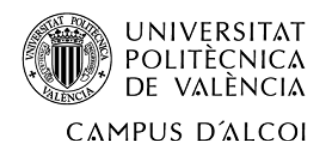

 $C_{total} = C_{components} + C_{fabricación} = 22,94 + 9,98 = 32,92 \in$ 

*Ecuación 7. Coste total del módulo.*

# 7. Conclusión del proyecto.

Finalmente, una vez diseñado tanto el esquema eléctrico como la carcasa y decidida la fabricación de la carcasa para el posterior ensamblaje y puesta en marcha, se puede concluir en lo siguiente.

La fabricación del módulo sostenible contribuye a la continua mejora del estado de contaminación del planeta. Por eso, se ha realizado un producto enfocado hacia todas las personas que tengan tanto una planta como un pequeño huerto, y estén concienciadas de la importancia de reducir este nivel de contaminación. Además, se ha pensado una fabricación económica sin tener en cuenta un nivel de producción, es decir, una fabricación exclusiva.

Para concluir, se puede decir que se han conseguido todos los objetivos presentados al inicio del proyecto, por lo que es un trabajo totalmente acorde con las expectativas iniciales. Además, se ha podido observar que este producto presenta las siguientes ventajas:

- Optimización y ahorro de los recursos naturales.
- Ahorro de energía eléctrica.
- Automatización del riego.
- Fabricación sostenible.
- 8. Bibliografía.
- [Información sobre la calidad del agua.](https://www.iagua.es/blogs/tecdepur/agua-dura-%C2%BFque-es-y-como-me-afecta)
- Medidor de PH, humedad y luz con indicador gráfico. Apto para plantas, flores y césped [tanto interiores como exteriores.](https://www.amazon.es/Abafia-Soil-Moisture-herramienta-necesidad/dp/B07F786ZGQ/ref=sr_1_3_sspa?__mk_es_ES=%C3%85M%C3%85%C5%BD%C3%95%C3%91&dchild=1&keywords=sensor+de+humedad+riego&qid=1587974843&sr=8-3-spons&psc=1&spLa=ZW5jcnlwdGVkUXVhbGlmaWVyPUFUWDJWRjJDREs2NTImZW5jcnlwdGVkSWQ9QTA3MjA2OTQyVUFVVkpZSTVST1QxJmVuY3J5cHRlZEFkSWQ9QTA1MzUwOTRPNkVIQUhDRzNERjEmd2lkZ2V0TmFtZT1zcF9hdGYmYWN0aW9uPWNsaWNrUmVkaXJlY3QmZG9Ob3RMb2dDbGljaz10cnVl)
- Medidor de humedad, nutrientes del suelo, luz y temperatura, además de poder conectarlo [al móvil mediante bluethooth.](https://www.amazon.es/VegTrug-Inteligente-Autom%C3%A1ticamente-Fertilidad-Temperatura-para/dp/B0851FBJ3C/ref=sr_1_6?__mk_es_ES=%C3%85M%C3%85%C5%BD%C3%95%C3%91&dchild=1&keywords=sensor+de+humedad+riego&qid=1587974843&sr=8-6)
- [Programador de riego para jardín con pantalla LCD, con una frecuencia de trabajo de](https://www.amazon.es/Aqua-Control-C4100-Programador-digital/dp/B00QKHM1KY/ref=sr_1_3_sspa?__mk_es_ES=%C3%85M%C3%85%C5%BD%C3%95%C3%91&crid=1MH81K9T7JU5K&dchild=1&keywords=programador+de+riego&qid=1587975512&sprefix=programador+de+%2Caps%2C194&sr=8-3-spons&psc=1&spLa=ZW5jcnlwdGVkUXVhbGlmaWVyPUExMlI5Uk9VTUw5UDQyJmVuY3J5cHRlZElkPUEwNDc4NTczMTFYNjlUVFNKRDY0WSZlbmNyeXB0ZWRBZElkPUEwODgyMzI0UDNGNEMwSjFJTVhIJndpZGdldE5hbWU9c3BfYXRmJmFjdGlvbj1jbGlja1JlZGlyZWN0JmRvTm90TG9nQ2xpY2s9dHJ1ZQ==)  [hasta 8 arranques por día.](https://www.amazon.es/Aqua-Control-C4100-Programador-digital/dp/B00QKHM1KY/ref=sr_1_3_sspa?__mk_es_ES=%C3%85M%C3%85%C5%BD%C3%95%C3%91&crid=1MH81K9T7JU5K&dchild=1&keywords=programador+de+riego&qid=1587975512&sprefix=programador+de+%2Caps%2C194&sr=8-3-spons&psc=1&spLa=ZW5jcnlwdGVkUXVhbGlmaWVyPUExMlI5Uk9VTUw5UDQyJmVuY3J5cHRlZElkPUEwNDc4NTczMTFYNjlUVFNKRDY0WSZlbmNyeXB0ZWRBZElkPUEwODgyMzI0UDNGNEMwSjFJTVhIJndpZGdldE5hbWU9c3BfYXRmJmFjdGlvbj1jbGlja1JlZGlyZWN0JmRvTm90TG9nQ2xpY2s9dHJ1ZQ==)
- [Variables físicas y sensores.](http://paolaguimerans.com/openeart/2018/05/05/que-son-los-sensores/)
- [Señal digital.](https://es.wikipedia.org/wiki/Se%C3%B1al_digital)
- [Señal analógica.](https://es.wikipedia.org/wiki/Se%C3%B1al_digital)
- [Información sensores de humedad](http://www2.elo.utfsm.cl/~elo372/complemento2.pdf) 1.
- [Información sensores de humedad](https://es.wikipedia.org/wiki/Sensor_de_humedad) 2.
- [Información sobre potenciómetros.](https://www.ingmecafenix.com/electronica/potenciometro/)
- [Información sobre relés.](https://es.wikipedia.org/wiki/Rel%C3%A9)
- [Información sobre electroválvulas.](https://www.altecdust.com/soporte-tecnico/que-son-las-electrovalvulas)
- [Información sobre placas solares](https://sotysolar.es/placas-solares/que-son-y-como-funciona) 1.
- [Información sobre placas solares](https://www.sfe-solar.com/paneles-solares/tipos/) 2.
- [Conexión de placas solares.](https://energiasolarfotovoltaica.org/como-conectar-paneles-solares-en-serie-o-paralelo)

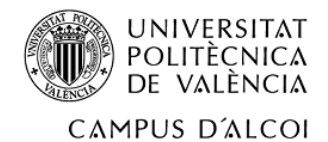

- [Propiedades del PLA.](http://www.matweb.com/search/DataSheet.aspx?MatGUID=ab96a4c0655c4018a8785ac4031b9278&ckck=1)
- AENORmas a través del acceso de la universidad.
- BOE

# Componentes

- [Placa solar](https://es.aliexpress.com/item/32719407946.html?aff_platform=aaf&sk=AYNZbMb&aff_trace_key=3045bcfa9f4843b4a052bd89dde5ef66-1591366476773-02766-AYNZbMb&dp=getproducts.best&terminal_id=1a5d55c84f364a8b8ffda5f6f15e777b&tmLog=new_Detail&aff_request_id=3045bcfa9f4843b4a052bd89dde5ef66-1591366476773-02766-AYNZbMb)
- [Electroválvula](https://www.ebay.es/itm/5-8-inch-Barbed-Hose-GRAVITY-FEED-12V-DC-VDC-Plastic-Nylon-Solenoid-Valve/112270092596?hash=item1a23d1a934:g:WVYAAOSwl9BWHWNQ)
- [Relé](https://www.ebay.es/itm/MODULO-RELE-5V-10A-DE-1-CANAL-DISPARO-BAJO-ALTO-PARA-ARDUINO-RL01/201498107537?hash=item2eea391e91:g:OgEAAOSwlANecJtD)
- [Sensor de humedad](https://safetypricelectronics.com/modulo-sensor-humedad-tierra-higrometro-agua-suelo/)
- [Regulador de tensión](https://www.digikey.es/product-detail/es/diodes-incorporated/AP1086T50L-U/AP1086T50L-UDI-ND/1301136)
- [Tornillo de mariposa.](https://www.sercomac.com/2632-tornillo-mariposa-5x30-cincado.html)
- [Rosca de mariposa](https://www.sercomac.com/3045-tuerca-mariposa-m-5-cincada.html?search_query=tuerca+mariposa&results=442)

# 9. Apéndices

# 9.1 Propiedades de materiales.

A continuación, se pueden mostrar las propiedades del PLA, extraídos de la base de datos de CES EduPack y de la página web científica de 'Matweb'.

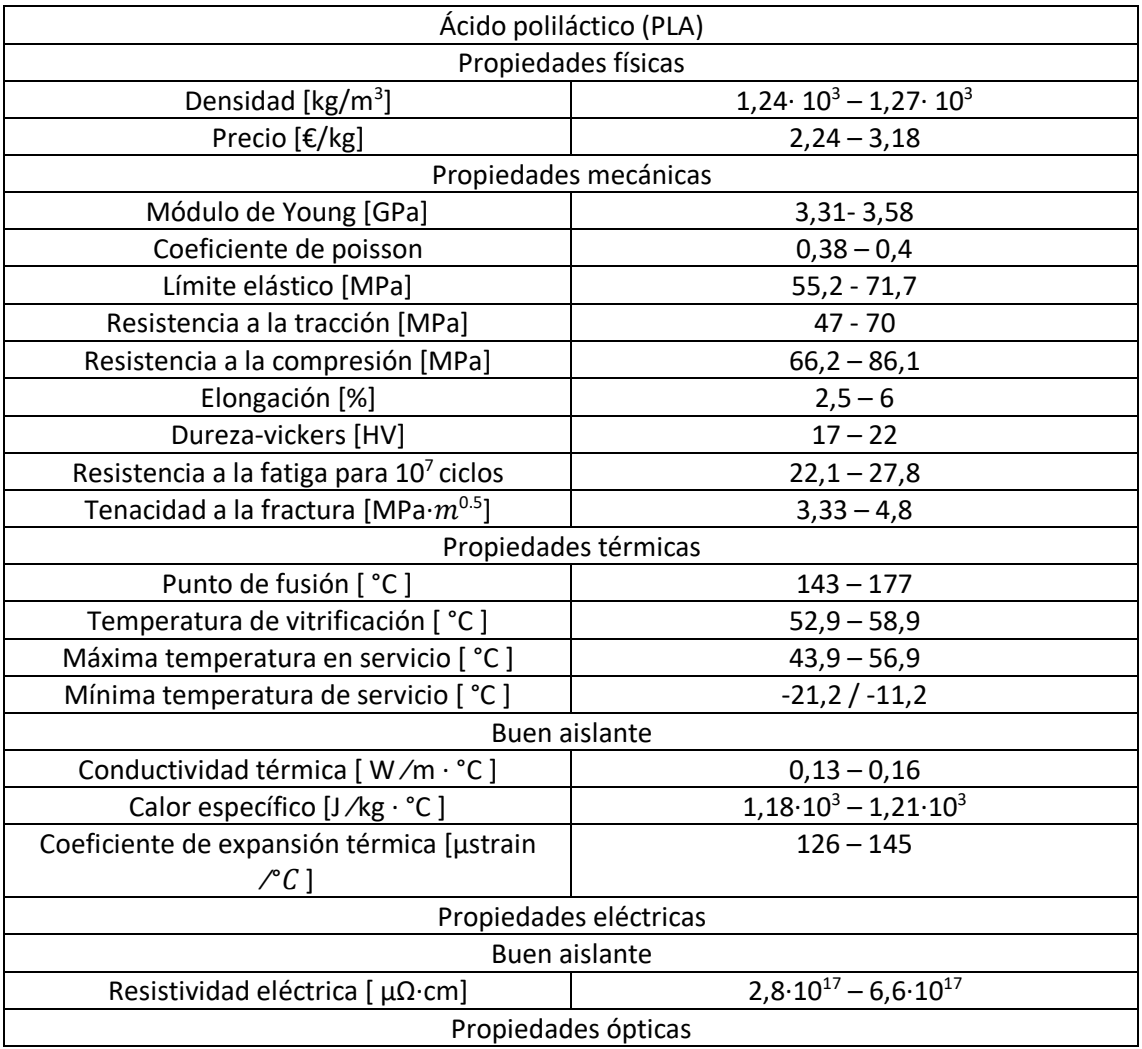

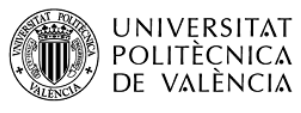

CAMPUS D'ALCOI

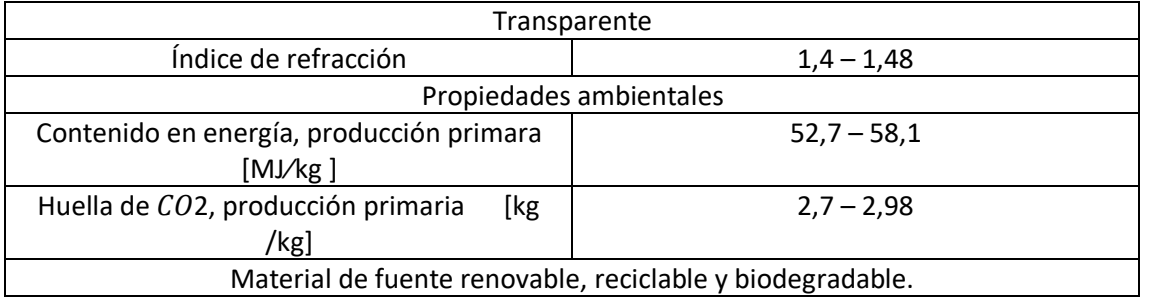

*Tabla 20. Propiedades del PLA.*

9.2 Datos técnicos de los componentes.

En el presente apartado se expondrán los diferentes datos técnicos de cada uno de los componentes, en algunos componentes se observarán una serie de imágenes de las hojas técnicas de fabricante. Para los otros componentes se realizará una tabla con sus datos técnicos puesto que sus respetivas hojas técnicas no se han podido encontrar.

9.2.1 Sensor de humedad y placa de medición.

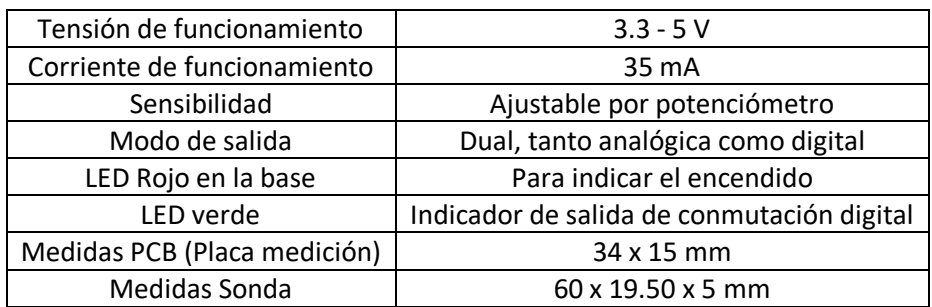

*Tabla 21. Datos técnicos del sensor de humedad y su PCB.*

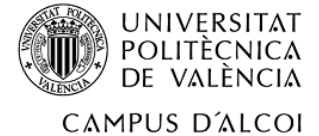

9.2.2 Relé.

# **SONGLE RELAY**

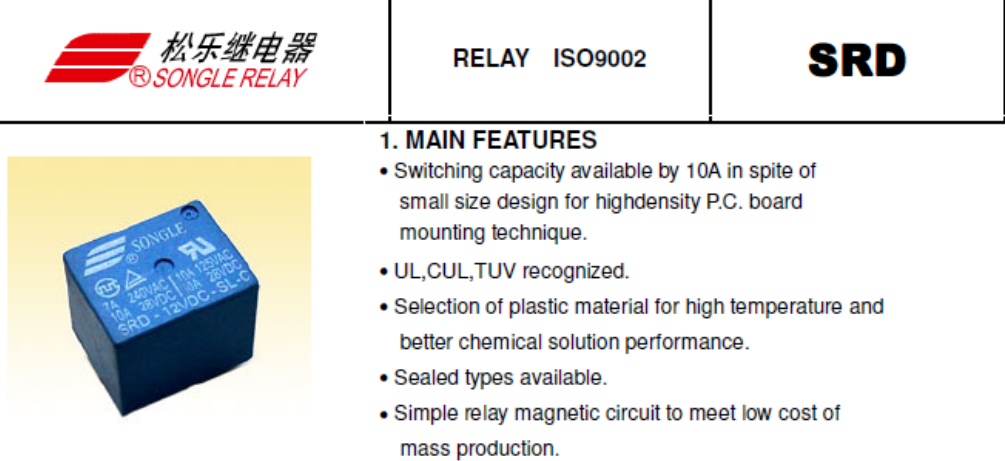

# **2. APPLICATIONS**

· Domestic appliance, office machine, audio, equipment, automobile, etc. ( Remote control TV receiver, monitor display, audio equipment high rushing current use application.)

# 3. ORDERING INFORMATION

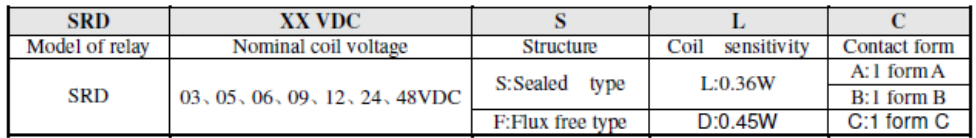

# **4. RATING**

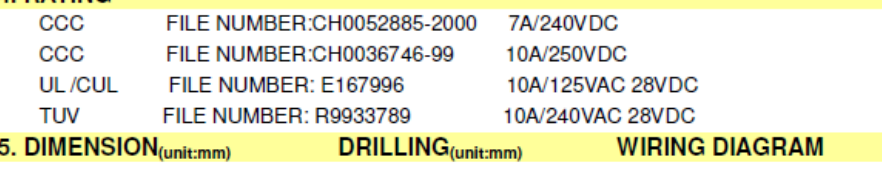

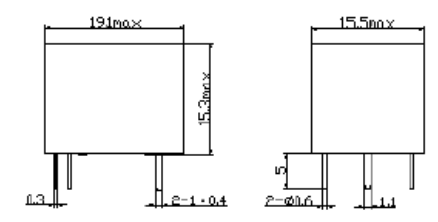

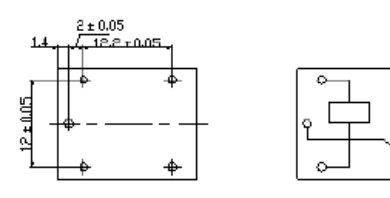

# **COUL DATA CHAPT (AT200C)**

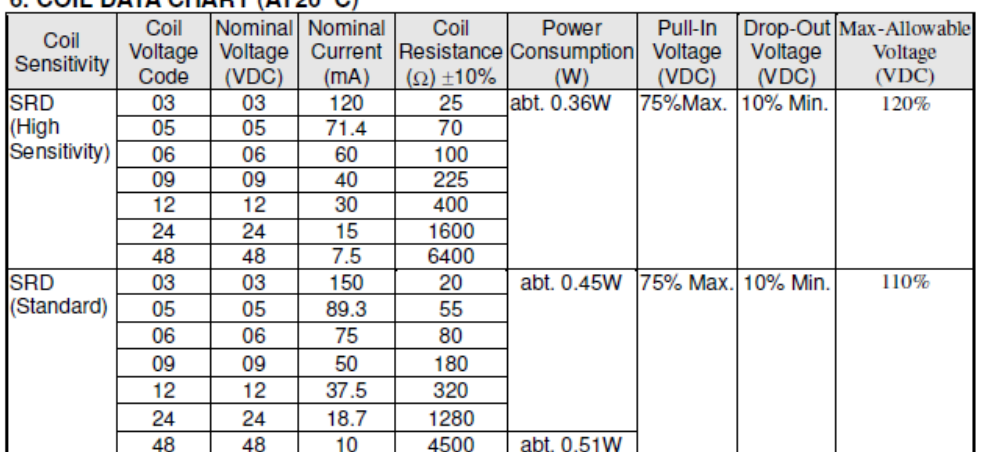

# 7. CONTACT RATING

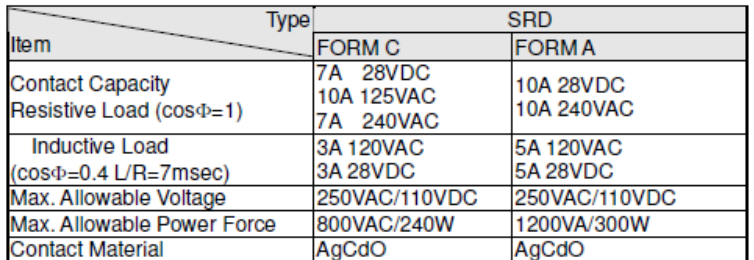

# 8. PERFORMANCE (at initial value)

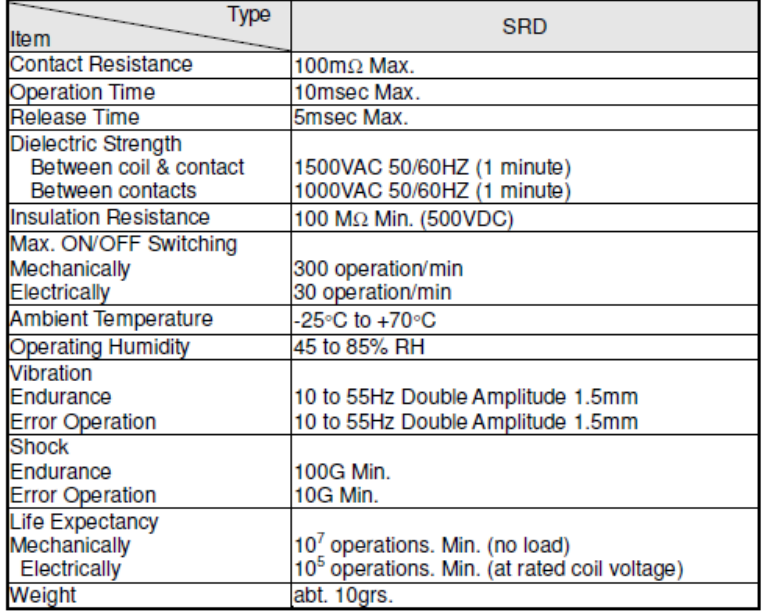

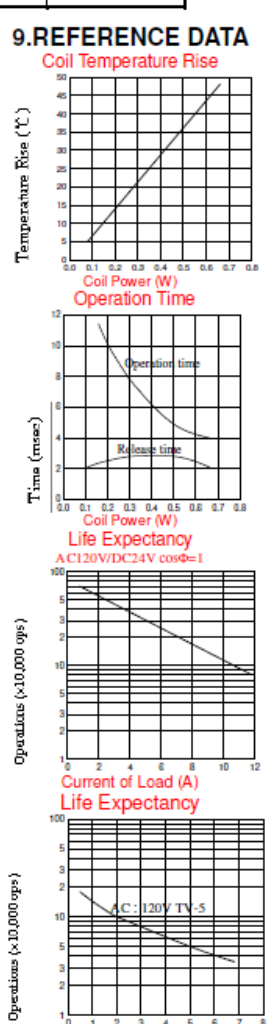

 $\frac{1}{6}$   $\frac{1}{1}$   $\frac{2}{2}$   $\frac{3}{4}$   $\frac{4}{5}$ <br>Current of Load (A)

*Ilustración 70. Datos técnicos del relé.*

 $\overline{2}$ 

# 9.2.3 Electroválvula.

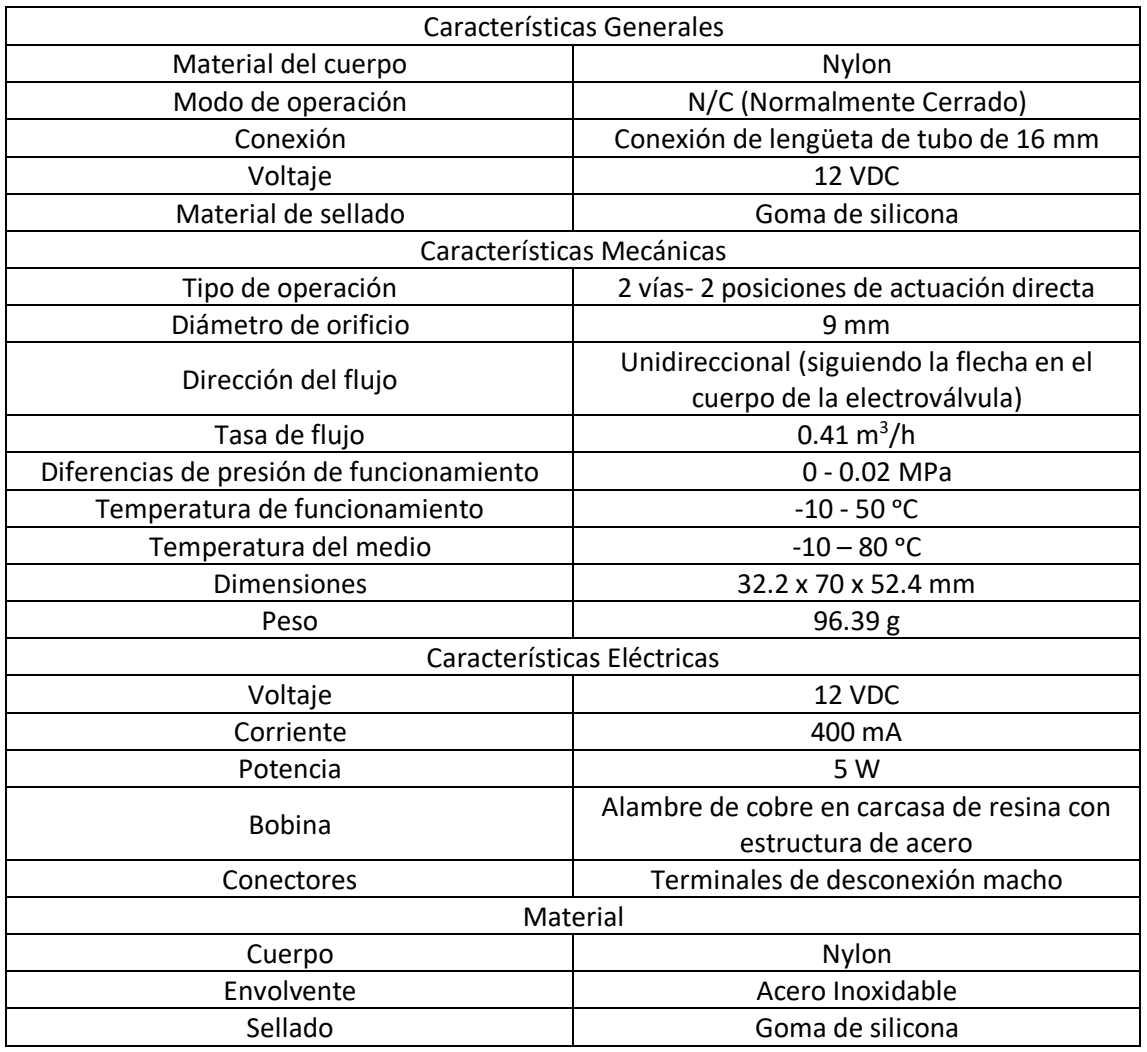

*Tabla 22. Datos técnicos de la electroválvula.*

9.2.4 Placa Solar.

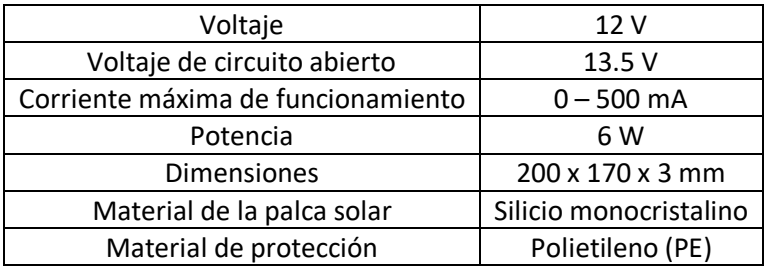

*Tabla 23. Datos técnicos de la placa solar.*

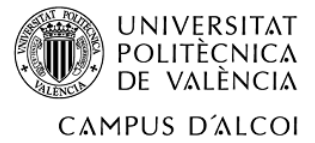

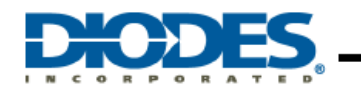

# **1.5A LOW DROPOUT POSITIVE ADJUSTABLE OR FIXED-MODE REGULATOR**

**Pin Assignments** 

#### **Description**

AP1086 is a low dropout positive adjustable or fixed-mode regulator with 1.5A output current capability. The product is specifically designed to provide well-regulated supply for low voltage IC applications such as high-speed bus termination and low current 3.3V logic supply. AP1086 is also well suited for other applications such as VGA cards. AP1086 is quaranteed to have lower than 1.4V dropout at full load current making it ideal to provide well-regulated outputs of 1.25V to 5.0V with 4.7 to 12V input supply by different output voltage.

#### **Features**

- · 3-Terminal Adjustable or Fixed 1.5V, 1.8V, 2.5V, 3.3V, 5.0V
- . 1.4V Maximum Dropout at Full Load Current
- **Fast Transient Response**  $\bullet$
- **Built-in Thermal Shutdown**
- $\mathbf{r}$ **Output Current Limiting**
- Lead Free Packages: TO252-3L, TO263-3L, TO220-3L
- · TO252-3L, TO263-3L, and TO220-3L: Available in
- "Green" Molding Compound (No Br, Sb)
- Lead Free Finish/ RoHS Compliant (Note 1)

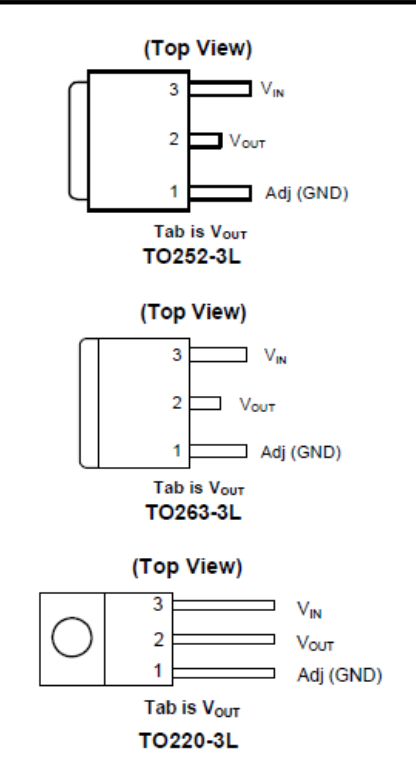

Notes: 1. EU Directive 2002/95/EC (RoHS). All applicable RoHS exemptions applied. Please visit our website at<br>http://www.diodes.com/products/lead\_free.html.

## **Typical Application Circuit**

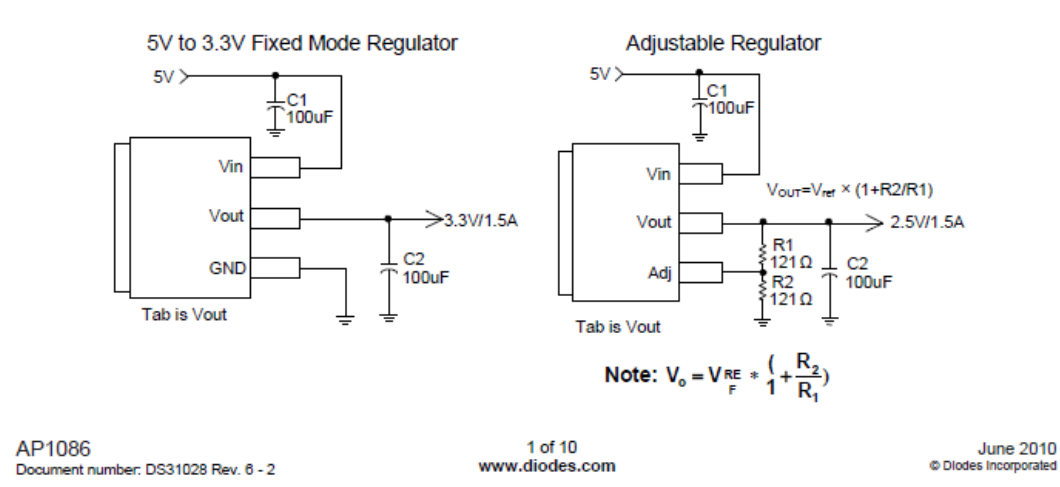

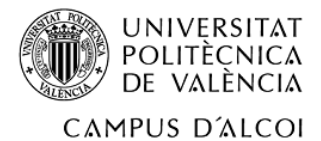

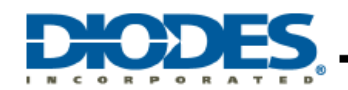

## 1.5A LOW DROPOUT POSITIVE ADJUSTABLE OR **FIXED-MODE REGULATOR**

#### **Pin Descriptions**

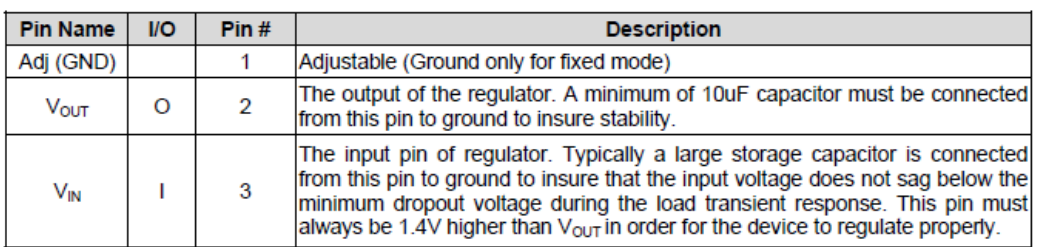

# **Functional Block Diagram**

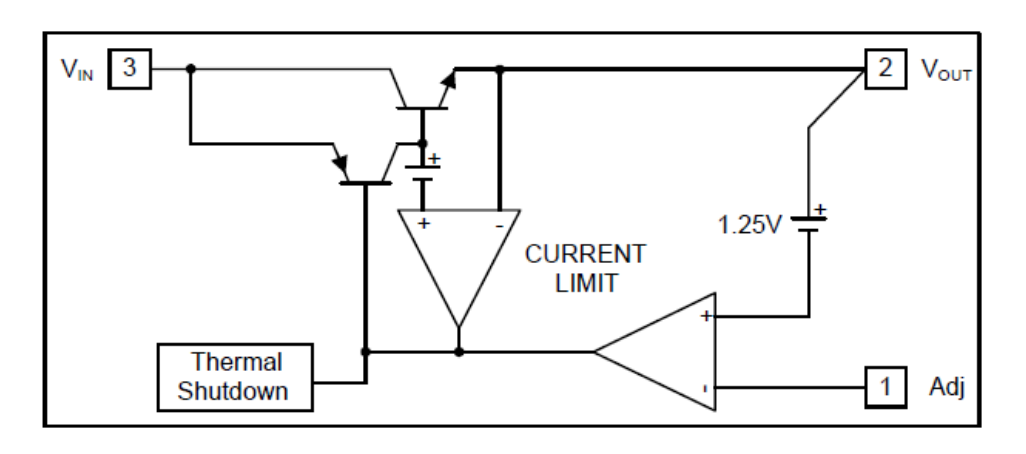

#### **Absolute Maximum Ratings**

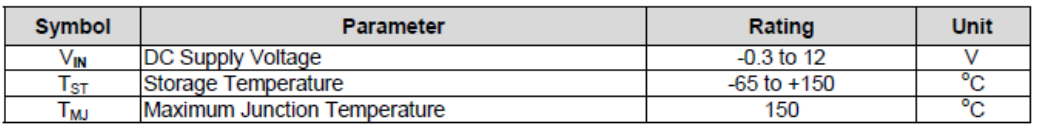

# **Recommended Operating Conditions**

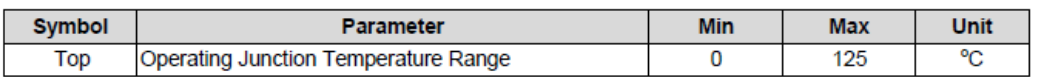

AP1086 Document number: DS31028 Rev. 6 - 2 2 of 10<br>www.diodes.com

June 2010<br>© Diodes Incorporated

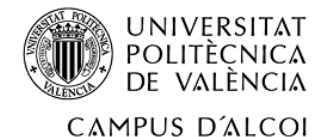

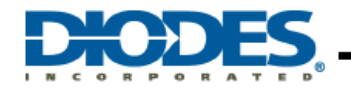

# **1.5A LOW DROPOUT POSITIVE ADJUSTABLE OR FIXED-MODE REGULATOR**

#### **Functional Description**

#### Introduction

The AP1086 adjustable or fixed-mode Low Dropout (LDO) regulator is a 3 terminal device which can easily be programmed by internal mask change to any voltages within the range of 1.25V to VIN-1.4V. The AP1086 only needs 1.4V differential between  $V_{\text{IN}}$  and  $V_{\text{OUT}}$  to maintain output regulation. In addition, the output voltage tolerances are also extremely tight and they include the transient response as part of the specification. For example. Intel VRE specification calls for a total of +/-100mV including initial tolerance, load regulation and 0 to 1.5A load step.

The AP1086 is specifically designed to meet the fast current transient needs as well as providing an accurate initial voltage, reducing the overall system cost with the need for fewer output capacitors.

#### **Load Regulation**

Since the AP1086 is only a 3 terminal device, it is not possible to provide true remote sensing of the output voltage at the load. But it can supply good load regulation by internal feedback bypass the external loss such as adjustable mode.

#### **Stability**

The AP1086 requires the use of an output capacitor as part of the frequency compensation in order to make the regulator stable. For most applications a minimum of 10uF aluminum electrolytic capacitor insures both stability and good transient response.

#### **Thermal Design**

The AP1086 incorporates an internal thermal shutdown that protects the device when the junction temperature exceeds the maximum allowable junction temperature. Although this device can operate with junction<br>temperatures in the range of 150°C, it is recommended that the selected heat sink be chosen such that during maximum continuous load operation the junction temperature is kept below the temperature.

#### **Layout Consideration**

The output capacitors must be located as close to the  $V_{\text{OUT}}$  terminal of the device as possible. It is recommended to use a section of a layer of the PC board as a plane to connect the V<sub>OUT</sub> pin to the output capacitors to prevent any high frequency oscillation that may result due to excessive trace inductance.

4 of 10 www.diodes.com

**June 2010** © Diodes Incorporat

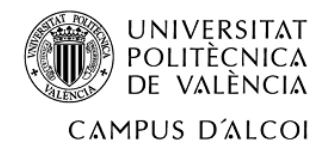

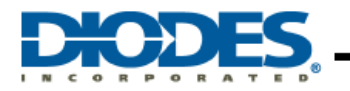

1.5A LOW DROPOUT POSITIVE ADJUSTABLE OR **FIXED-MODE REGULATOR** 

#### **Typical Performance Characteristics**

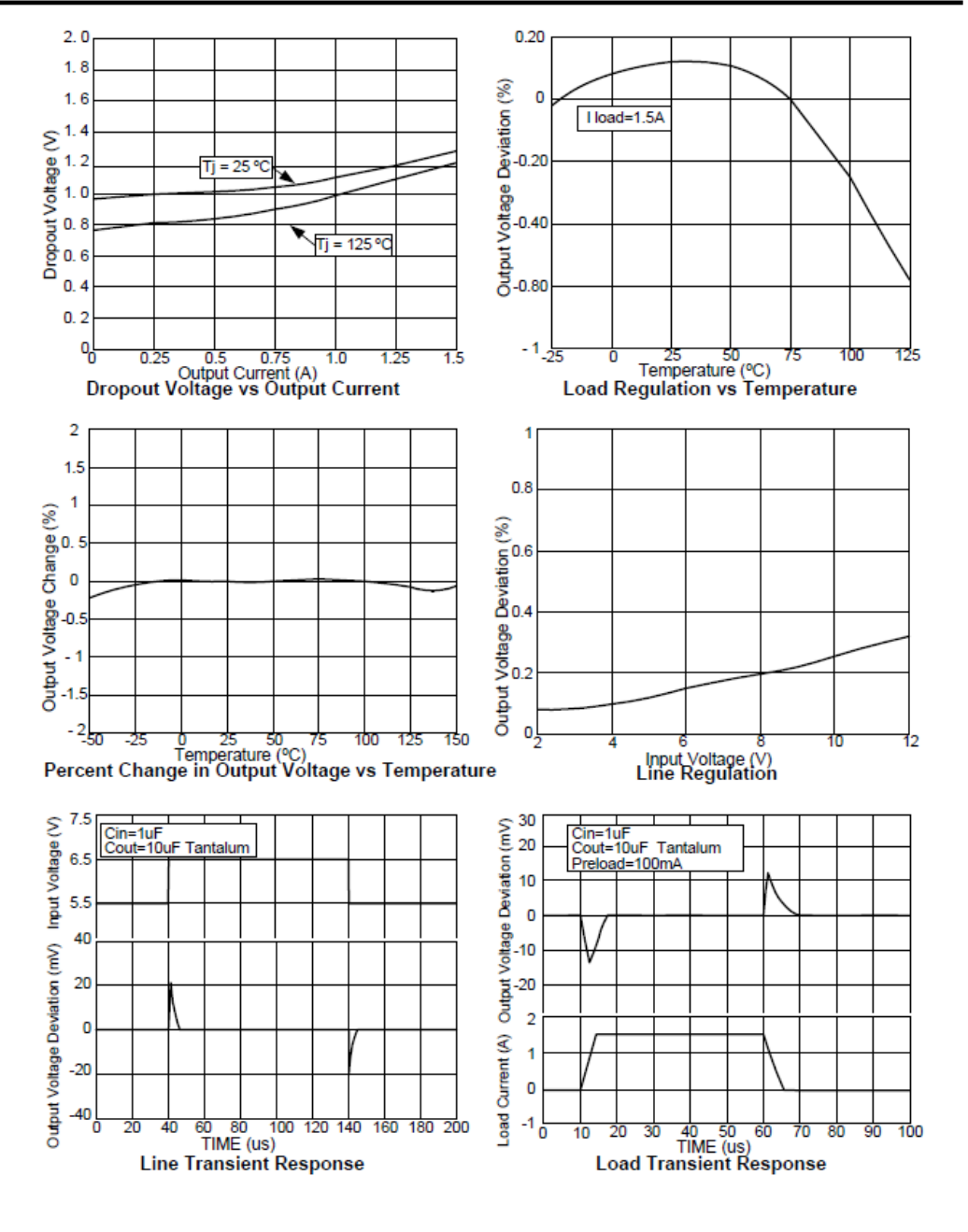

AP1086 Document number: DS31028 Rev. 6 - 2

5 of 10 www.diodes.com

**June 2010** © Diodes Incorporated

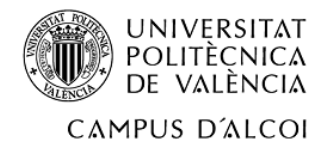

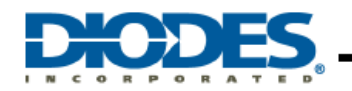

1.5A LOW DROPOUT POSITIVE ADJUSTABLE OR **FIXED-MODE REGULATOR** 

## **Ordering Information**

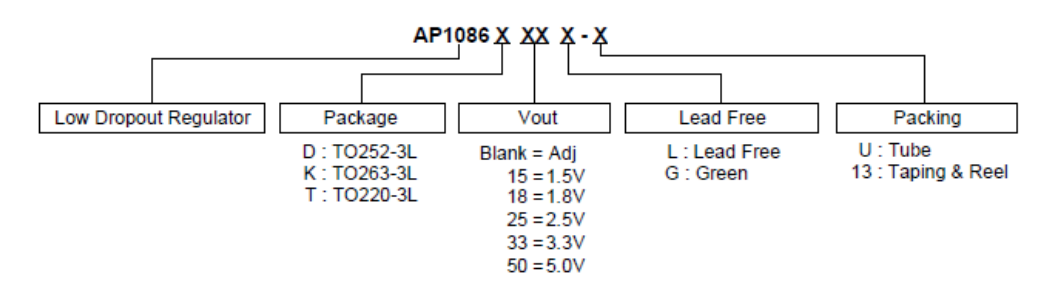

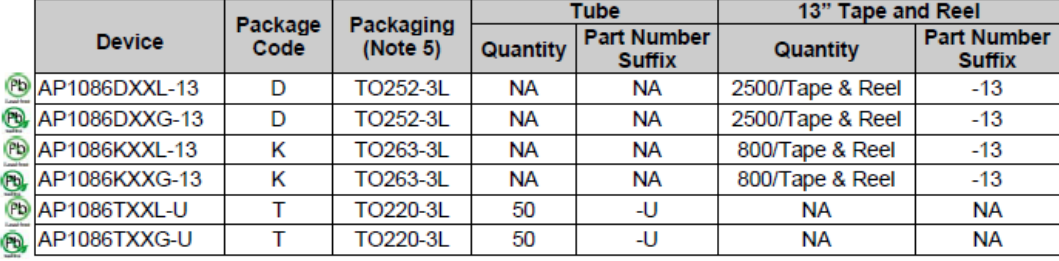

5. Pad layout as shown on Diodes Inc. suggested pad layout document AP02001, which can be found on our website at http://www.diodes.com/datasheets/ap02001.pdf. Notes:

AP1086 Document number: DS31028 Rev. 6 - 2

6 of 10 www.diodes.com

**June 2010** © Diodes Incorporated

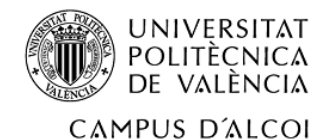

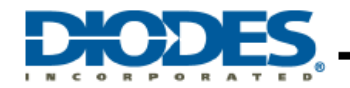

# **AP1086** 1.5A LOW DROPOUT POSITIVE ADJUSTABLE OR **FIXED-MODE REGULATOR**

#### **Marking Information**

## (1) TO252-3L

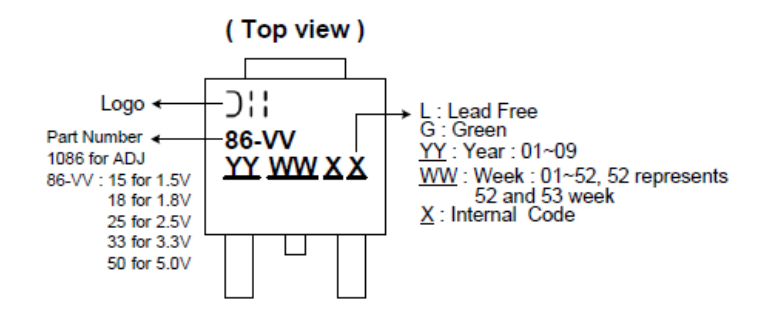

## (2) TO263-3L

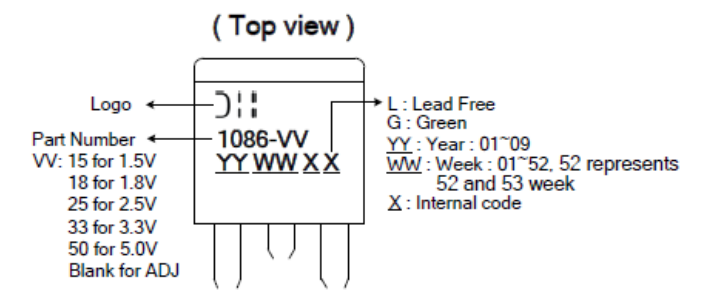

## (3) TO220-3L

AP1086

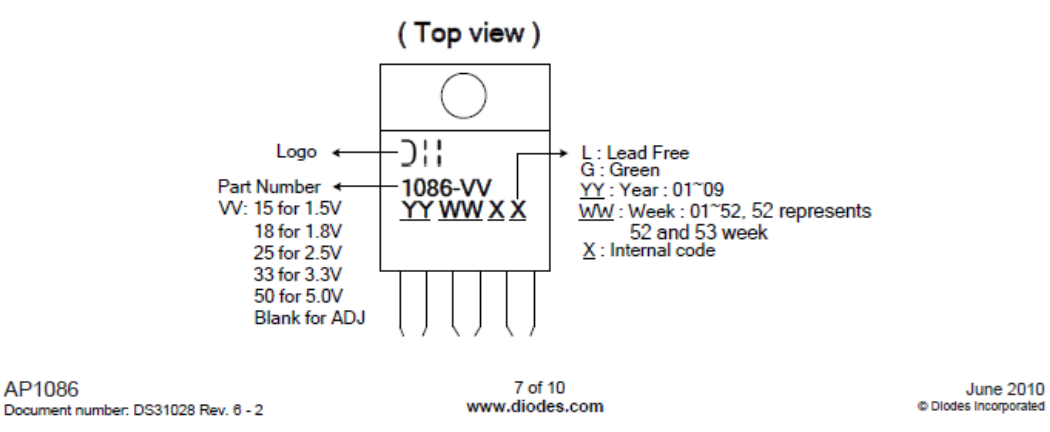

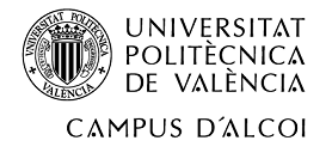

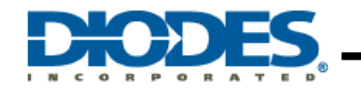

1.5A LOW DROPOUT POSITIVE ADJUSTABLE OR **FIXED-MODE REGULATOR** 

Package Outline Dimensions (All Dimensions in mm)

#### (1) Package type: TO252-3L

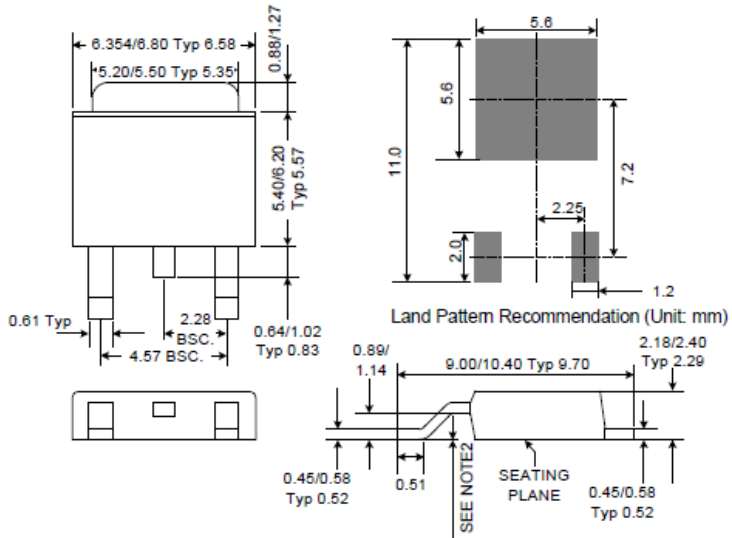

(2) Package type: TO263-3L

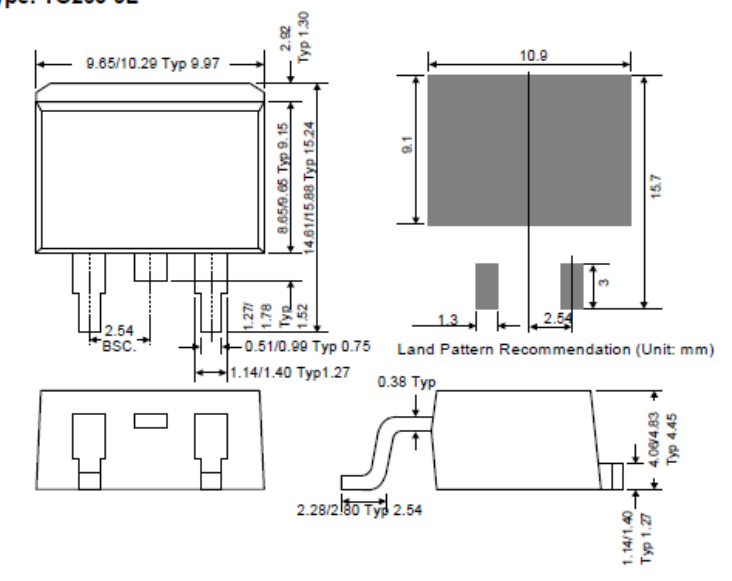

AP1086 Document number: DS31028 Rev. 6 - 2

8 of 10 www.diodes.com

**June 2010** © Diodes Incorpora

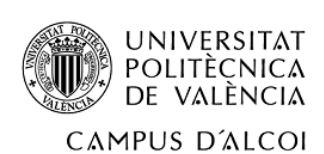

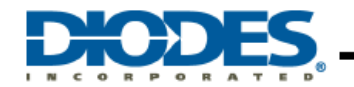

1.5A LOW DROPOUT POSITIVE ADJUSTABLE OR **FIXED-MODE REGULATOR** 

## Package Outline Dimensions (Continued)

(3) Package type: TO220-3L

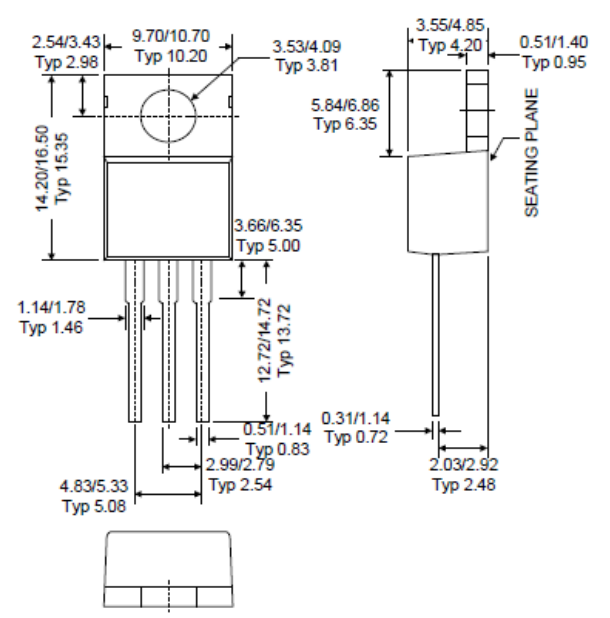

AP1086 Document number: DS31028 Rev. 6 - 2

9 of 10 www.diodes.com

**June 2010** © Diodes Incorporated

Ilustración 71. Datos técnicos del regulador de tensión.

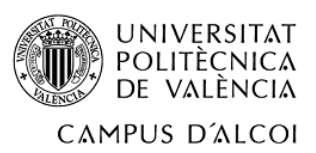

9.3 Planos del módulo, con lista de componentes y eléctrico.

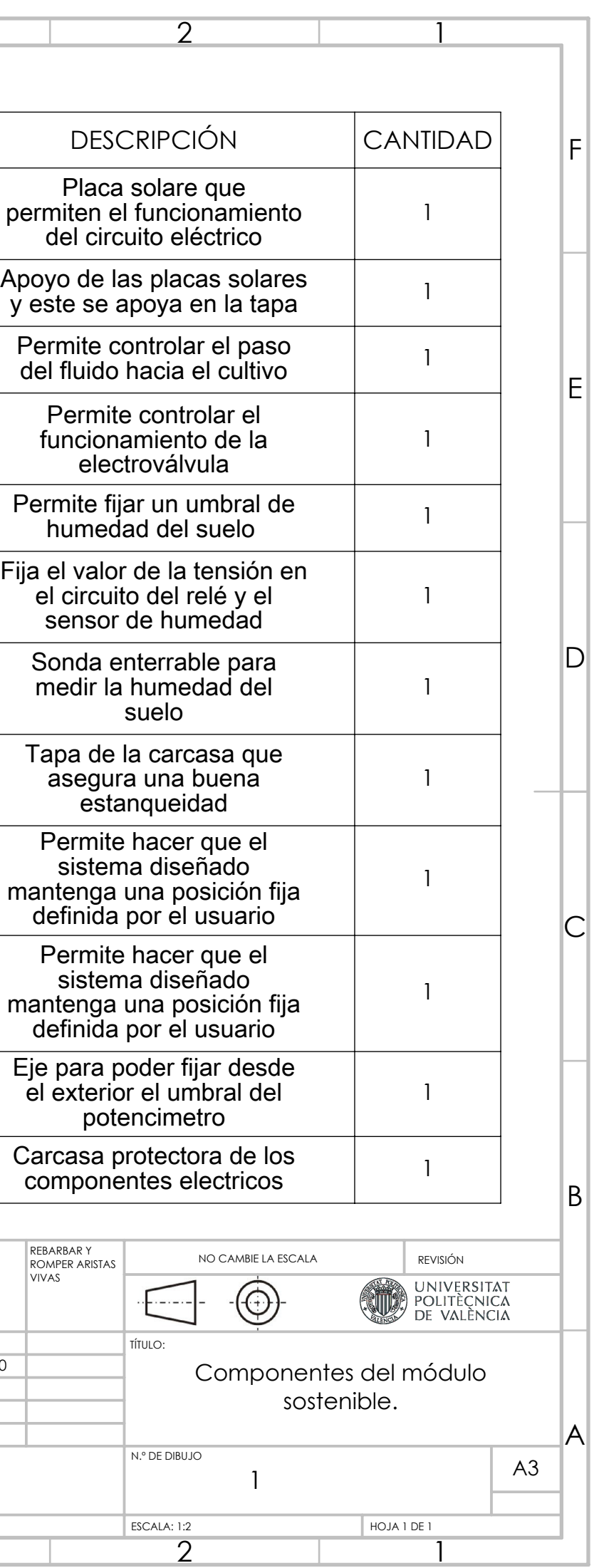

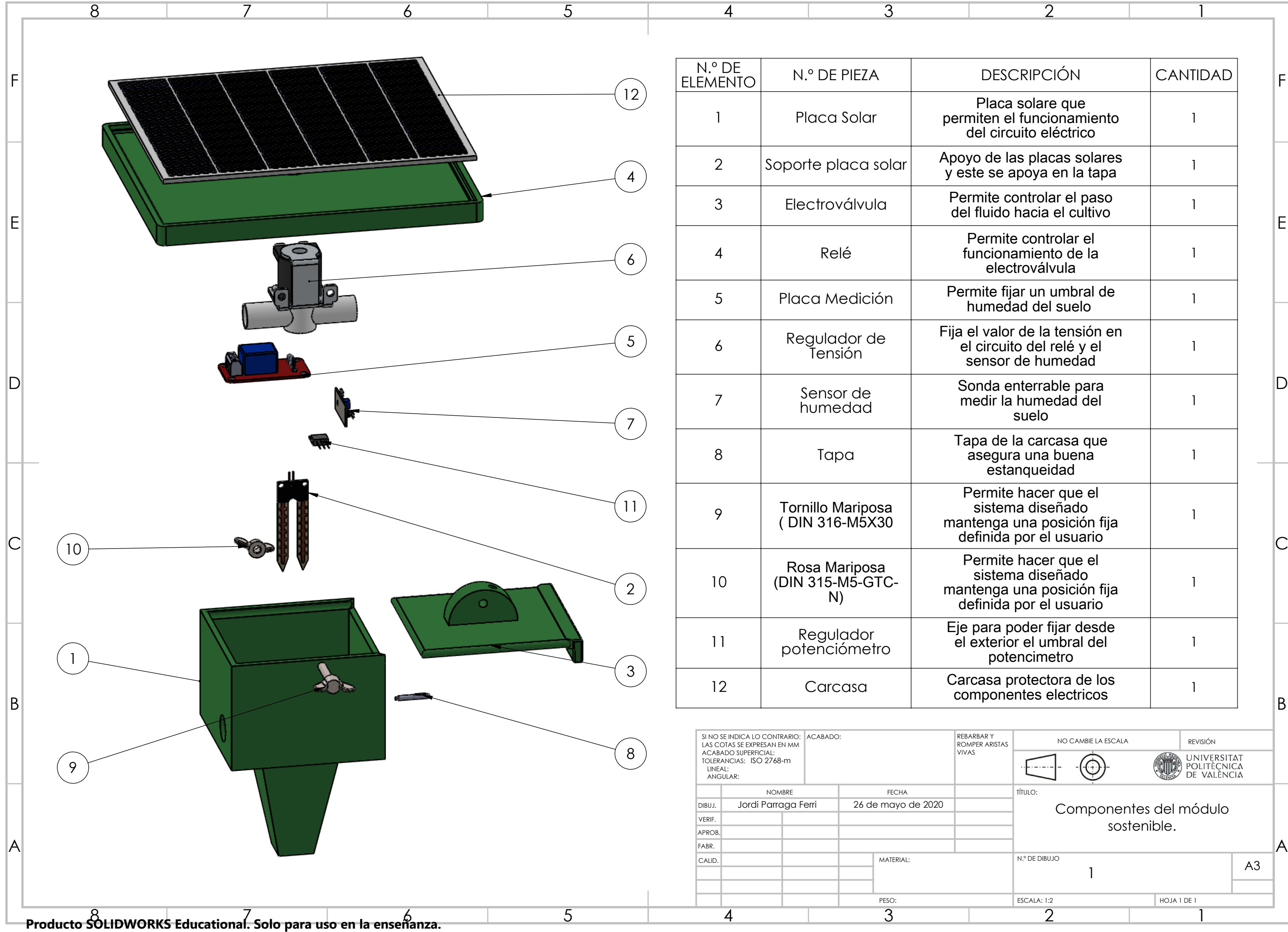

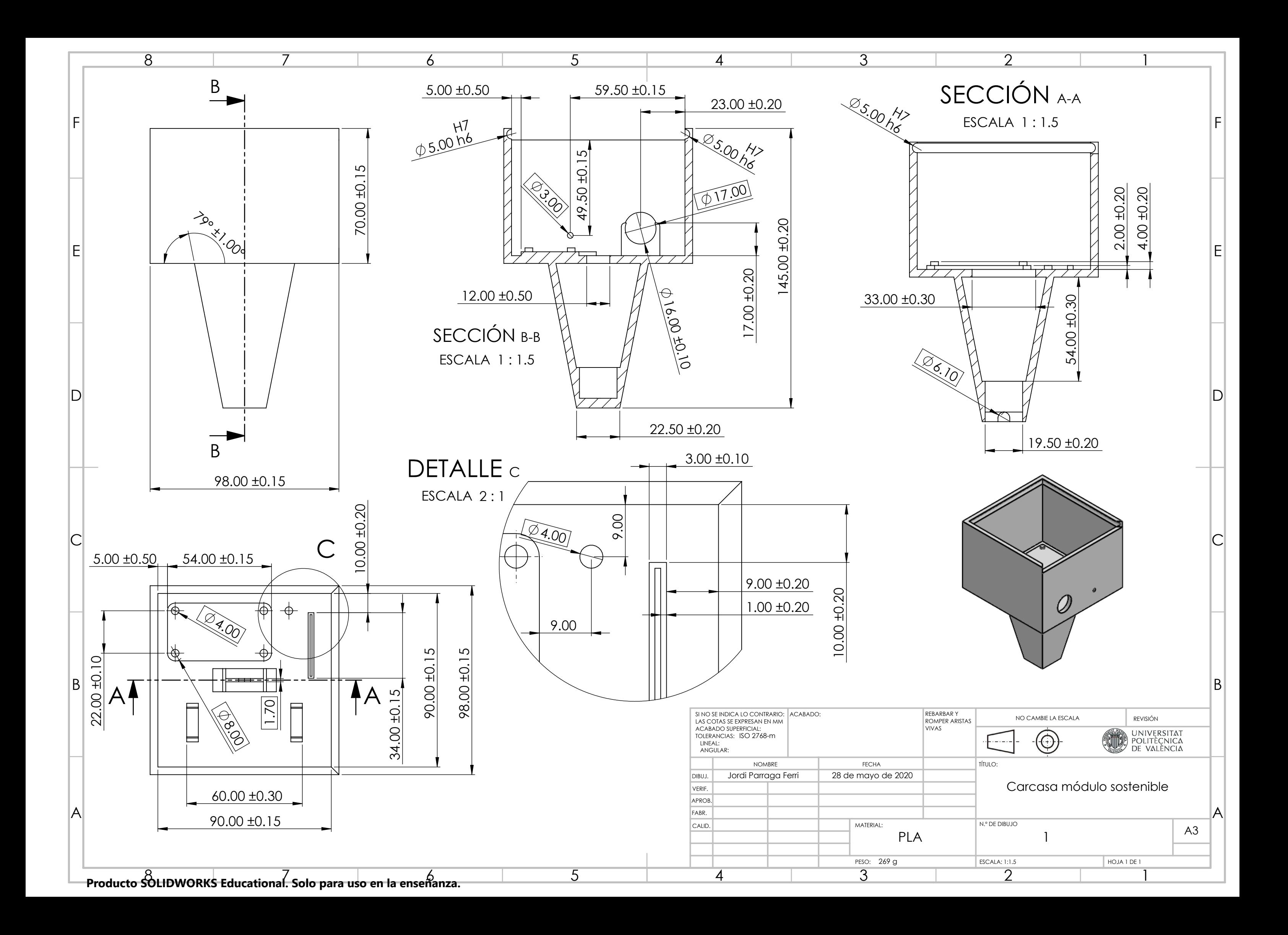

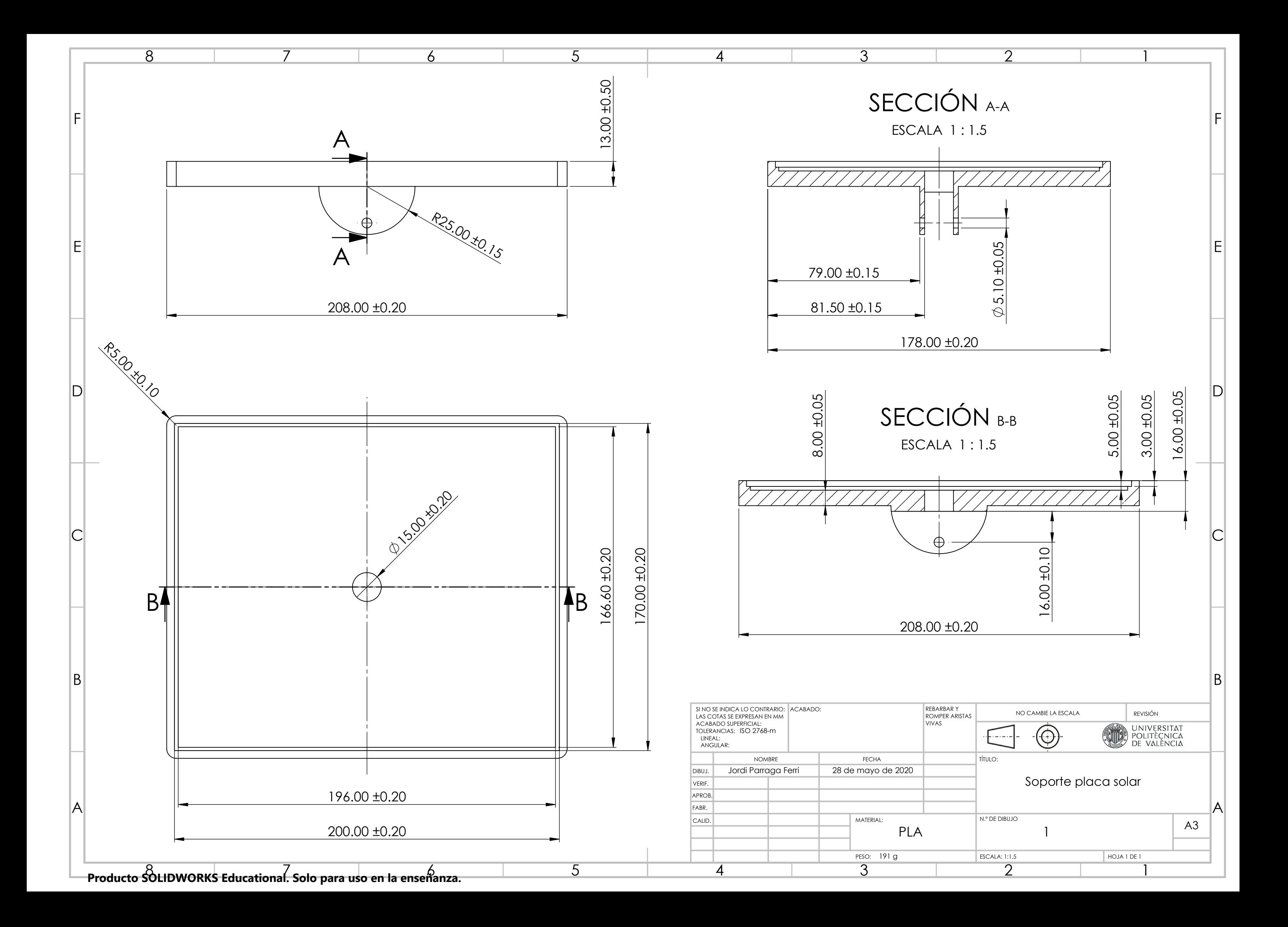

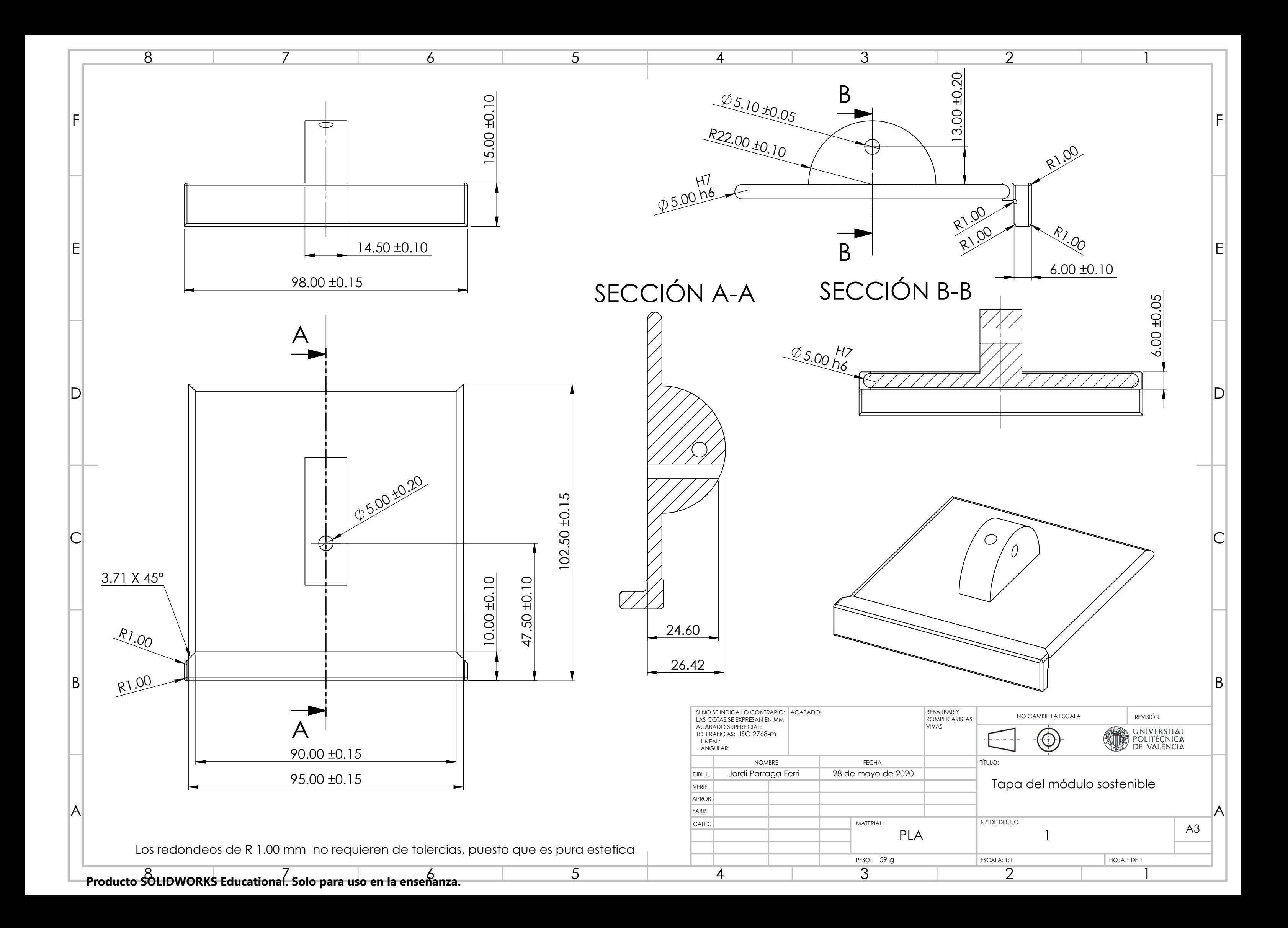

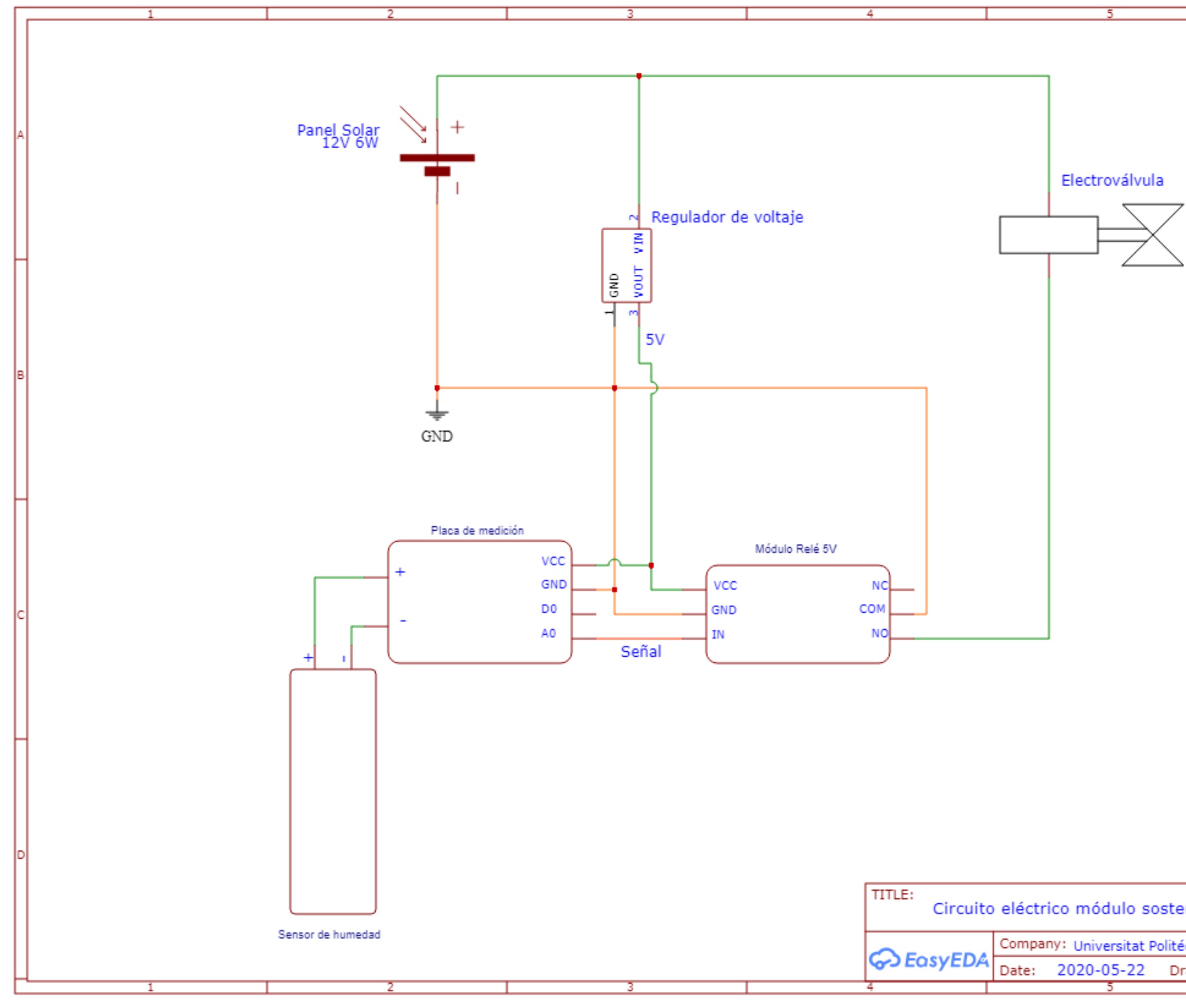

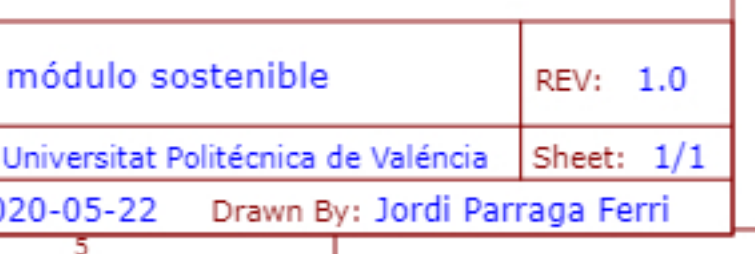